#### NFC

# **NEC SX-Aurora TSUBASA** Tutorial for NEC Vector Engine

July 14, 2023

Presented by: Raghunandan Mathur ([raghunandan.mathur@necam.com\)](mailto:raghunandan.mathur@necam.com)

© NEC Corporation 2023

## Before we begin…

- This presentation is available on the path: /scratch/training/nec/hpc
- The hands-on source codes are available on the path /scratch/training/nec/hpc/nec-aces-codes
- Copy the example codes to your user spaces using the following command
	- \$ cp –r /scratch/training/nec/hpc/nec-aces-codes ~

…or ask our friends from Texas A&M how to do it using GUI.

## Table of Contents

- 1. Introduction to Vector Architecture
- 2. SDK and compiler features
- 3. Vectorization on NEC Vector Engine
- 4. Demonstration of Examples
- 5. OpenMP and Automatic Thread Parallelization
- 6. MPI Parallelization
- 7. Case Study
- 8. Q & A

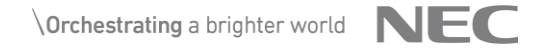

## Introduction to Vector Architecture

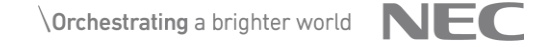

## **An overview of processor architectures**

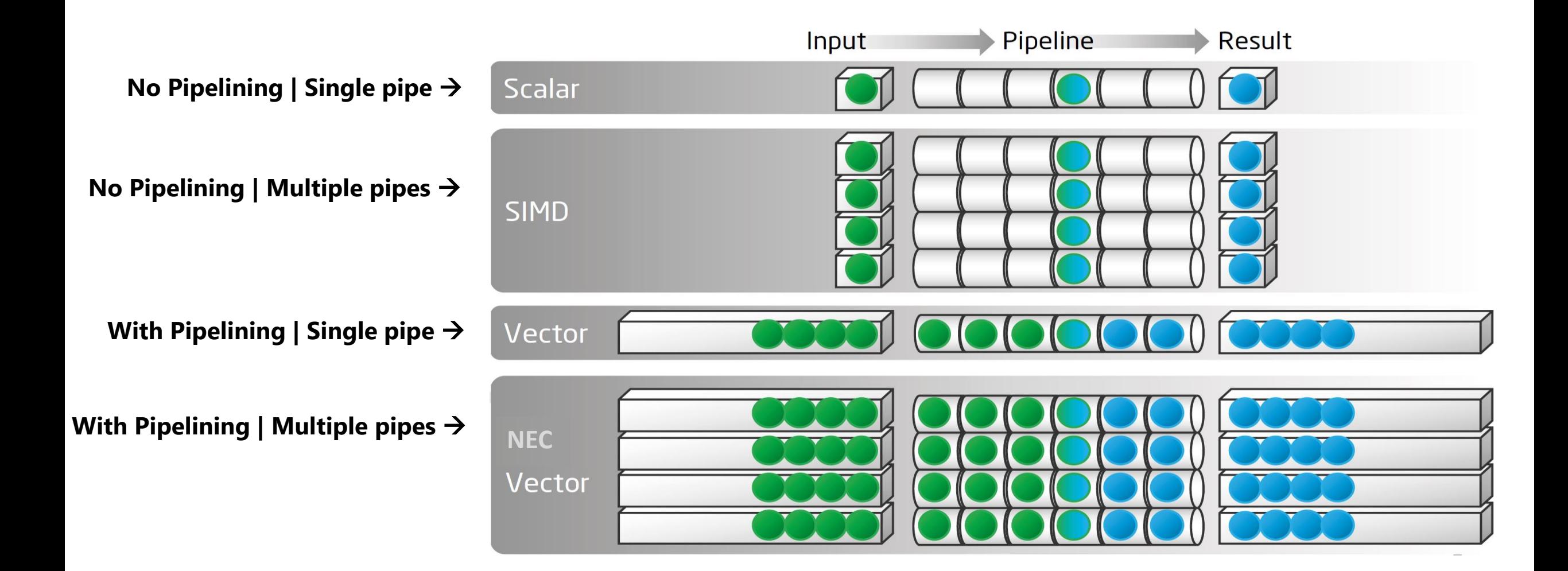

## **Scalar processing**

#### **Sample Program**

```
for (i = 0; i < 100; i++) 
{
   c[i] = a[i] * b[i];
}
                              DO I = 1, 100
                                 C(I) = A(I) * B(I)END DO
```
◆ Without pipelining + Single Pipe.

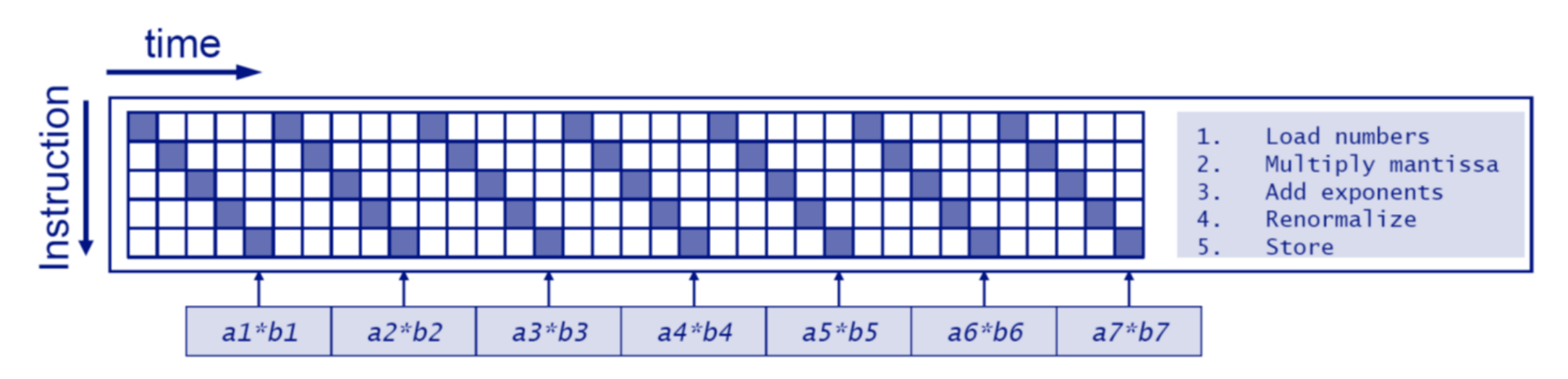

◆ One instruction is executed at a time.

## **SIMD Processing (modern scalar)**

◆ Without Pipelining + Multiple Pipes

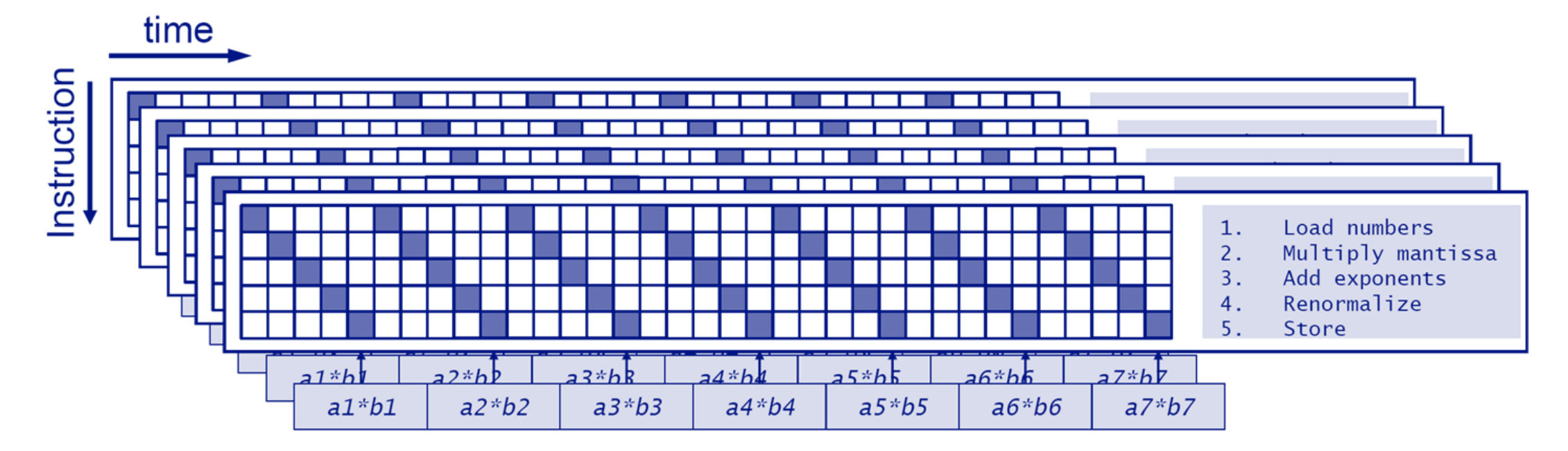

- ◆ Only one instruction is executed at a time.
- ◆ Parallel execution via multiple pipes.

## **Vector Processing**

◆ With Pipelining + Single Pipe

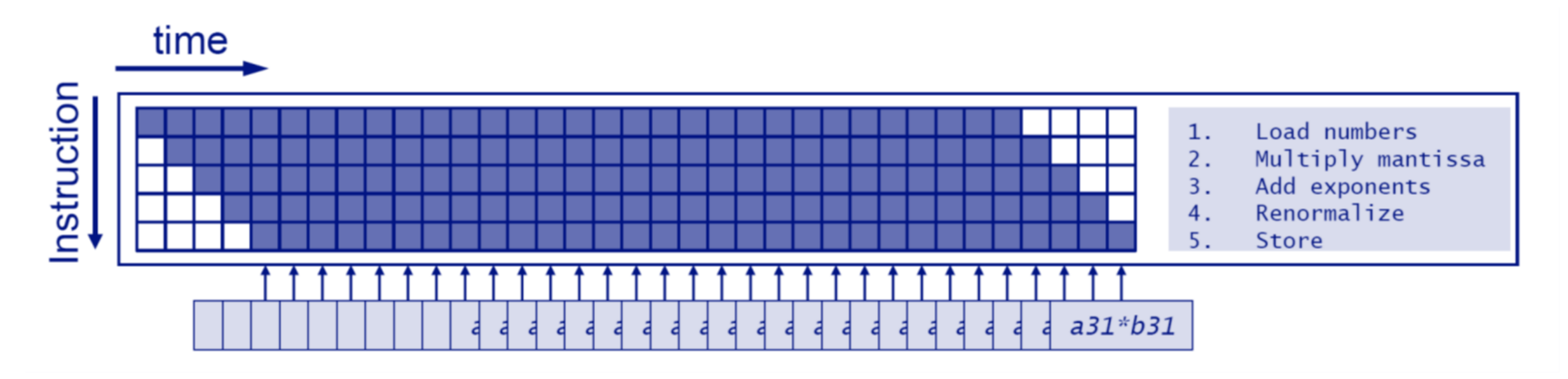

◆ Execute instructions in parallel to hide latency.

## **NEC Vector Engine**

◆ With Pipelining + Multiple Pipes

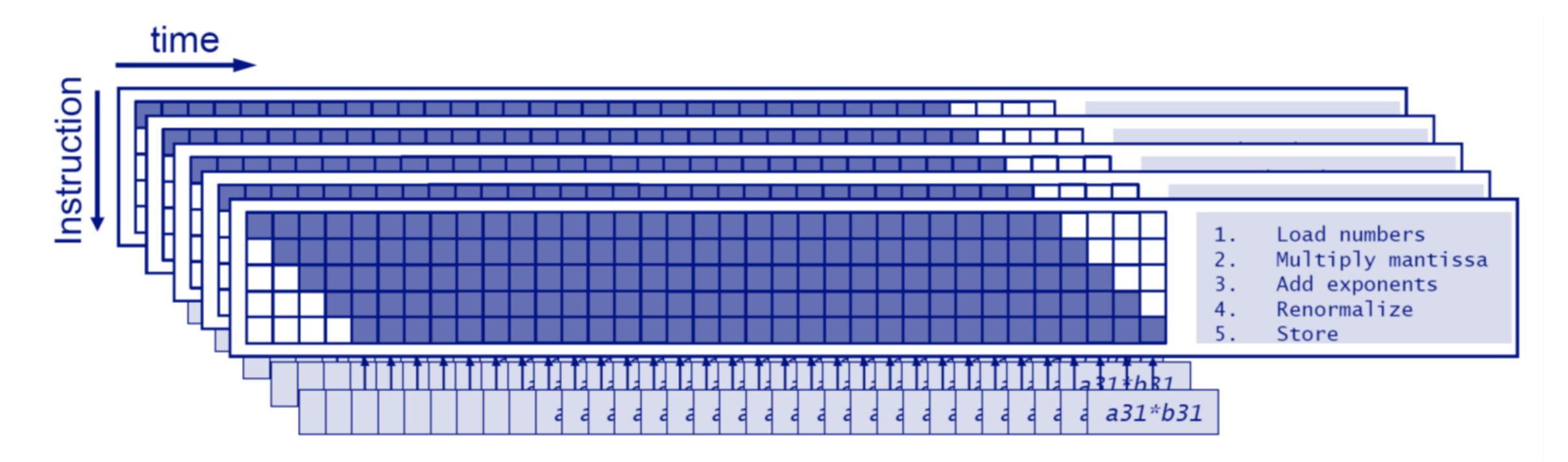

◆ Execute instructions in parallel to hide latency.

◆ Parallel execution via multiple pipes.

## **Programmer's approach**

### ◆ Scalar Approach

- For all the data, execute:
- $\rightarrow$  read instruction
- $\rightarrow$  decode instruction
- $\rightarrow$  fetch some data
- $\rightarrow$  perform operation on data
- $\rightarrow$  store result

### ◆ Vector Approach

- → read vector instruction
- $\rightarrow$  decode vector instruction
- $\rightarrow$  fetch vectordata
- $\rightarrow$  perform operation on data **simultaneously**
- $\rightarrow$  store vector results

"There is a grid point, particle, equation, element,…. What am I going to do with it?"

"There is certain operation.To which grid point, particle, equation, element,… am I going to apply it simultaneously?"

Instead of constantly reading/decoding instructions and fetching data, a vector computer reads one instruction and applies it to a set of vector data.

### **Vector Processor on PCIe Card (High Memory Capacity & Bandwidth Processor)**

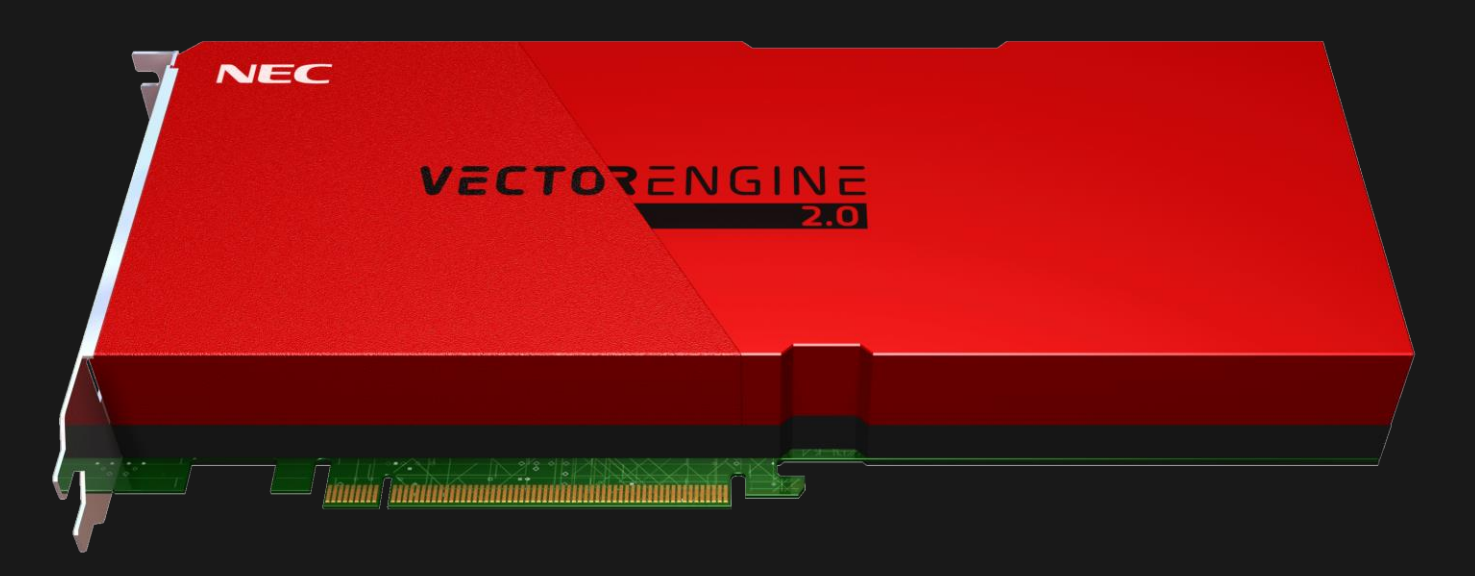

- 8 cores per processor
- 1.53 TB/s memory bandwidth
- 48GB on-chip HBM2 memory
	- $\rightarrow$  Very High Memory Bandwidth
- 2.45TF performance (double precision)
- Low power consumption of under 300W  $\rightarrow$  Operational power consumption around 200W
- Standard programming with Fortran/ $C/C++$  $\rightarrow$  No Special Programming Model Required

## **Core Architecture and Operations**

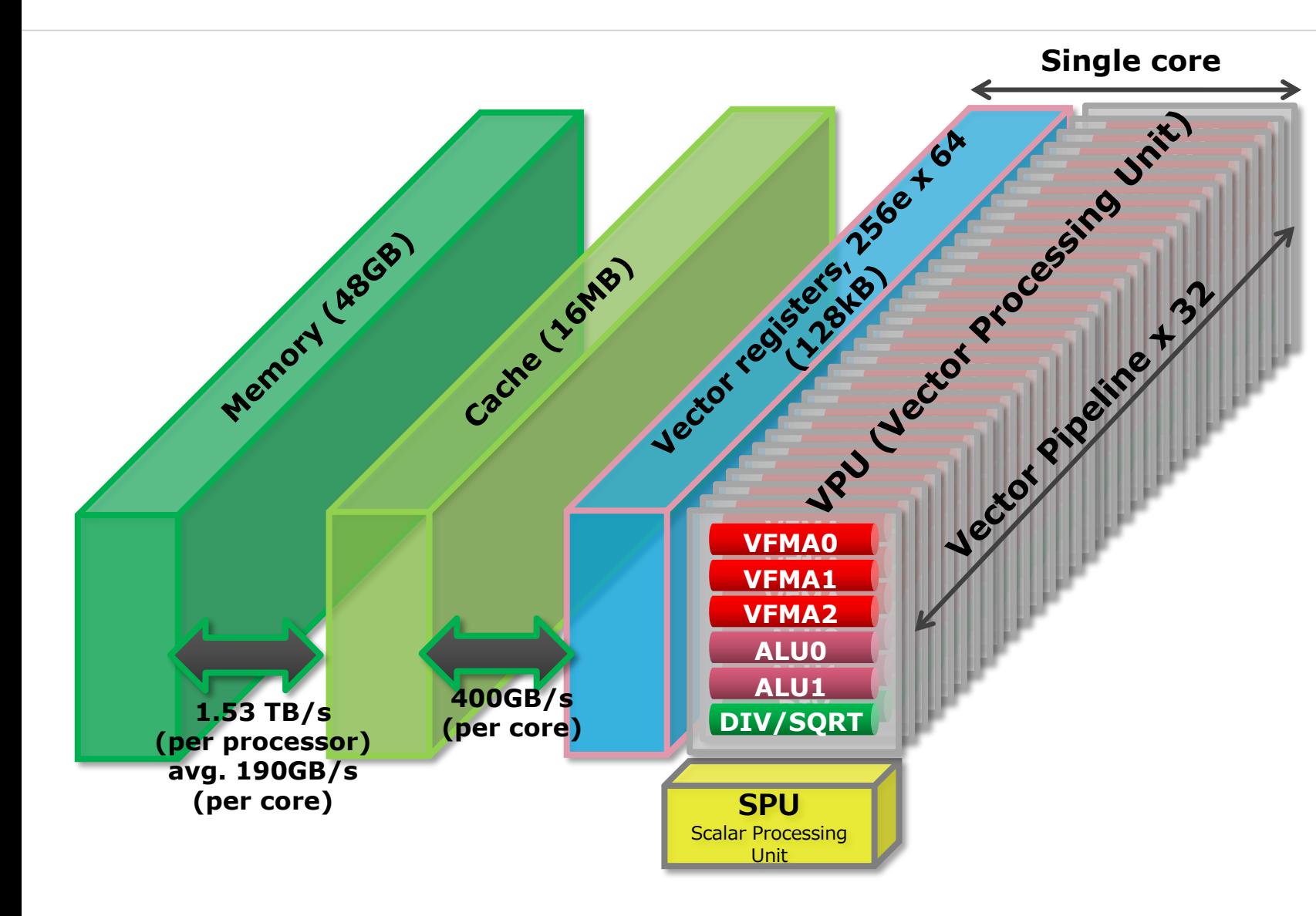

- Dedicated pipelines
	- Arithmetic operations (ALU pipe)
		- $\bullet$  C = A + B
		- $\bullet$  C = A B
		- $\bullet$  C = A  $*$  B
	- FMA (Fused Multiply-Add)
		- $\cdot$  D = A + B  $\cdot$  C
	- Division
		- $\bullet$  C = A / B
	- Square root
		- $\cdot$  B = SQRT (A)

◼ …

 $\mathbf{R}$ 

- Other operations are combinations of standard operations
	- $\blacksquare$  SIN, COS, TAN, ATAN, ...
	- $\blacksquare$  A\*\*B, EXP, LOG, ...

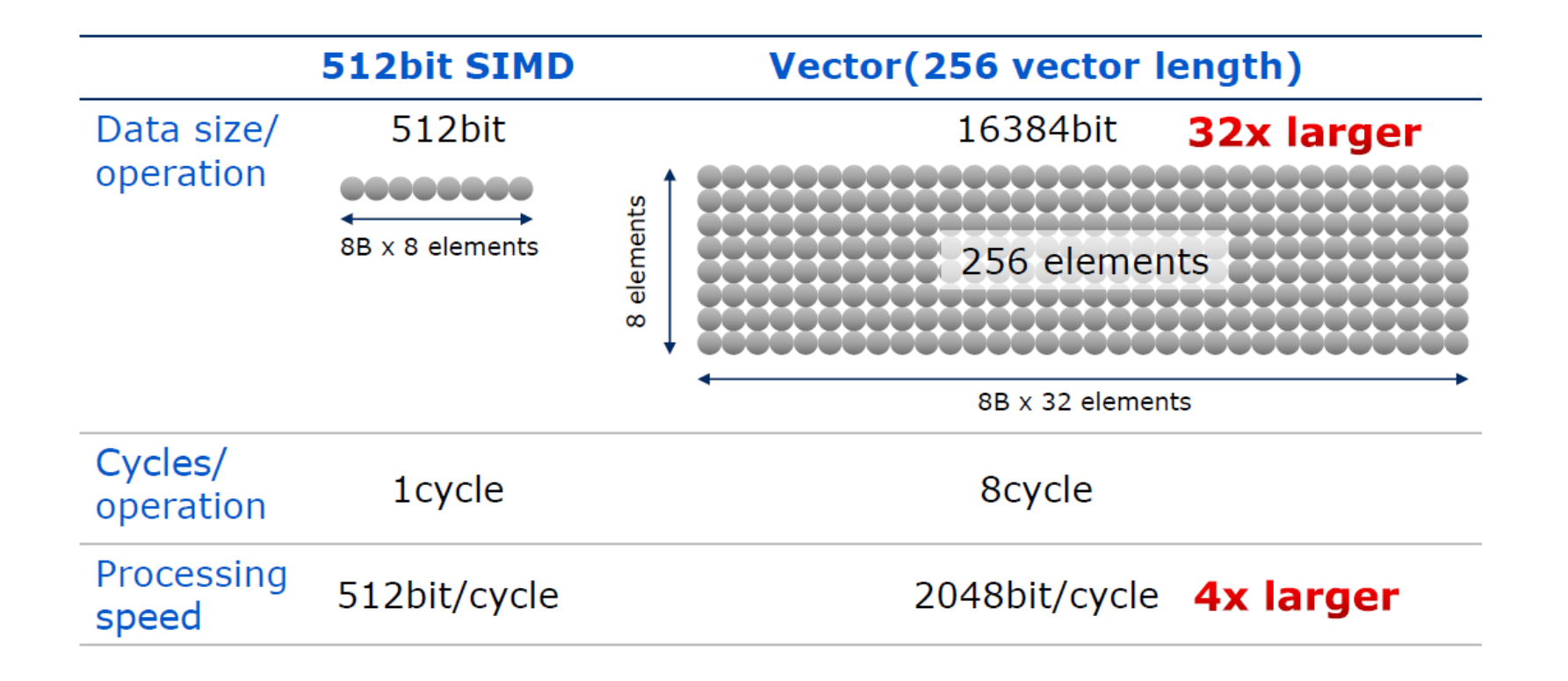

# Let's do a quick hands-on!

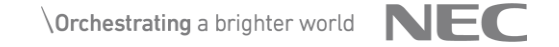

## **Architecture of SX-Aurora TSUBASA**

- SX-Aurora TSUBASA = VH + VE
- Linux + standard language (C/C++/Fortran/Python)
- Enjoy high performance with easy programming

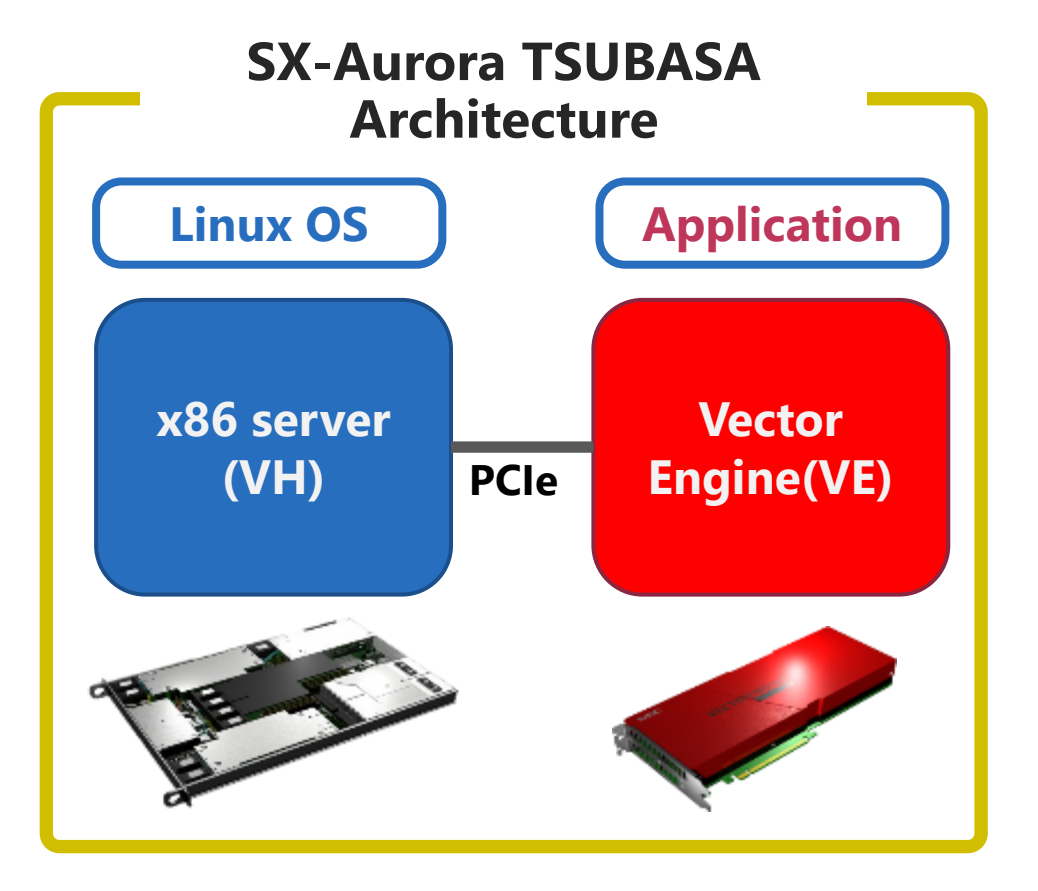

#### **Hardware**

■ VH(Standard x86 server) + Vector Engine

#### **Software**

- $\blacksquare$  Linux OS
- $\blacksquare$  C/C++/Fortran/Python
- Automatic vectorization compiler

#### **Interconnect**

- InfiniBand for MPI
	- $\checkmark$  VE-VE direct communication support

**Easy programming (standard language)**

**Automatic vectorization compiler**

**Enjoy high Performance!**

## **Transparent execution**

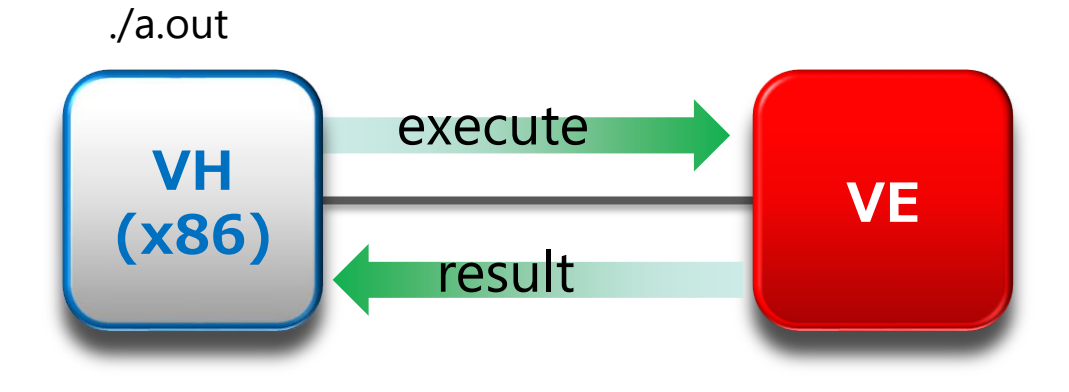

```
$ vi sample.c
$ gcc sample.c
$./a.outHello World !
\varsigma$ ncc sample.c
ncc: opt(1135): sample.c, line 10: Outer loop conditionally 
executes inner loop.
ncc: vec( 101): sample.c, line 13: Vectorized loop.
$./a.outHello World !
                                                            Program on VH
                                                            Compile using ncc
                                                             Execute on VE
                                                             Result shown on VH
                                                                       Compiler message
```
© NEC Corporation 2023

# NEC SDK and compiler features

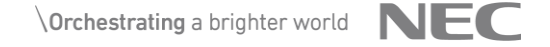

## **NEC Compilers for Vector Engine**

- NEC C/C++ Compiler for Vector Engine conforms to the following language standards:
	- ISO/IEC 9899:2011 Programming languages C
	- ISO/IEC 14882:2014 Programming languages C++
	- ISO/IEC 14882:2017 Programming languages C++
	- ISO/IEC 14882:2020 Programming languages C++ (partial work in progress)
- NEC **Fortran Compiler** conforms to the following language standards.
	- ISO/IEC 1539-1:2004 Programming languages Fortran
	- ISO/IEC 1539-1:2010 Programming languages Fortran
	- ISO/IEC 1539-1:2018 Programming languages Fortran (partial work in progress)
- NEC  $C/C++$  and Fortran compilers conform to the following standards.
	- OpenMP Version 4.5
	- OpenMP Application Program Interface Version **5.0** (partial work in progress)
- **Major Features** 
	- Automatic Vectorization
	- Automatic Parallelization and OpenMP C/C++
	- Automatic Inline Expansion

## **Software**

#### **Fortran**

■ Fortran 2003

■ Fortran 2008

■ Fortran 2018

 $\bullet$  C/C++  $\blacksquare$  C11

 $\blacksquare$  C++14 / C++17 / C++20

▶ Python ■ NLCPy

#### OpenMP

■ Version 4.5

■ Version 5.0

### Libraries

- $\blacksquare$  glibc
- MPI version 3.1
- Numerical libraries : BLAS, FFT, Lapack, Stencil, etc.
- Al libraries : Frovedis (Apache Spark and Scikit-learn clone)
- ◆ Tools
	- GNU profiler
	- GNU debugger
	- TAU tool
	- NEC profilers : FtraceViewer, PROGINF, vftrace
- ◆ Hybrid programming
	- VE offloading
	- Reverse offloading
	- Hybrid MPI
	- OpenMP target (coming soon)

## **NEC Numerical Library Collection (NLC)**

◆ NLC is a collection of mathematical libraries that powerfully supports the development of numerical simulation programs.

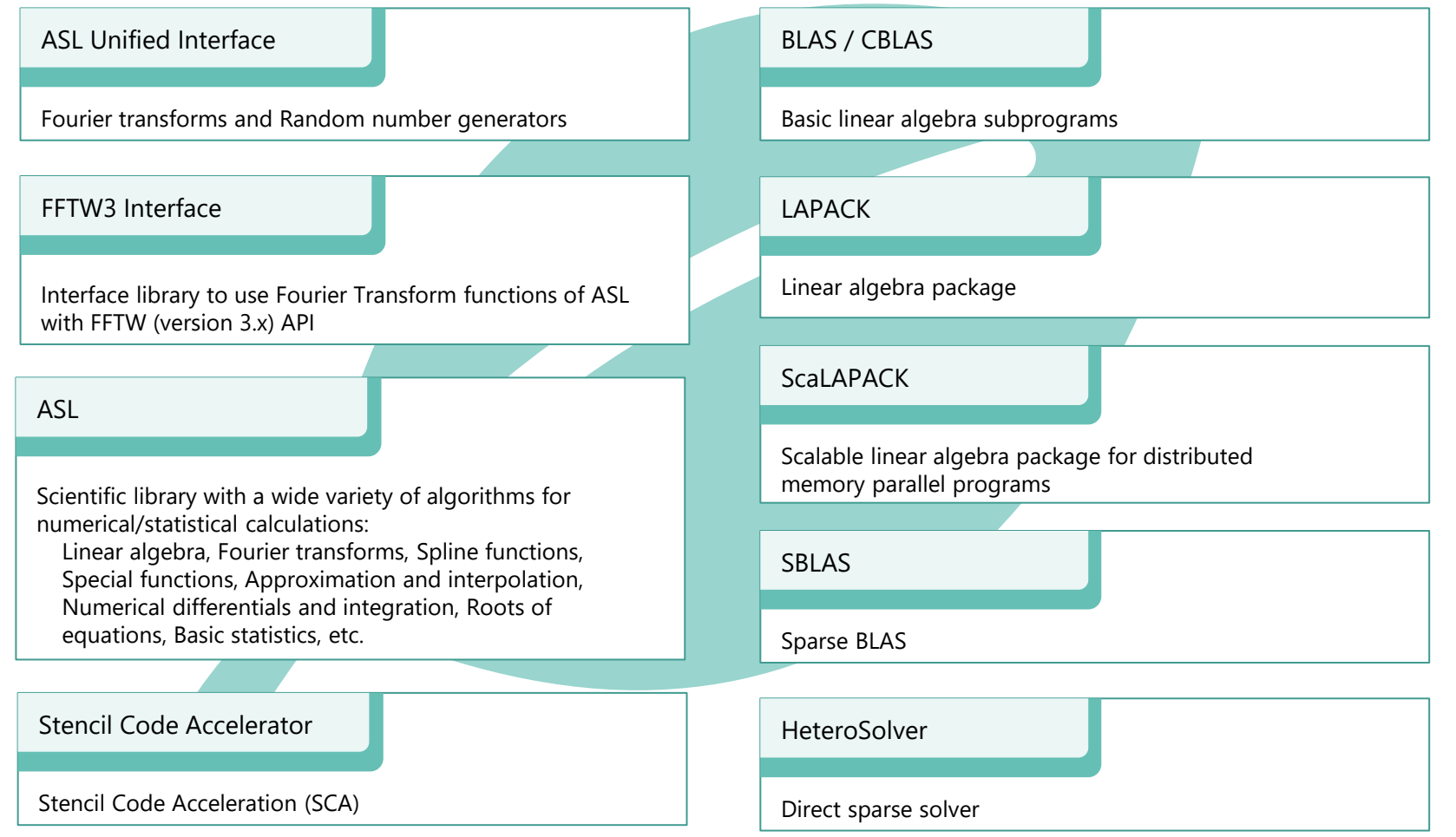

## **Usage of the compilers**

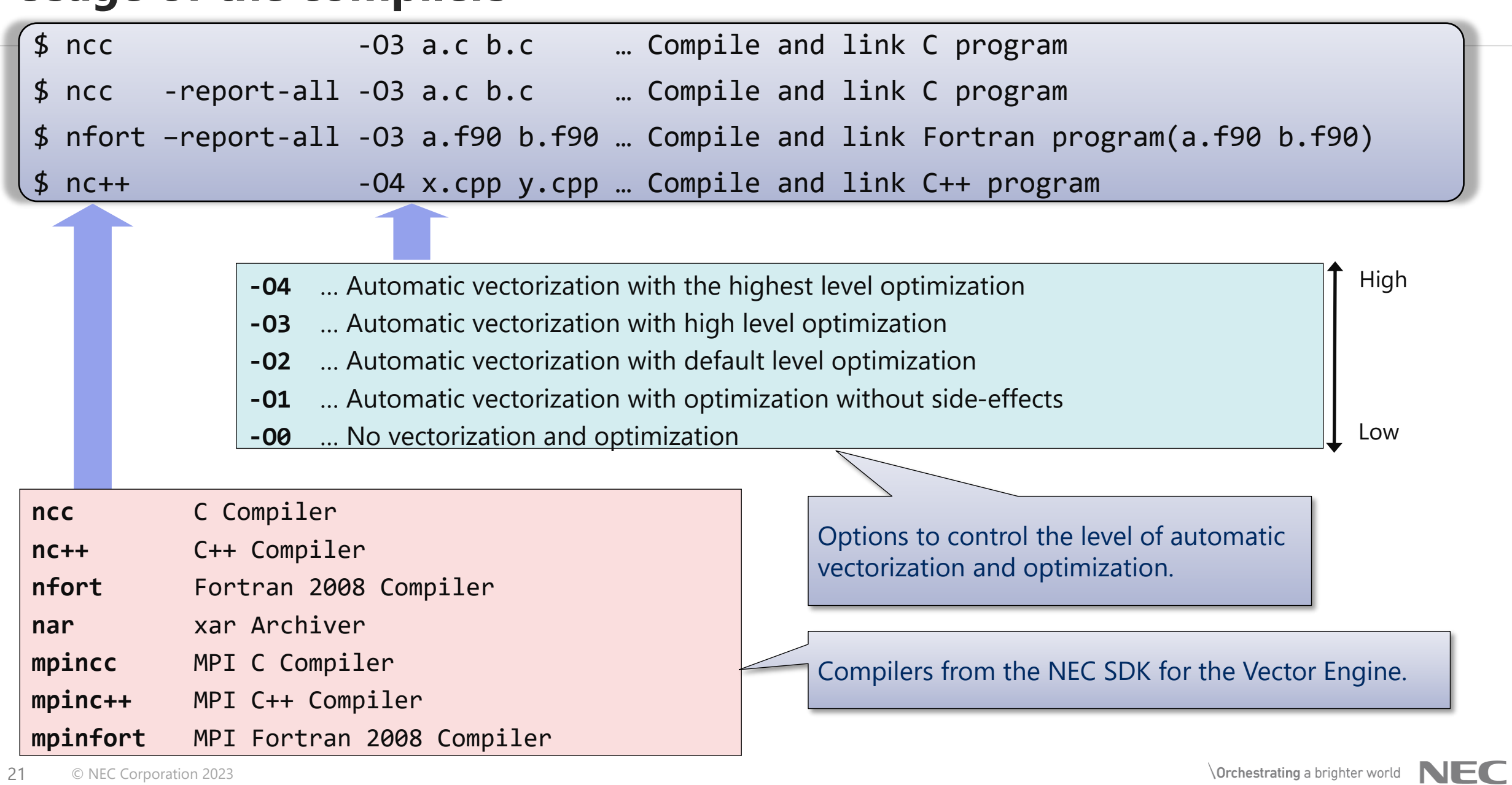

## **Example of Typical Compiler Option Specification**

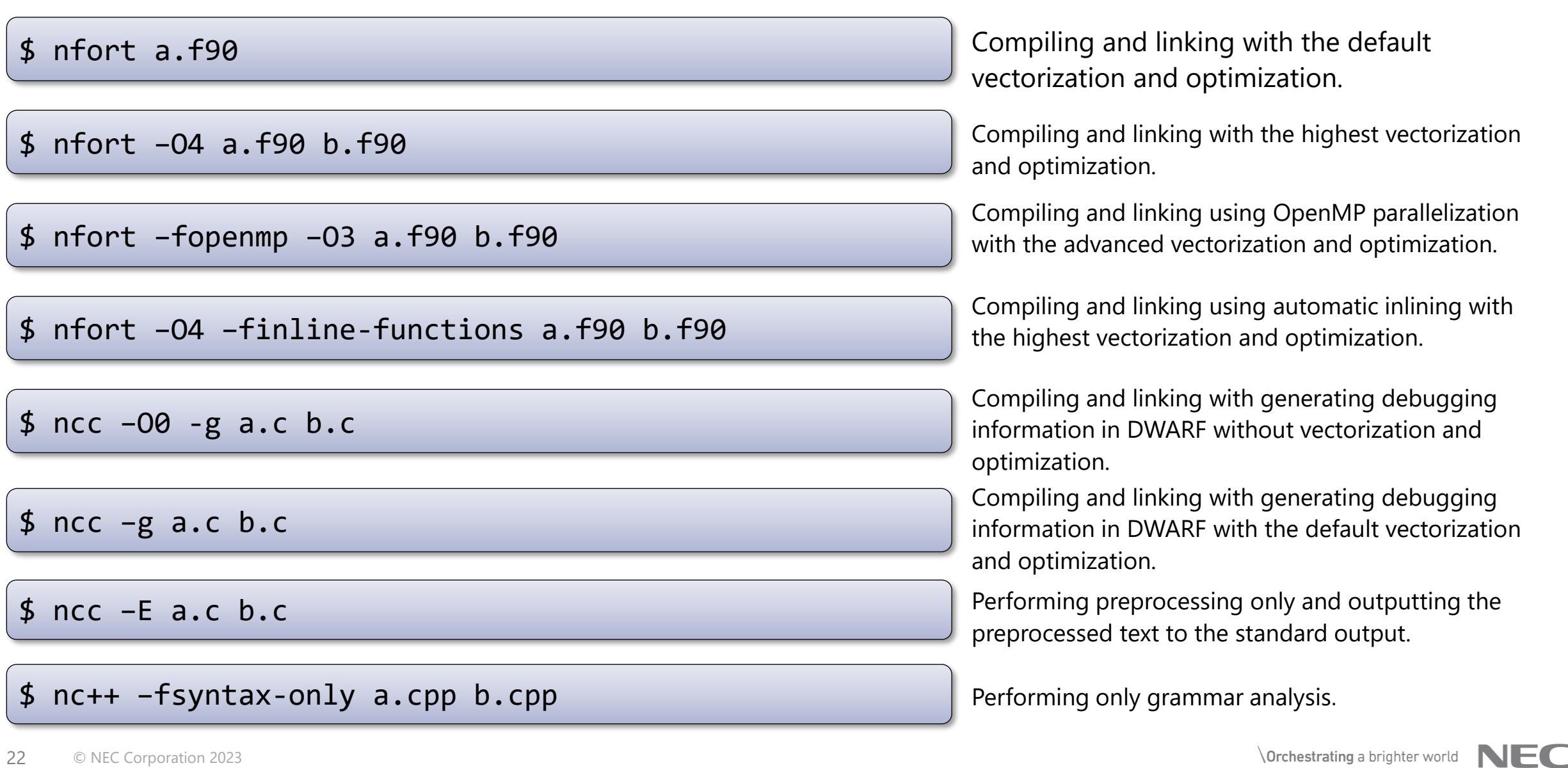

## **Program Execution**

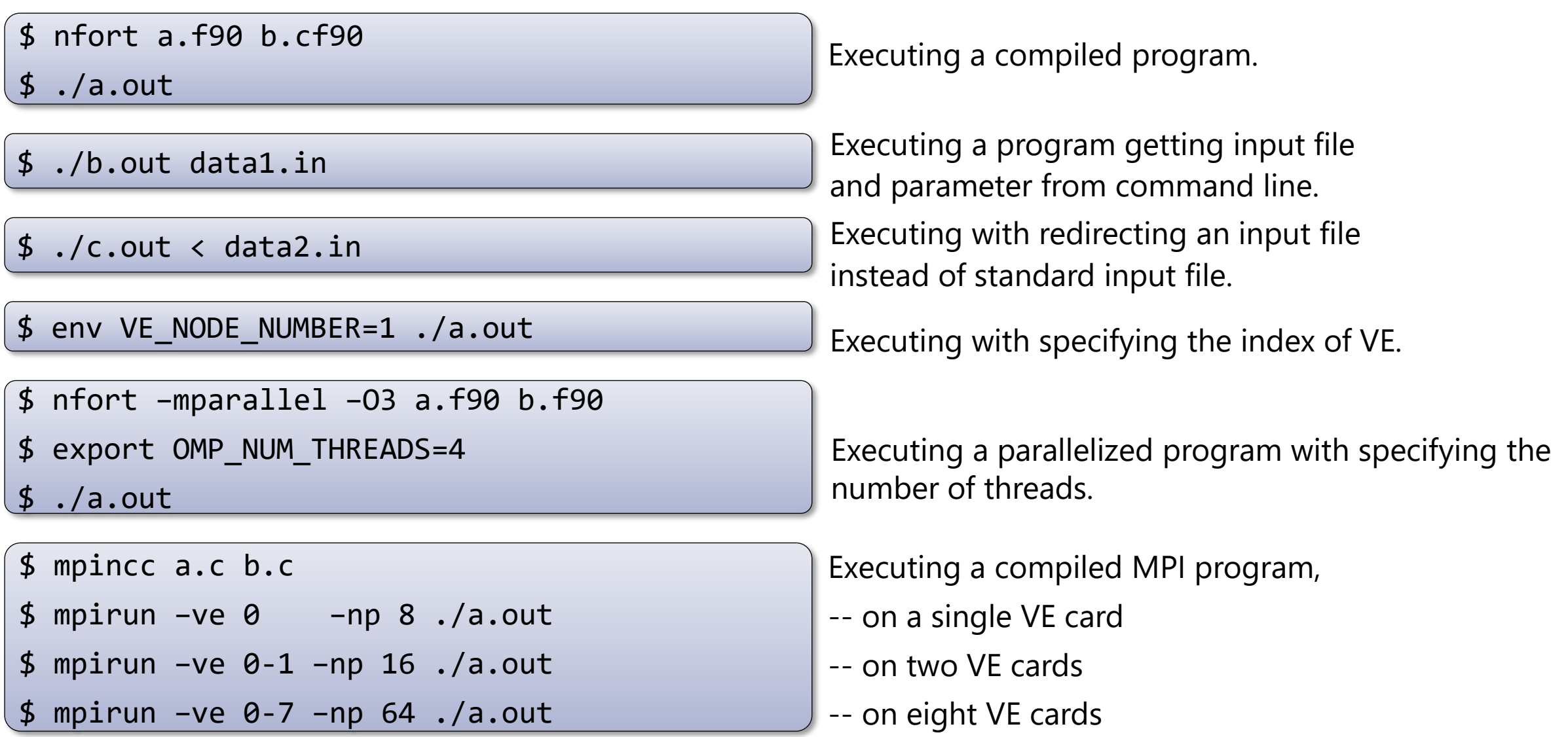

# Vectorization on NEC Vector Engine

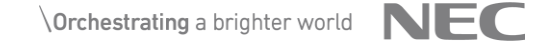

### **Vectorization Features**

◆ An orderly arranged scalar data sequence such as a line, column, or diagonal of a matrix is called vector data. Vectorization is the replacement of scalar instructions with vector instructions.

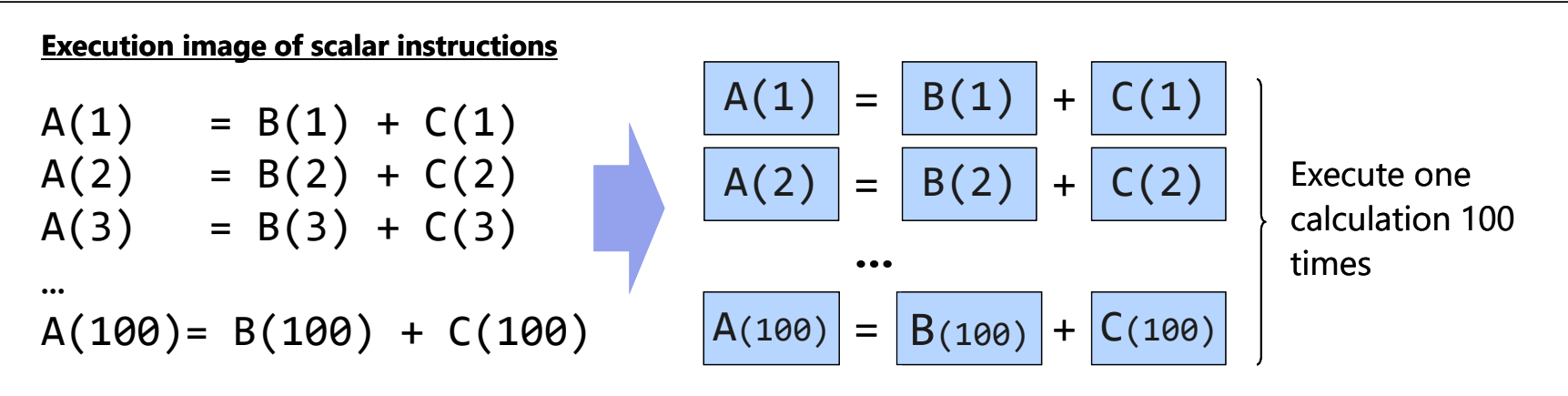

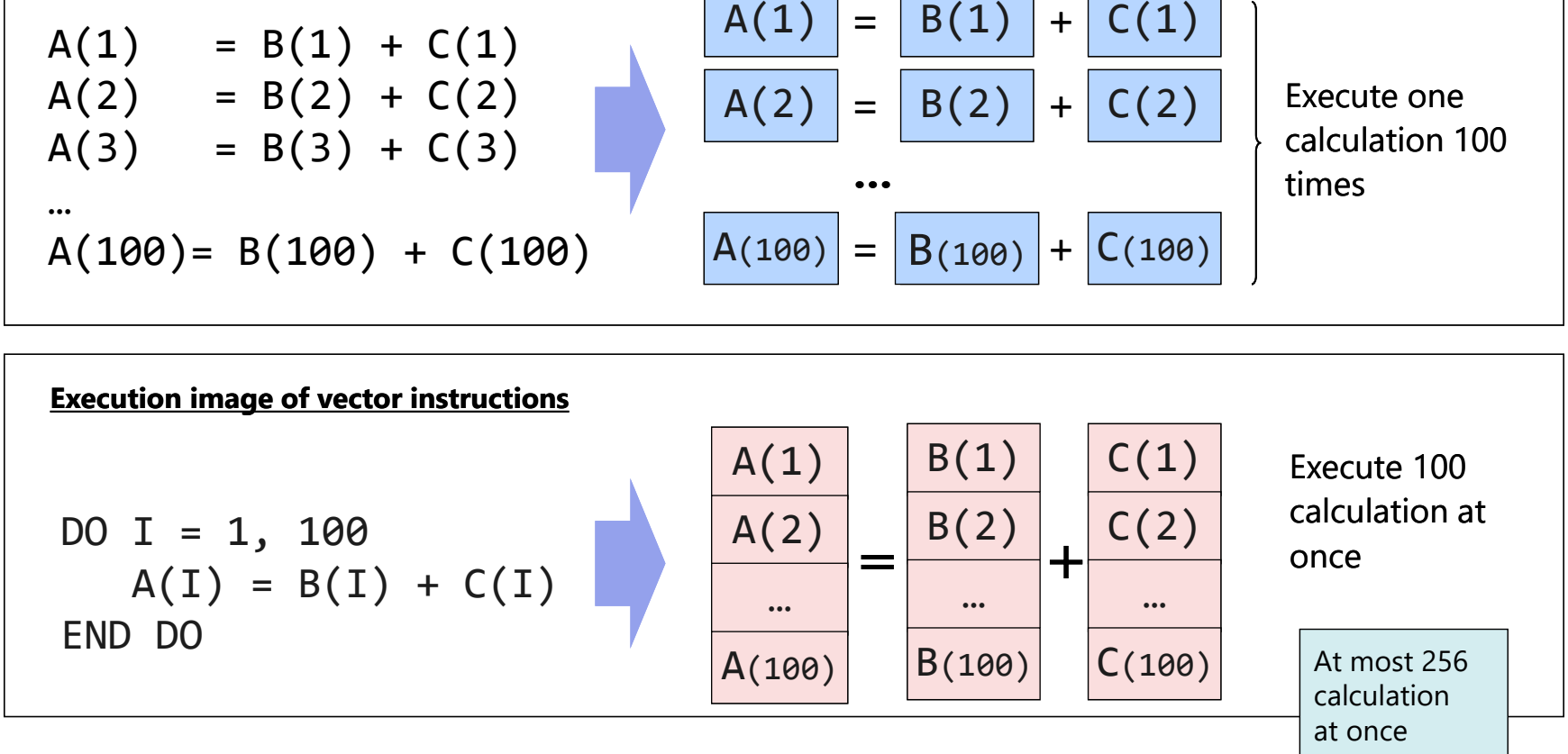

25 © NEC Corporation 2023

### **Order of Hardware Instructions**

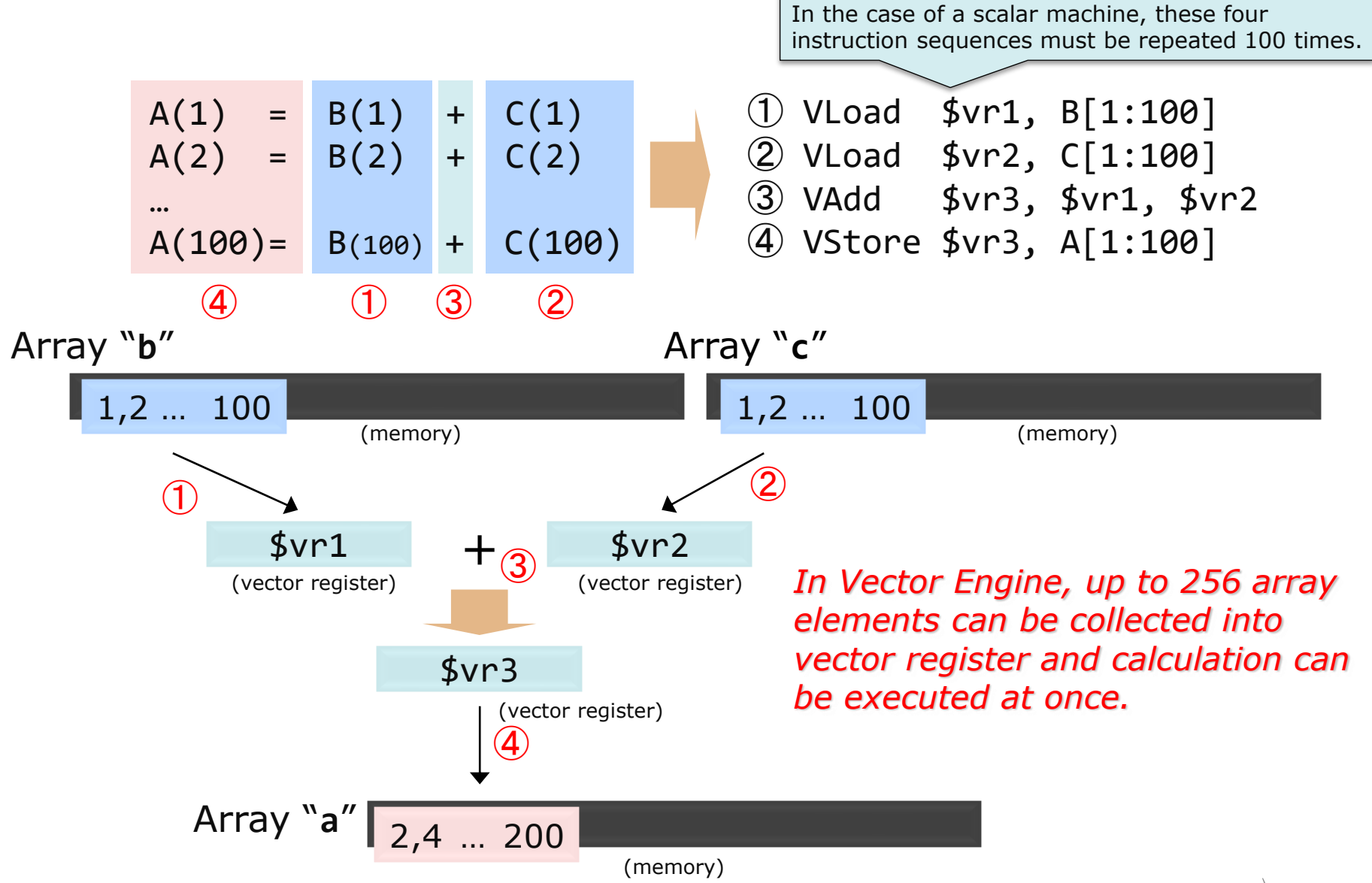

 $\setminus$  Orchestrating a brighter world  $\setminus$   $\setminus$   $\setminus$ 

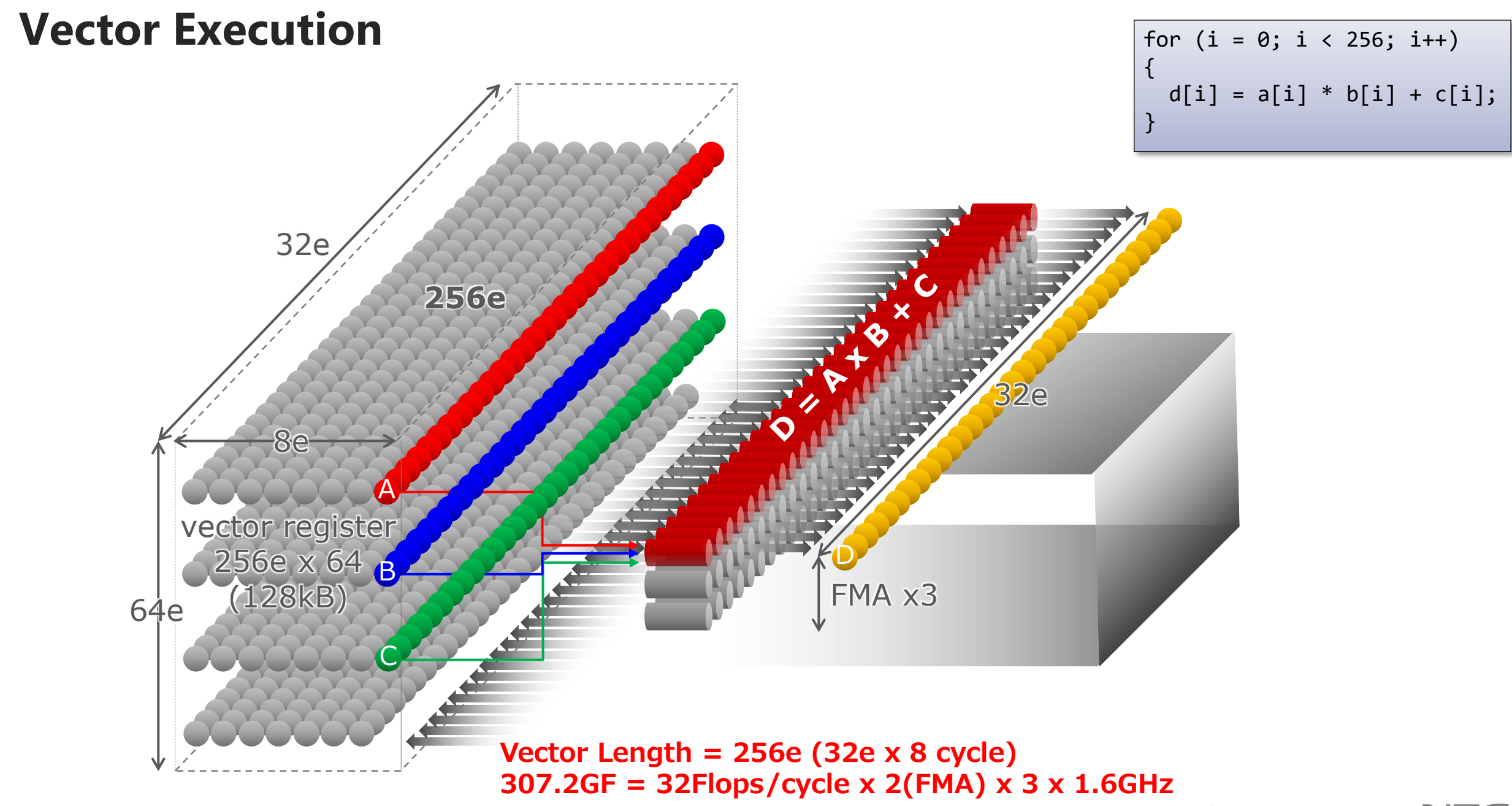

## **Order of instruction execution with time**

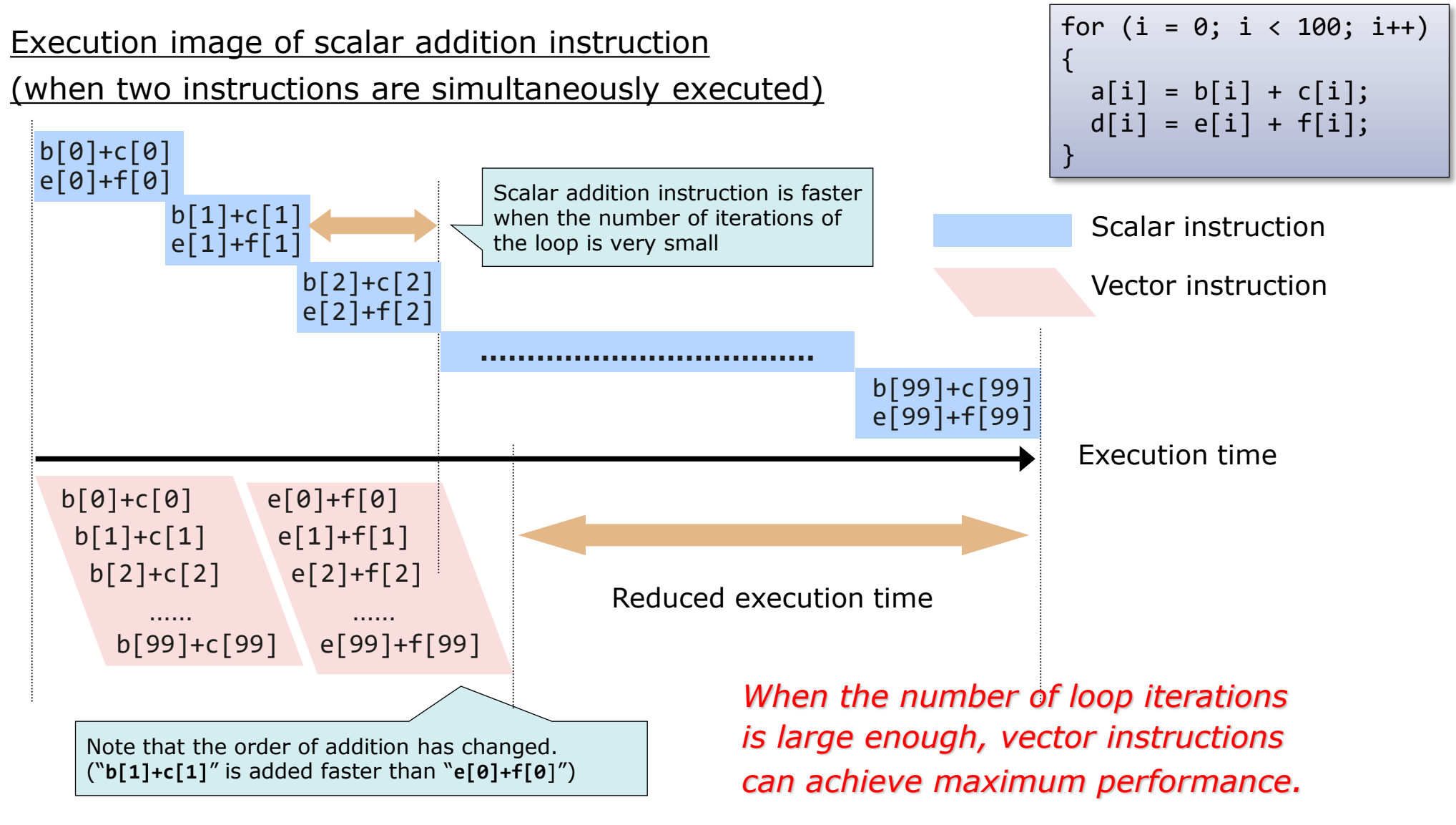

#### Execution image of vector addition instruction

The calculation order cannot be changed, when array elements or variables which defined in the previous iteration are referred in the later iteration.

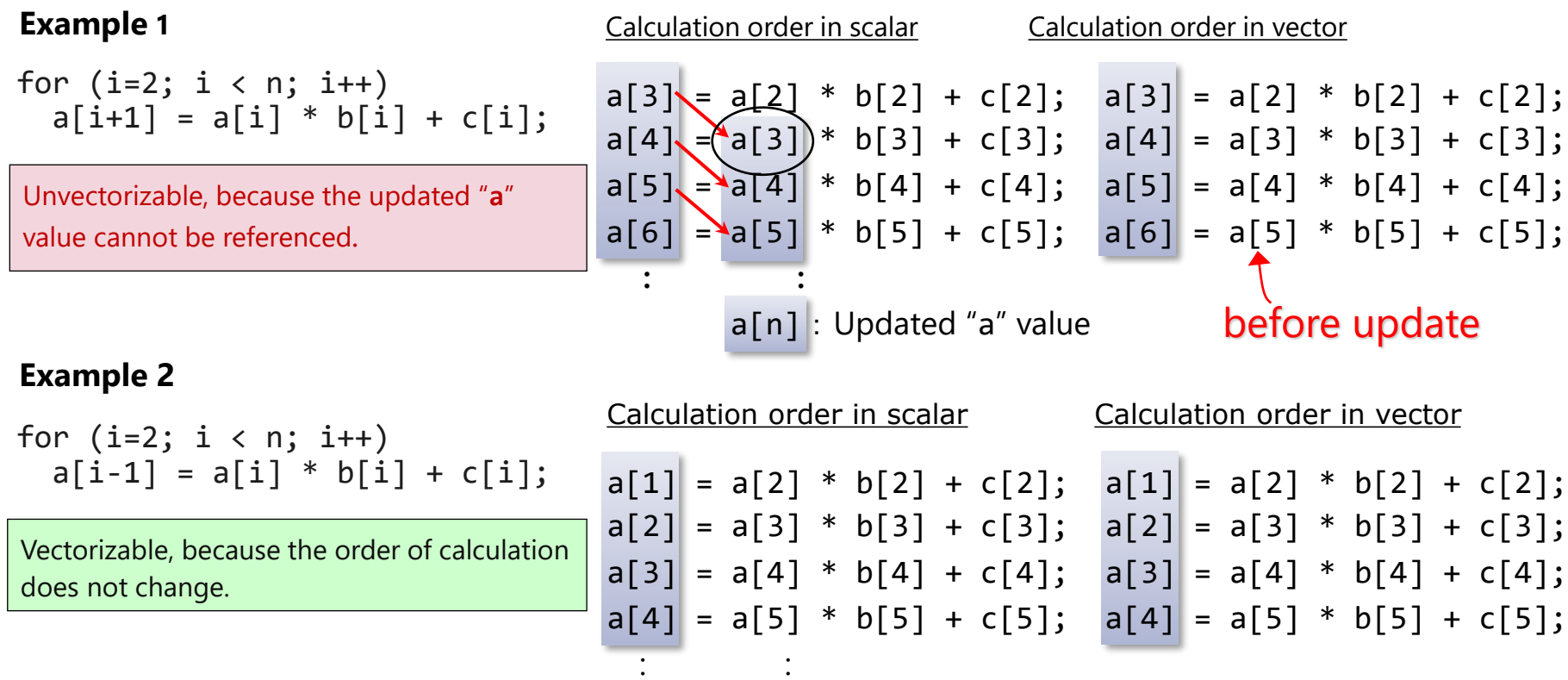

#### *Notice that there is no dependency between loop iterations.*

#### **Example 3**

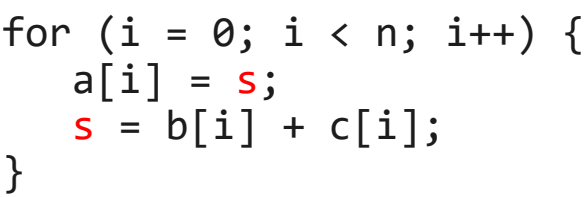

Unvectorizable, because the reference of "S" appears before its definition in a loop.

 $a[0] = s$ for  $(i = 1; i < n; i++)$  {  $s = b[i-1] + c[i-1];$  $a[i] = s;$ }  $s = b[n-1] + c[n-1];$ 

It can be vectorized by transforming the program.

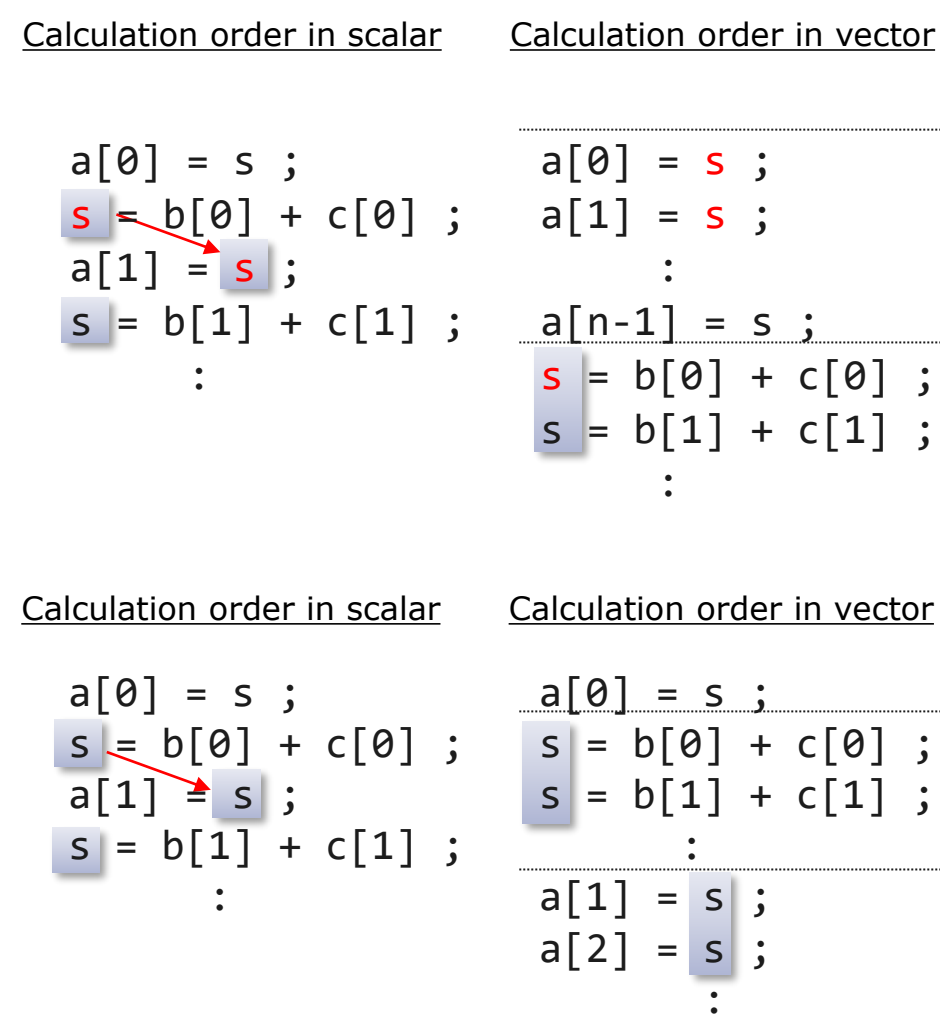

```
Example 4
```

```
s = 1.0;
for (i=0; i < n; i++) {
  if (a[i] < 0.0)s = a[i];b[i] = s + c[i];}
```
**Example 5**

```
for (i=0; i < n; i++) {
   if (a[i] < 0.0)s = a[i]; else
     s = d[i];b[i] = s + c[i];}
```
Cannot be vectorized when a variable definition may not be executed, even if its definition precedes its reference.

Can be vectorized, because there is always a definition of "**s**" before its reference.

```
Example 6
    for (i=1; i < n; i++) {
       a[i] = a[i+k] + b[i];}
```
Cannot be vectorized. It is not possible to determine whether there is a dependency or not, because the value of "**k**" is unknown at compilation.

*Unknown pattern in Example 1 or 2*

#### **Example 7**

```
for (i=0; i < n; i++) {
 d[i] = a[i] * b[i] + c[i]; printf ("Calculating");
}
```
#### **Example 8**

```
for (i=0; i < n; i++) {
  b[i] = a[i] * func(a[i]);}
…
double func (double x)
{
   return (x*x);
}
```
#### **Example 9**

```
for (i=0; i < n; i++) {
 b[i] = a[i] * sin(a[i]);}
```
Cannot be vectorized due to a function call within the computational loop.

Cannot be vectorized originally due to a function call within the computational loop.

Inline expansion of func() can however help vectorize this loop easily and automatically.

Can be vectorized despite a function call within the computational loop because a few mathematical library functions are tuned within the SDK.

### **C/C++ Pointer and Vectorization**

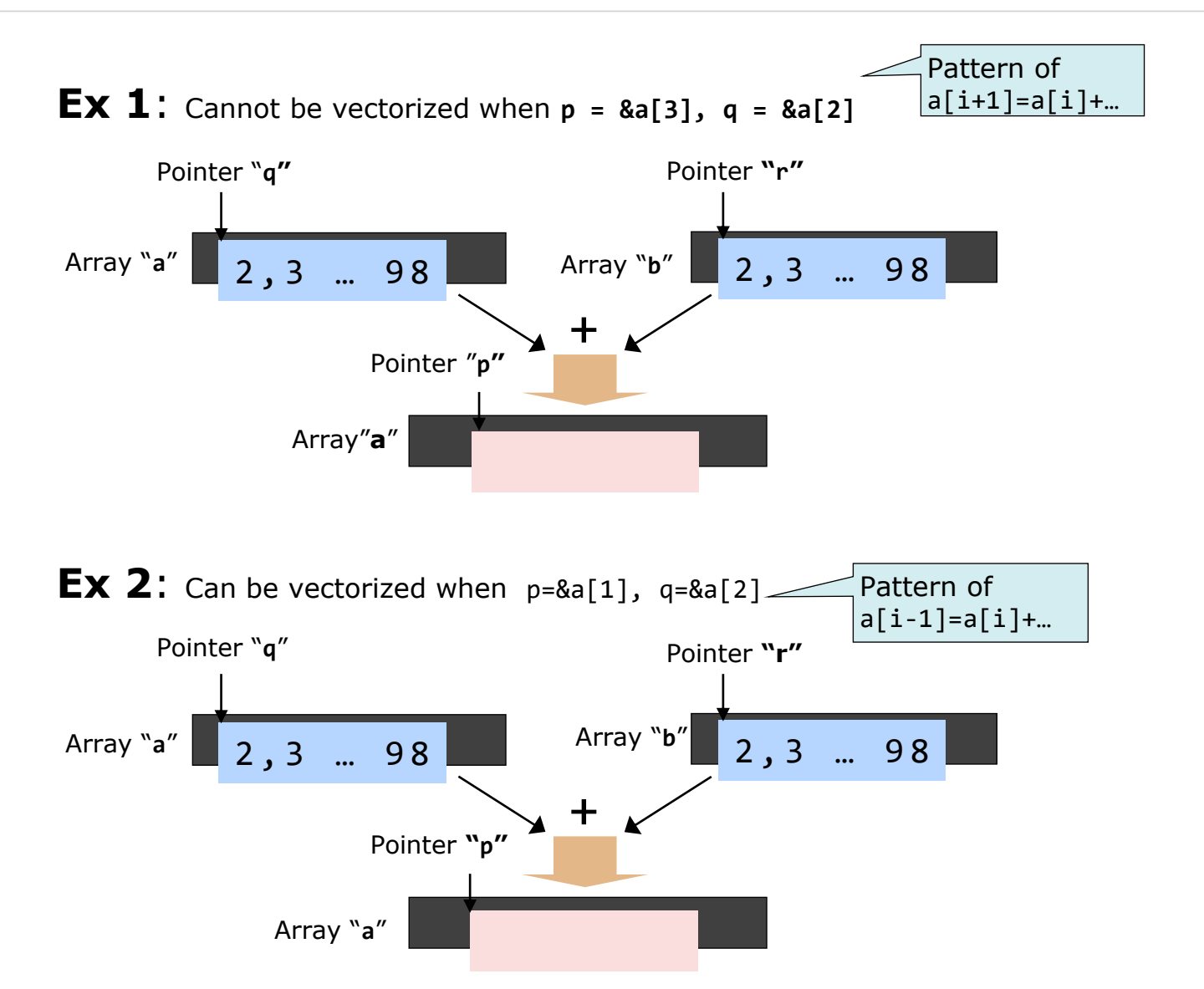

$$
\begin{array}{c|cccc}\nfor (i = 2 ; i < n; i++) {\n *p = *q + *r;\n p++, q++, r++;\n}\n\end{array}
$$

The pointer value is determined when program is executed.

It is regarded as unvectorizable dependency and not vectorized to avoid

generating incorrect results, unless it is clear that there are no dependencies.

*Specifying the compiler option or #pragma to indicate that there are no dependecies.*

### **Vectorization of IF Statement**

Conditional branches (**if** statements) are also vectorized.

```
for (i = 0, i < 100; i++) {
   if (a[i] < b[i]) {
    a[i] = b[i] + c[i]; }
}
```
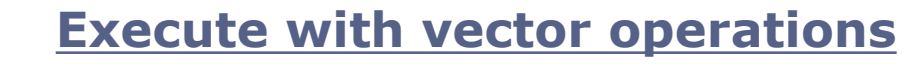

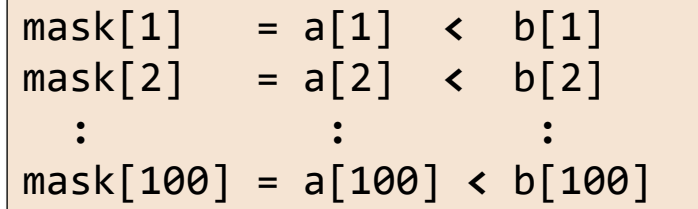

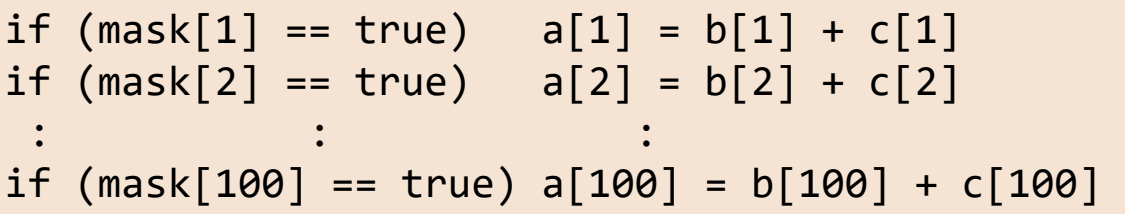

### **Vectorizable Loop Structure**

◆ In order to be (automatically) vectorizable, a loop structure must fulfil certain criteria:

■ Loop count needs to be known upon entering the loop

! This vectorizes DO  $i=1$ , n do stuff END DO

! This does not vectorize in general DO WHILE (stuff to do) doing stuff END DO

## **Vectorizable Loop Structure**

◆ In order to be (automatically) vectorizable, a loop structure must fulfil certain criteria:

■ Loop count needs to be known upon entering the loop

 $\blacksquare$  No I/O operations inside the loop

```
! This does not vectorize in general
DO WHILE (stuff to do)
    WRITE(*,*) stuff
END DO
```
#### **Vectorizable Loop Structure**

◆ In order to be (automatically) vectorizable, a loop structure must fulfil certain criteria:

■ Loop count needs to be known upon entering the loop

 $\blacksquare$  No I/O operations inside the loop

■ Data needs to be parallel. Order of operation must not matter. (Exception for scatter instructions)

```
! This vectorizes
DO i=1, n
  A(i) = A(i) + B(i)END DO
```

```
! This does not vectorize
DO WHILE (stuff to do)
  A(i) = A(i-1) + B(i)END DO
```
NOTE: The compiler is able to build a slower pseudo vectorized version of this.

#### **Vectorizable Loop Structure**

◆ In order to be (automatically) vectorizable, a loop structure must fulfil certain criteria:

 $\blacksquare$  Loop count needs to be known upon entering the loop

- $\blacksquare$  No I/O operations inside the loop
- Data needs to be parallel. Order of operation must not matter. (Exception for scatter instructions)

■ No complicated function or routine calls (small functions/routines can be inlined automatically).

```
! This vectorizes as the functions 
! can be expanded inline
DO i= 1, n
 A(i) = inlinable_fkt(B(i))A(i) = SQRT(A(i))END DO
```

```
! This does not vectorize
DO i = 1, n CALL very_long_routine(A(i))
END DO
```
#### **Vectorizable Loop Structure**

In order to be (automatically) vectorizable, a loop structure must fulfil certain criteria:

- $\blacksquare$  Loop count needs to be known upon entering the loop
- $\blacksquare$  No I/O operations inside the loop
- Data needs to be parallel. Order of operation must not matter. (Exception for scatter instructions)
- No complicated function or routine calls (small functions/routines can be inlined automatically).
- No work on non vectorizabledata structures (e.g. strings)

```
! This does not vectorize
DO i=1, nA(i) = "Hello "///"World !"END DO
```
#### **NEC Compiler and automatic vectorization**

◆ When the basic conditions for vectorization are not satisfied, the compiler performs as much vectorization as possible by transforming the program and using the special vector operations.

▌Statement Replacement ▌Loop Collapse ▌Loop Interchange

▌Partial Vectorization ■ Conditional Vectorization ▌Macro Operations

■ Outer Loop Vectorization ▌Loop Fusion ▌Inline Expansion

#### **Statement Replacement**

```
for (i = 0; i < 99; i++) {
  a[i] = 2.0;b[i] = a[i+1];}
```
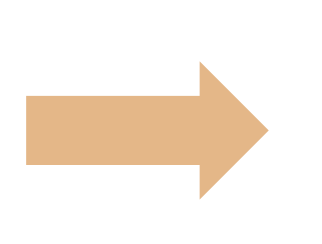

When this loop is vectorized, all the value from b[0] to b[98] will be 2.0. This loop do not satisfy the vectorization conditions.

#### Source Program Transformation Image

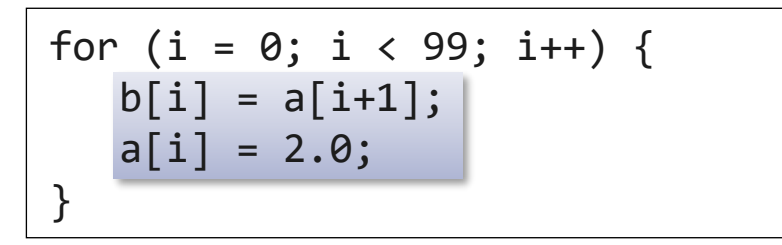

The compiler replaces the statements in the loop to satisfy the vectorization conditions.

#### **Loop Collapse**

#### Source Program

```
double a[M][N], b[M][N], c[M][N];
for (i = 0; i < M; i++)for (j = 0; j < N; j++)a[i][j] = b[i][j] + c[i][j];
```
A loop collapse is effective in increasing the loop iteration count and improving the efficiency of vector instructions.

Transformation Image

double  $a[M][N]$ ,  $b[M][N]$ ,  $c[M][N]$ ; for  $(ii = 0; i < M*N; ij++$  $a[0][ij] = b[0][ij] + c[0][ij];$ 

#### **Loop Interchange**

```
for (j = 0; j < M; j++) {
 for (i = 0; i < N; i++) {
   a[i+1][j] = a[i][j] + b[i][j]; }
}
```
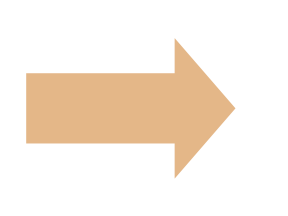

```
a[1][0] = a[0][0] + b[0][0];a[2][0] = a[1][0] + b[1][0];a[3][0] = a[2][0] + b[2][0];a[4][0] = a[3][0] + b[3][0];
```
The loop "for  $(i=0; i< N; i++)''$ has unvectorizable dependency about the array a.

#### Source Program Transformation Image

$$
\begin{array}{ll}\n\text{for } (i = 0; i < N; i++) {\{ \quad} \} \\
\text{for } (j = 0; j < M; j++) {\{ \quad} \} \\
\text{a[i+1][j] = a[i][j] + b[i][j];} \n\end{array}
$$

```
a[1][0] = a[0][0] + b[0][0];a[1][1] = a[0][1] + b[0][1];a[1][2] = a[0][2] + b[0][2];a[1][3] = a[0][3] + b[0][3];
```
Interchanging loops removes unvectorizable dependency, and enable the loop "for  $(j=0; j< M; j++)$ " to be vectorized.

#### **Partial Vectorization**

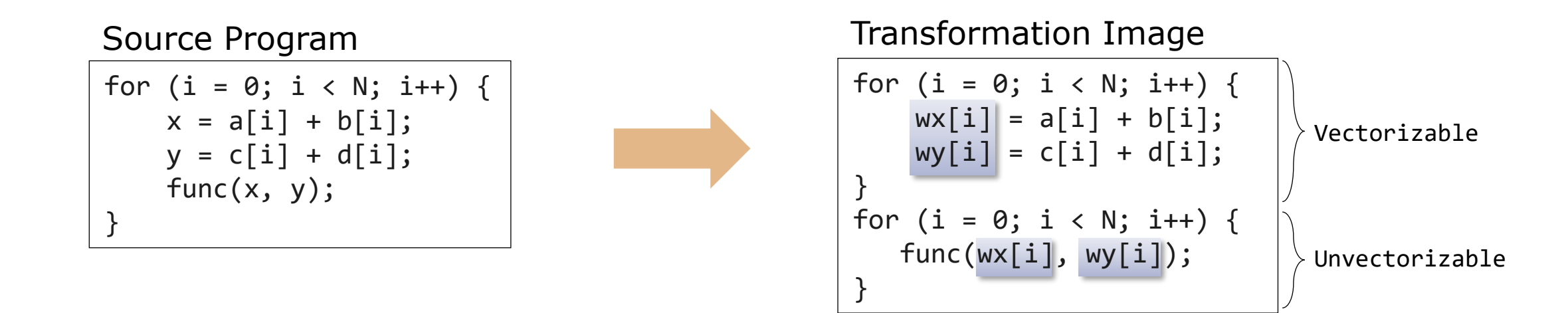

If a vectorizable part and an unvectorizable part exist together in a loop, the compiler divides the loop into vectorizable and unvectorizable parts and vectorizes just the vectorizable part. To do this, work vectors (the array wx and wy in above example) are generated if necessary.

#### **Conditional Vectorization**

$$
\begin{array}{ll}\nfor (i = N; i < N+100; i++) {\{ \atop a[i] = a[i+k] + b[i];} \end{array}
$$

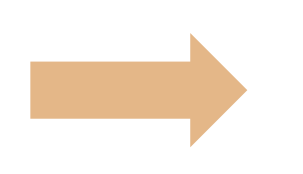

Source Program Transformation Image

if  $(k > = 0 \mid k < -99)$  { // Vectorized Code } else { // Unvectorized Code }

The compiler generates a variety of codes for a loop, including vectorized codes and scalar codes, as well as special codes and normal codes. The type of code is selected by run-time testing at execution when conditional vectorization is performed.

(When k=-1)

\n
$$
a[i] = a[i-1]+b[i];
$$
\n(When k=-100)

\n
$$
a[i] = a[i-100]+b[i];
$$
\n
$$
a[i-100] = a[i]
$$

#### **Macro Operations**

#### Sum

$$
\begin{array}{c|cccc}\nfor (i = 0; i < N; i++) \\
s = s + a[i];\n\end{array}
$$

#### **Iteration**

for  $(i = 0; i < N; i++)$  $a[i] = a[i-1]*b[i]+c[i];$  Although patterns like these do not satisfy the vectorization conditions for definitions and references, the compiler recognizes them to be special patterns and performs vectorization by using proprietary vector instructions.

Maximum or minimum values

$$
\begin{bmatrix}\nfor (i = 0; i < N; i++) {\{ \n if (xmax < x[i]) \} \n xmax = x[i];\n }\n}\n\end{bmatrix}
$$

#### **Outer Loop Vectorization**

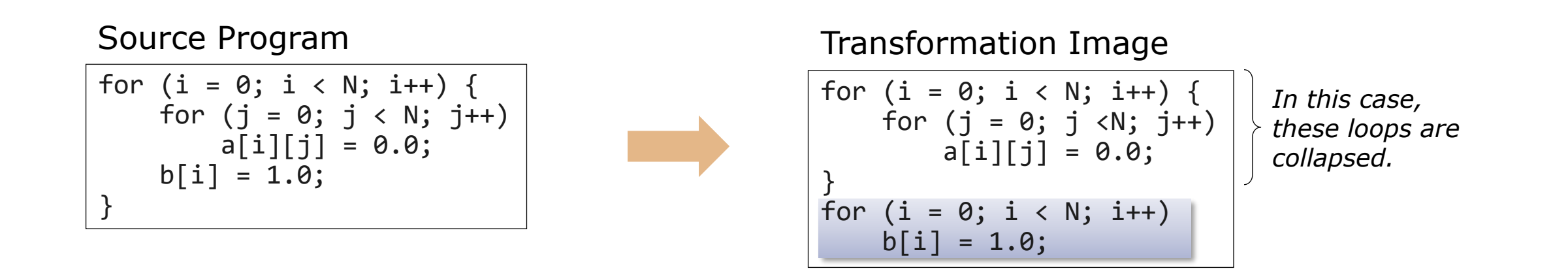

The compiler basically vectorizes the innermost loop.

If a statement which is contained only in the outer loop exists, the compiler divides the loop and vectorizes the divided outer loop.

#### **Loop Fusion**

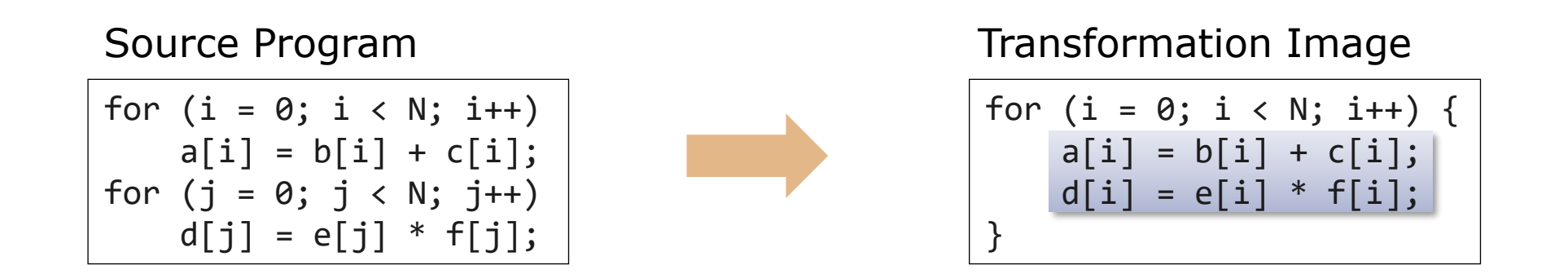

- The compiler fuses consecutive loops which have the same iteration count and vectorizes the fused loop.
- If the same loop structure are continuous, they can be fused. But if there are the different loop structures, and other sentences, they cannot be fused.
- In order to increase speed, it is better to make same loop structures continuous as much as possible.

### **Vectorization with Inlining**

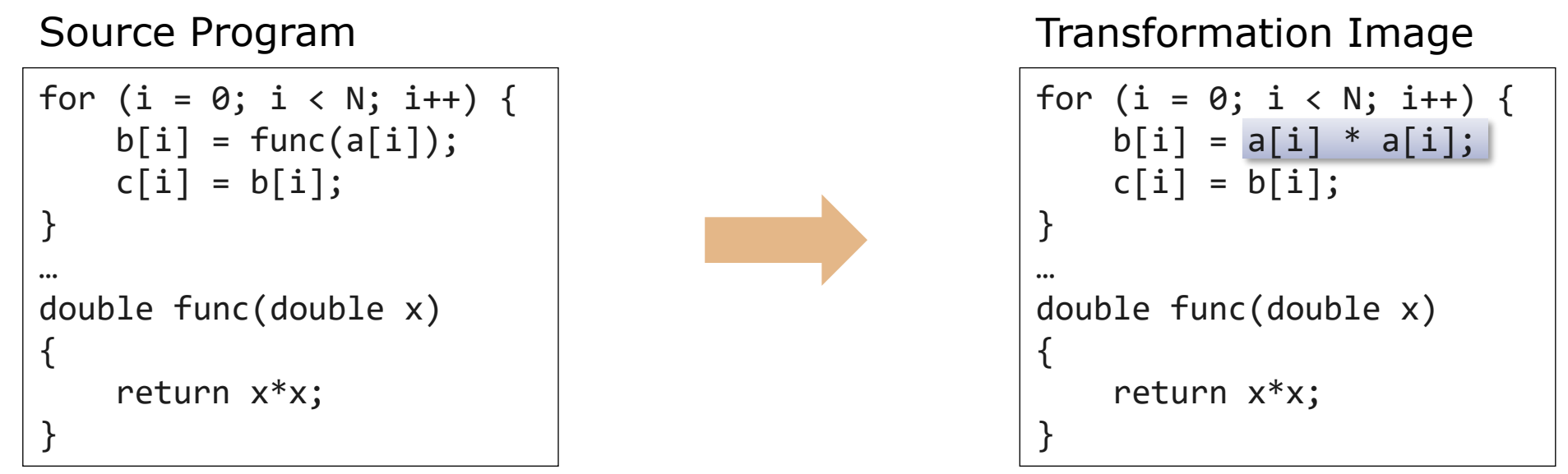

When the **-finline-functions** option is specified, the compiler expand the function directory at the point of calling it if possible. If the function is called in a loop, the compiler tries to vectorize the loop after inlining the function.

#### **Diagnostic Messages**

▌You can check the vectorization status from output messages and lists of the compiler.

⚫Standard error … -**fdiag-vector=2** (detail)

⚫Outputs diagnostic list … -**report-diagnostics**

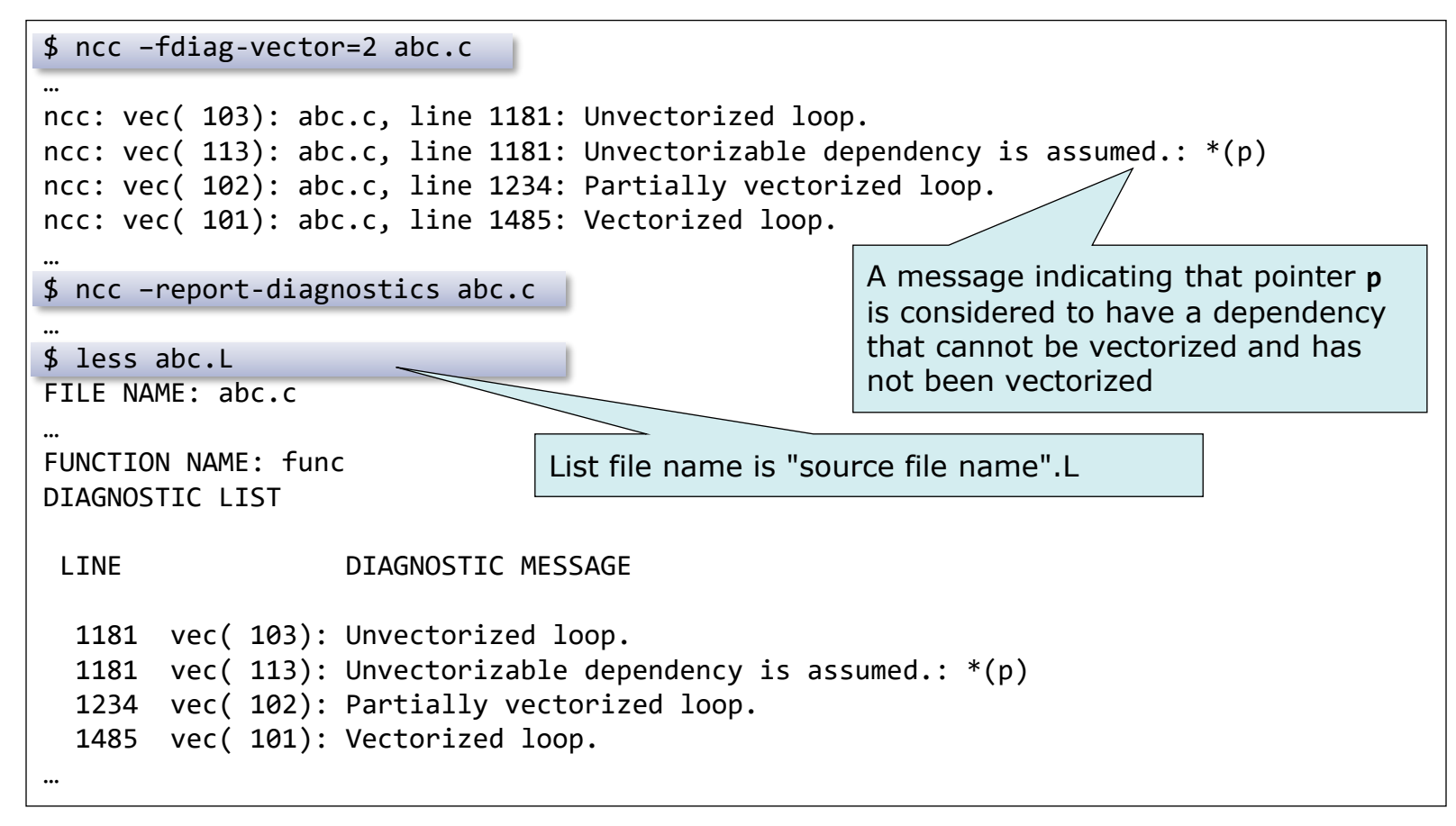

#### **Format List notations**

#### Loop Mark Line Mark --------- --------- C - Conditionally Vectorized C - Vector Scatter P - Parallelized F - Fused-multiply-add S - Partially Vectorized G - Vector Gather U - Unrolled I - Inlined V - Vectorized M - Vector Matrix Multiply W - Collapsed and Vectorized R - Retain Y - Parallelized and Vectorized V - Vreg X - Interchanged and Vectorized \$ ncc –report-format abc.c

```
+------> for (j=0; j<n; j++) {
|V-----> for (i=0; i<m; i++) {
|| idx = j*m+i;
     \mathbf{F} D[idx] = A[idx]+B[idx]*C[idx];
|V----- }
+------ }
```
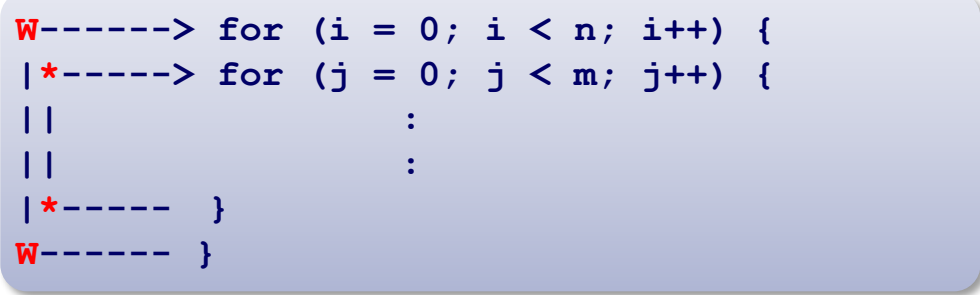

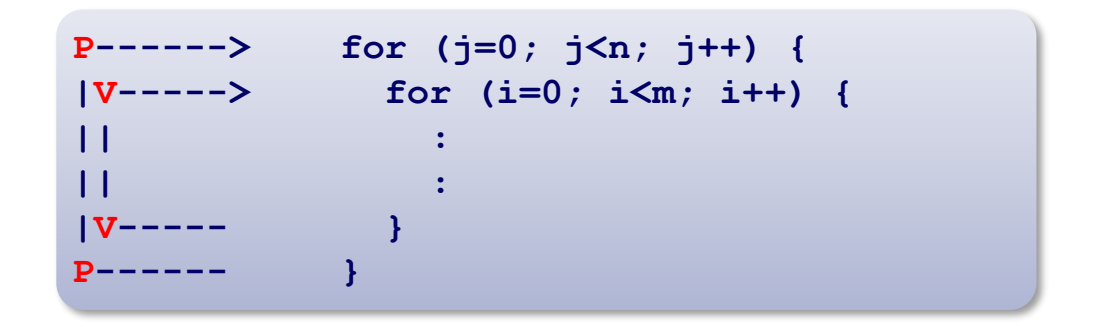

+ - Not Vectorized

\* - Expanded

# Performance Analysis Tools

## Performance Information of Vector Engine

#### ◆ PROGINF

- Performance information of the whole program.
- ■The overhead to obtain the performance information is low.

#### ◆ FTRACE

- Performance information of each function.
- $\blacksquare$ It is necessary to re-compile and re-link the program.
- ■When frequencies for function calls high, the overhead to get performance information and the execution time may increase.

#### PROGINF

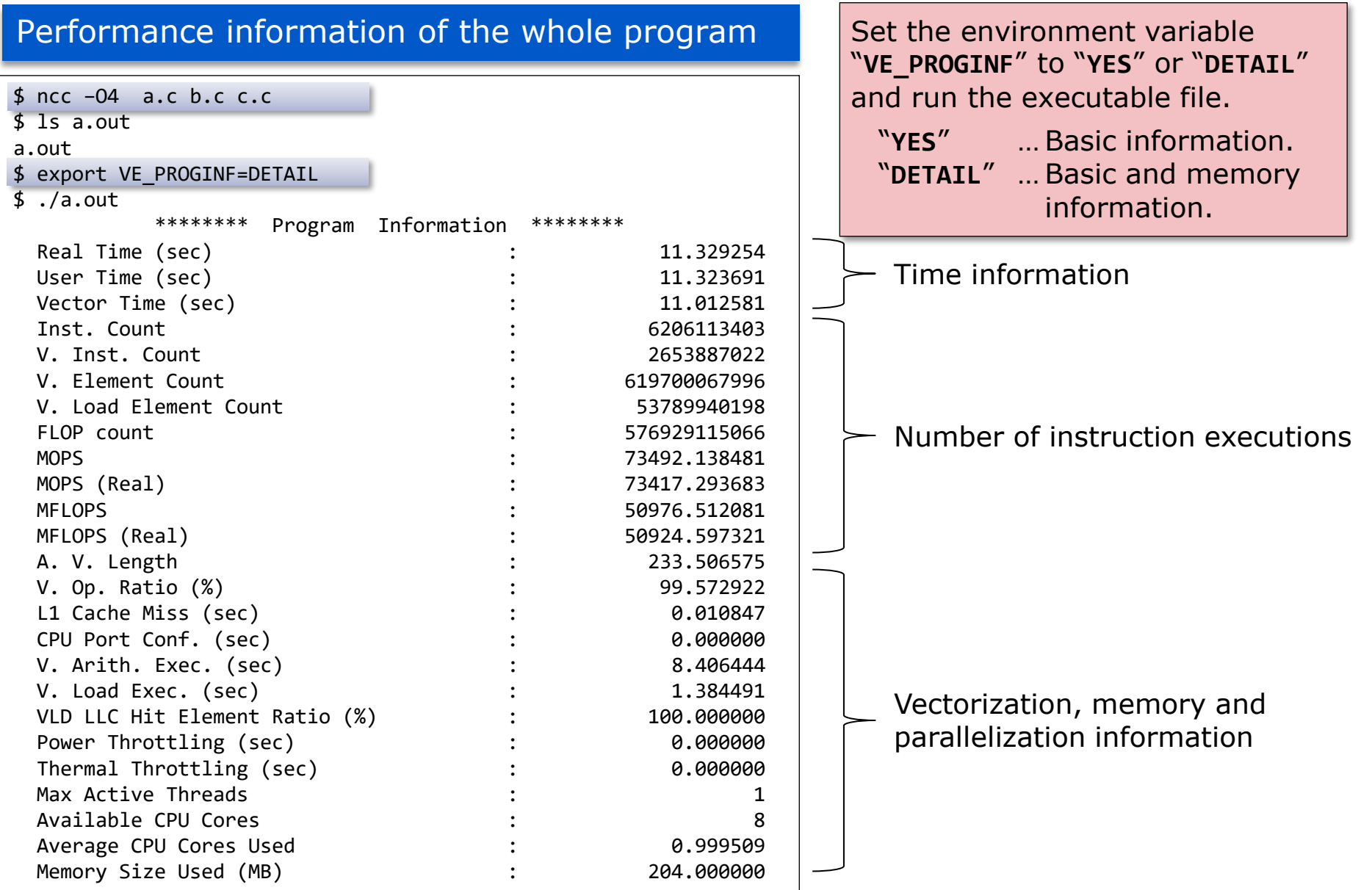

## FTRACE

#### Performance information of each function

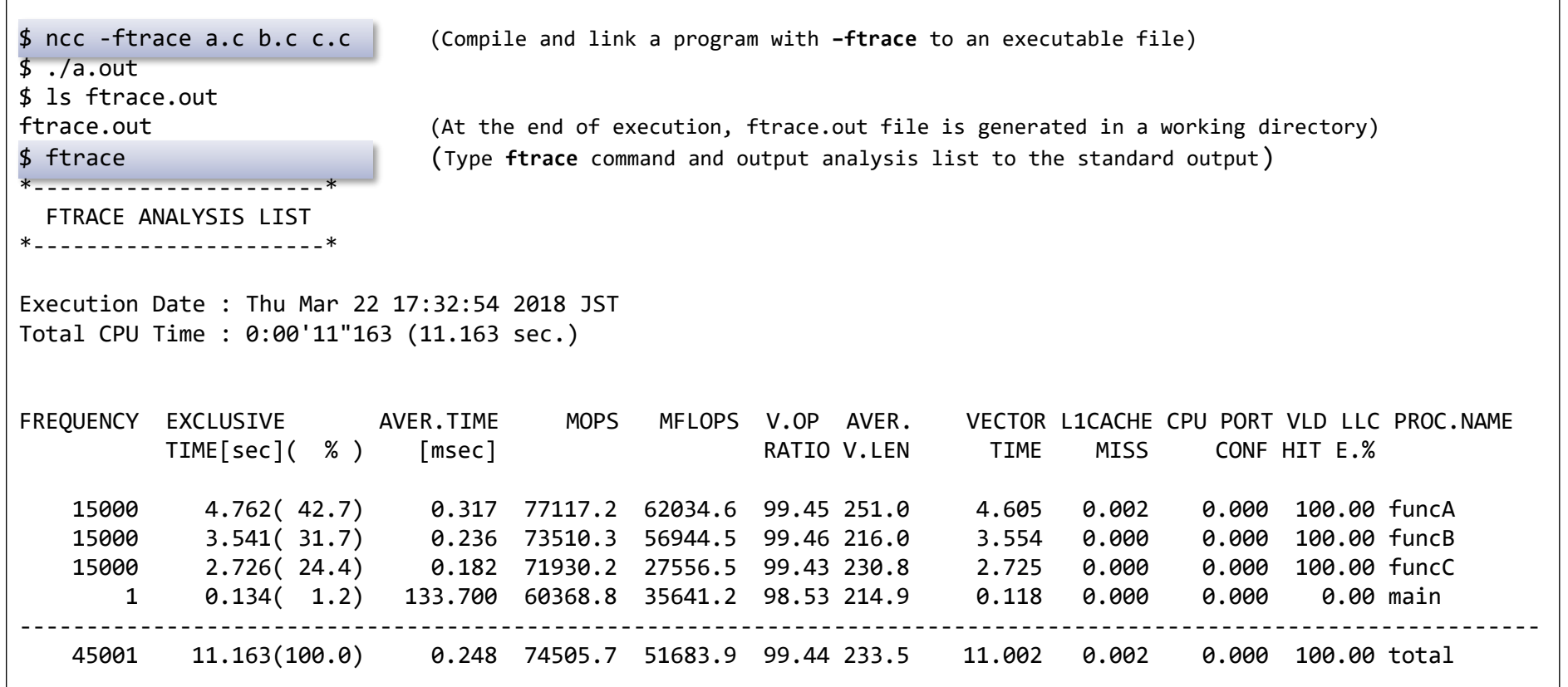

For an MPI program, multiple **ftrace.out** files are generated. Specify them by **-f** option.

\$ ftrace -f ftrace.out.0.0 ftrace.out.0.1 ftrace.out.0.2 ftrace.out.0.3 \$ ls ftrace.out.\* ftrace.out .0.0 ftrace.out.0.1 ftrace.out.0.2 ftrace.out.0.3

# Objectives of Program Tuning

# Objectives of Program Tuning

#### ◆ Raising the Vectorization Ratio

- The vectorization ratio is the ratio of the portion processed by vector instructions in the whole program.
- The vectorization ratio can be improved by removing the cause of non-vectorization.
	- Increase the part processed by vector instructions.

#### ◆ Improving Vector Instruction Efficiency

- Increase the amount of data processed by one vector instruction.
	- Make the iteration count of a loop (loop length) as long as possible.
- Avoid vectorization when the length of the loop is short.

#### ◆ Improving Memory Access Efficiency

 $\blacksquare$  Avoid using a list vector.

## Vectorization Ratio or Vector Operation Ratio

◆ The ratio of the part processed by vector instructions in whole program

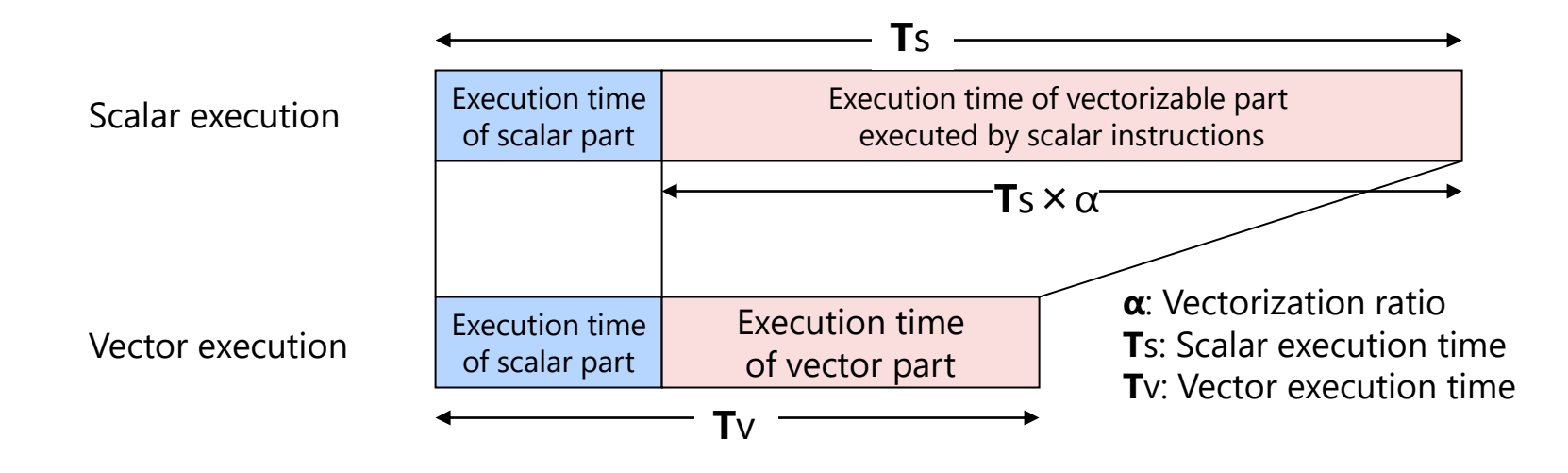

◆ The vector operation ratio is used instead of the vectorization ratio

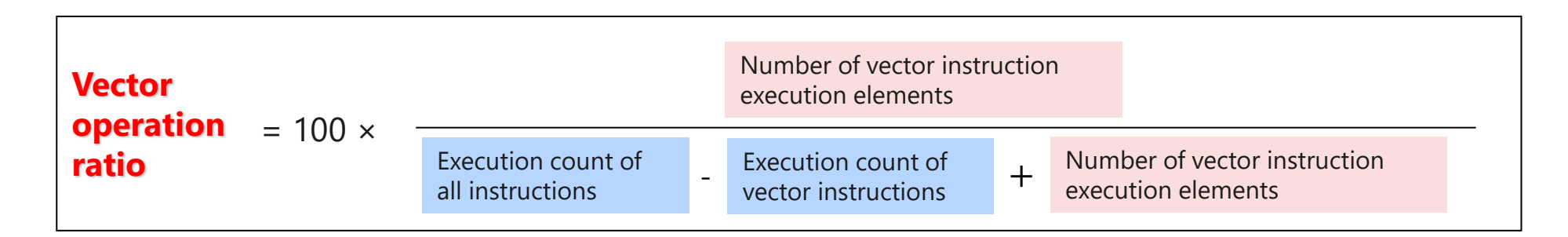

## Loop Iteration Count and Execution Time

◆ To maximize the effect of vectorization, the loop iteration count should be made as long as possible

■ Increase the amount of data processed by one vector instruction.

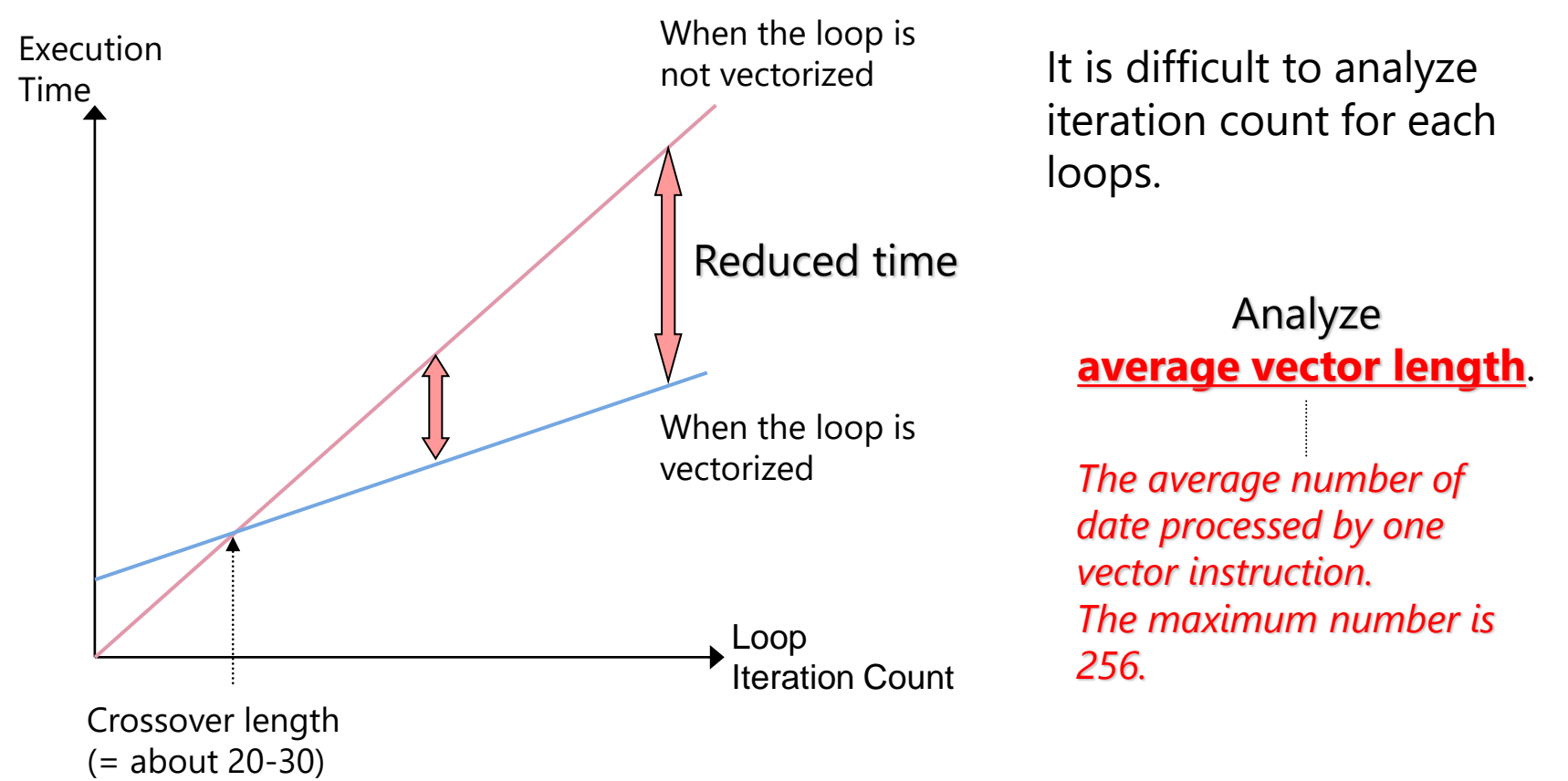

# Process of Tuning

◆ Finding the function whose execution time is long, vector operation ratio is law and average vector length is short from the performance analysis information ■ PROGINF

• Execution time, vector operation ratio and average vector length of the whole program.

■ FTRACE

• Execution time, execution count, vector operation ratio and average vector length of each function.

◆ Finding unvectorized loops in the function from diagnostics for vectorization

◆ Improving vectorization by specifying compiler options and #pragma directives

## PROGINF

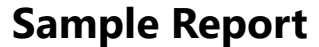

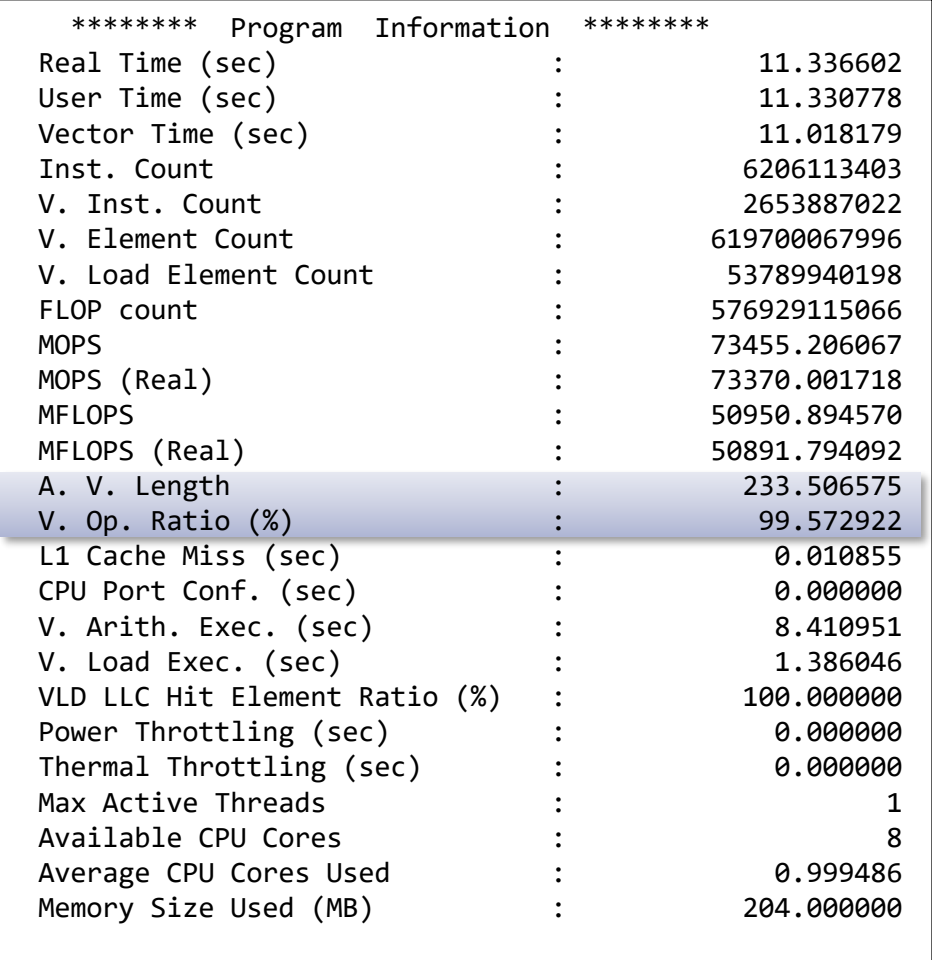

- ◆ **A.V.Length** (Average vector length)
	- Indicator of vector instruction efficiency.
	- The longer, the better (Maximum length: 256).
	- $\blacksquare$  If this value is short, the iteration count of the vectorized loops is insufficient.
- ◆ **V.Op.Ratio** (Vector operation ratio)
	- Ratio of data processed by vector instructions.
	- The larger, the better (Maximum rate: 100).
	- $\blacksquare$  If this value is small, the number of vectorized loops is small or there are few loops in the program.

## **FTRACE**

#### ◆ A feature used to obtain performance information of each function

■ Focus on V.OP.RATIO (Vector operation ratio) and AVER.V.LEN (Average vector length) as well as PROGINF, and analyze the performance of each function.

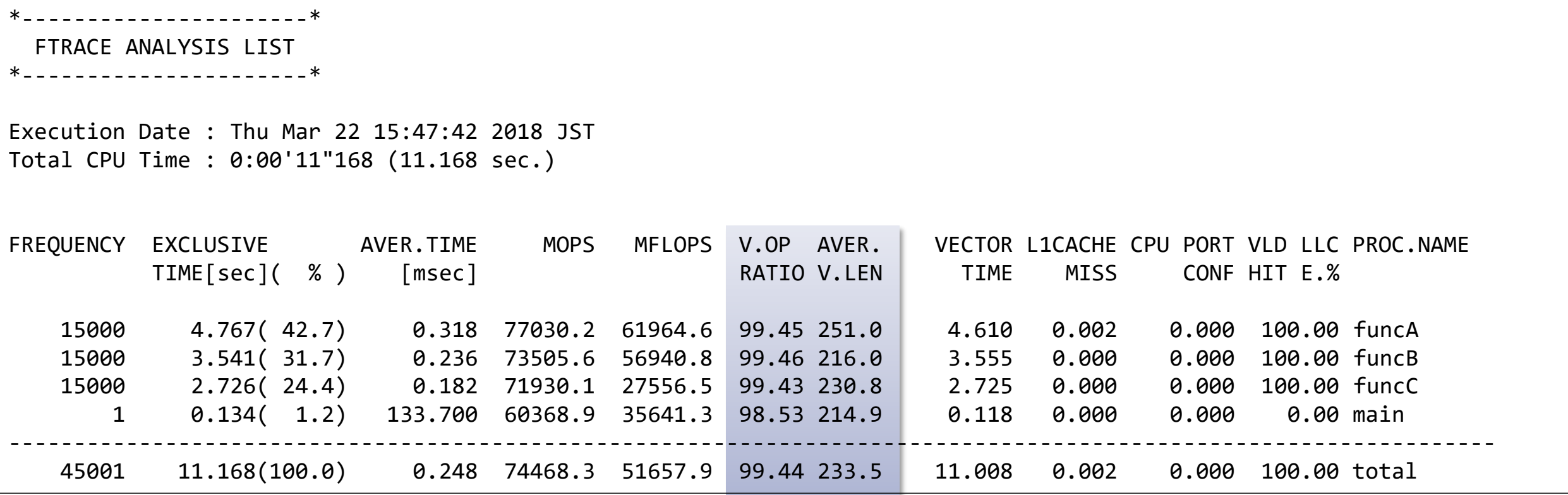

# Debugging

#### **Traceback Information**

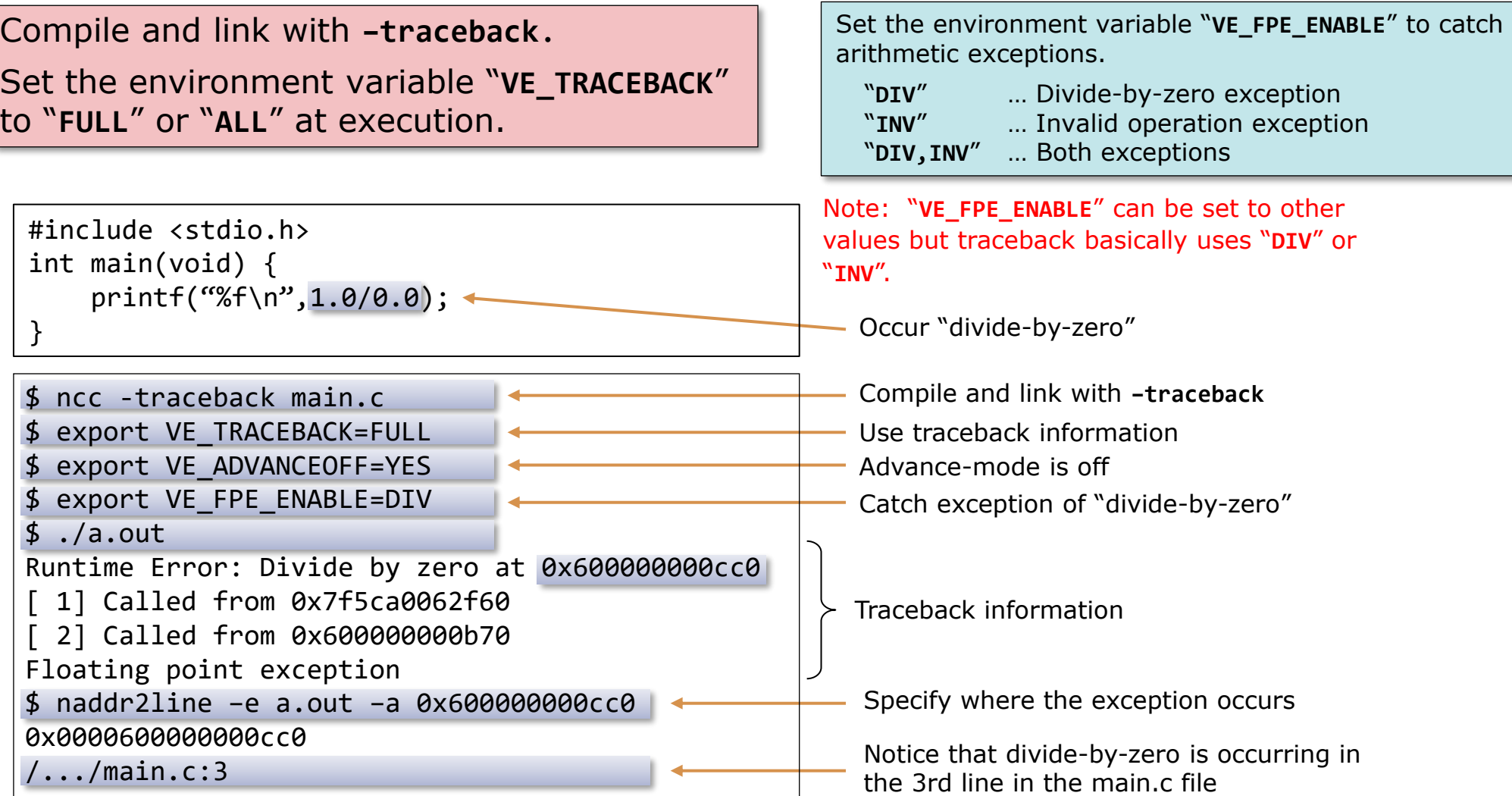

## **Using GDB**

Specify **–g** to the files including the functions which you want to debug, in order to minimize performance degradation

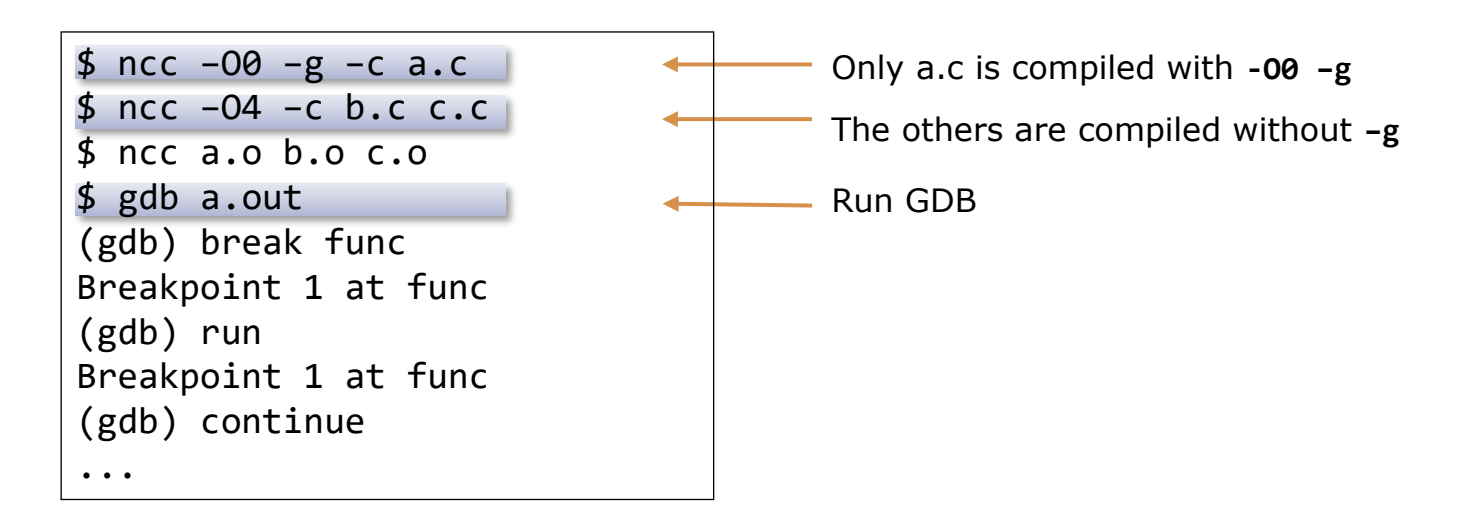

- ⚫When debugging without **-O0**, compiler optimization may delete or move code or variables, so the debugger may not be able to reference variables or set breakpoints.
- ⚫The exception occurrence point output by traceback information can be incorrect by the advance control of HW. The advance control can be stopped to set the environment variable **VE\_ADVANCEOFF=YES**. The execution time may increase substantially to stop the advance control. Please take care it.

#### **Strace: Trace of system call**

\$ /opt/nec/ve/bin/strace ./a.out ...  $write(2, "delta.0251953, TSTEP". ., 27) = 27$ open("MULNET.DAT", O\_WRONLY|O\_CREAT|O\_TRUNC, 0666)= 5 ioctl(5, TCGETA, 0x8000000CC0) Err#25 ENOTTY  $f$ xstat(5, 0x8000000AB0) = 0  $write(5, "1 2 66 65", 4095) = 4095$ write(5, "343 342", 4096) = 4096 write(5, "603 602", 4096) = 4096 write(5, "863 862", 4094) = 4094 write(5, "1105 1104", 4095) = 4095 write(5, "1249 1313 1312", 4095) = 4095 write(5, "1456 1457 1521 1520", 4095) = 4095 write(5, "1727", 4095) = 4095 ...

System call arguments System call return values

- ▌Arguments and return values of system calls are output
	- You can check if the system library has been called properly.
	- ⚫You should carefully select system calls to be traced by **-e** of **strace**, because the output would be so many.

# Hands-on Example : Memory Access

- ◆ Vector processors have huge data throughput.
- ◆ Memory access performance depends on the pattern:
	- 1. Stride 1

Example:  $A(i) = B(i)$ 

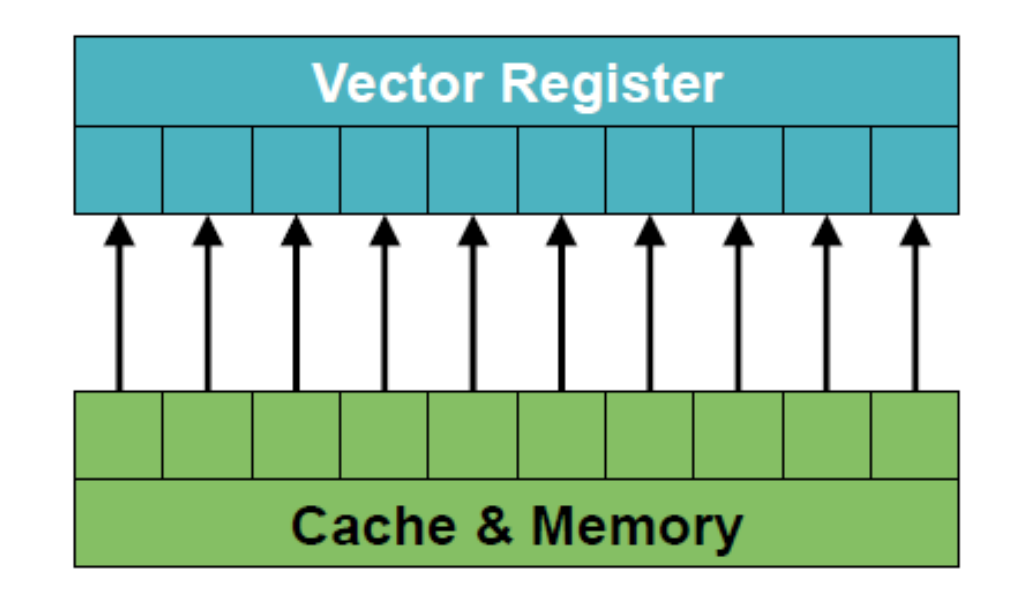

Optimal memory access.

- ◆ Vector processors have huge data throughput.
- ◆ Memory access performance depends on the pattern:
	- 1. Stride 1
	- 2. Strided

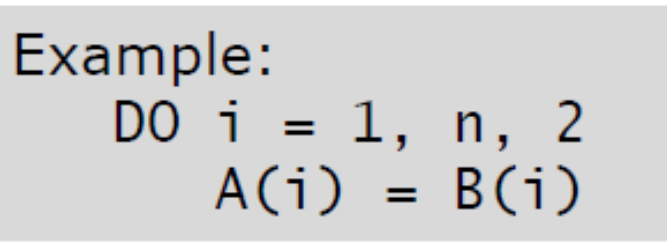

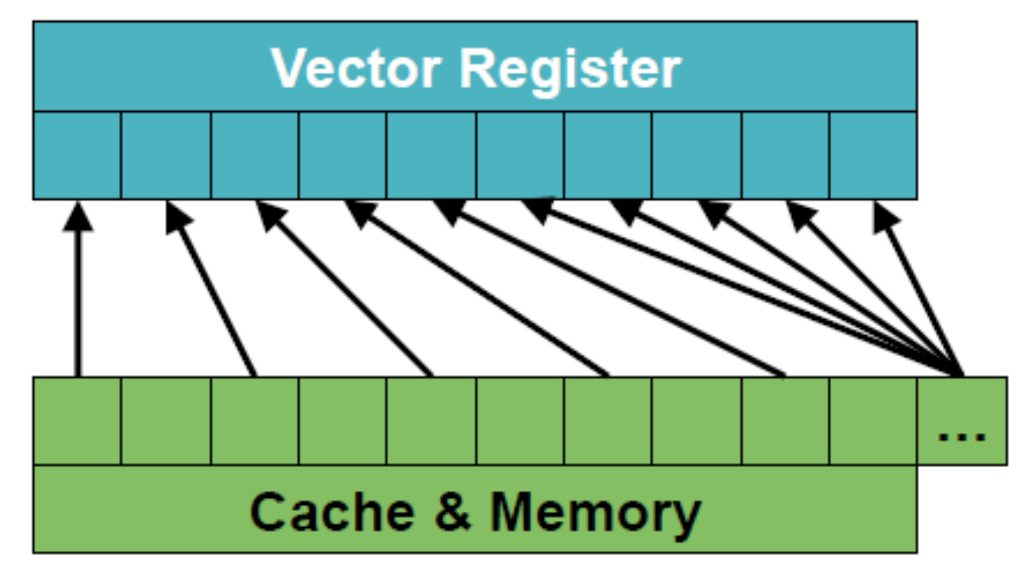

Not optimal due to partially used cache lines.

- ◆ Vector processors have huge data throughput.
- ◆ Memory access performance depends on the pattern:
	- 1. Stride 1
	- **Strided**
	- 3. Mask

Not optimal as not every element of a cache line is needed.

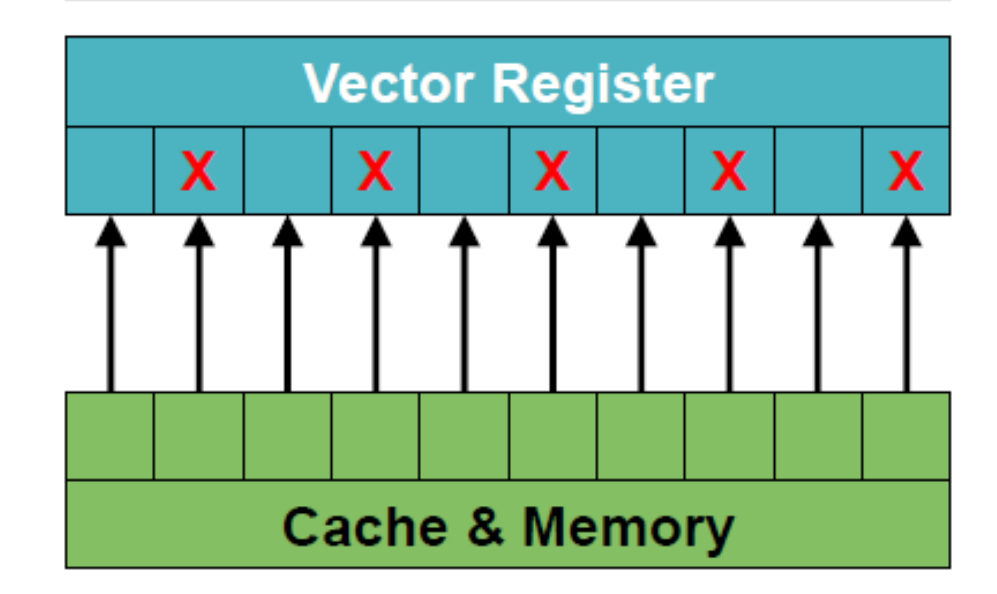

Note that all elements are loaded into the vector registers and operated on, but the write back is only performed if the condition applies.

- ◆ Vector processors have huge data throughput.
- ◆ Memory access performance depends on the pattern:
	- 1. Stride 1
	- **Strided**
	- 3. Mask
	- 4. Gather

Example:  $A(i) = B(idx(i))$ 

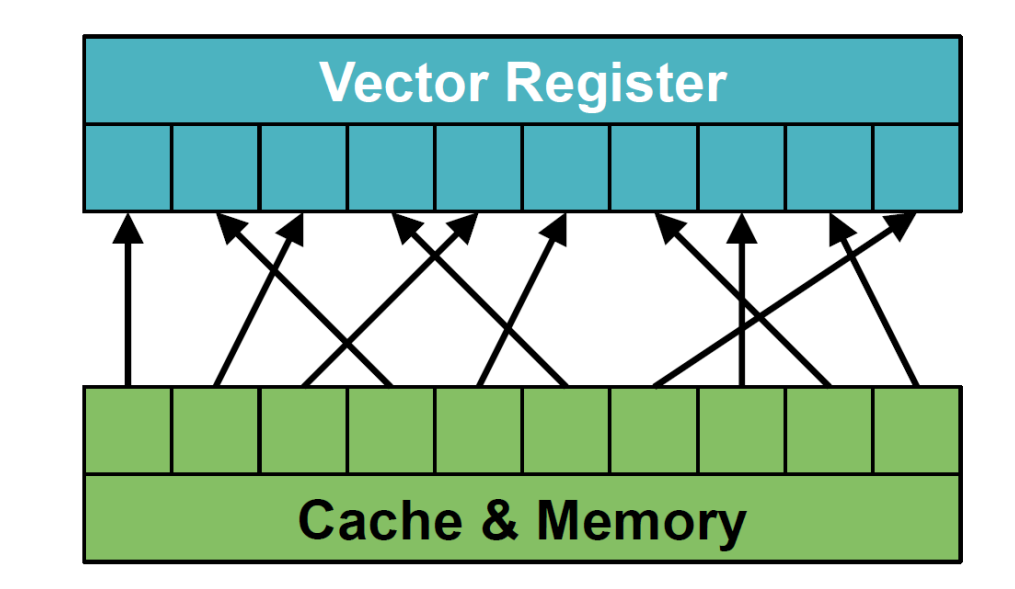

Insufficient due to random memory access, potential bank conflicts, partially used cache lines.

- ◆ Vector processors have huge data throughput.
- ◆ Memory access performance depends on the pattern:
	- 1. Stride 1
	- **Strided**
	- 3. Mask
	- 4. Gather
	- 5. Scatter

Example:  $A(idx(i)) = B(i)$ 

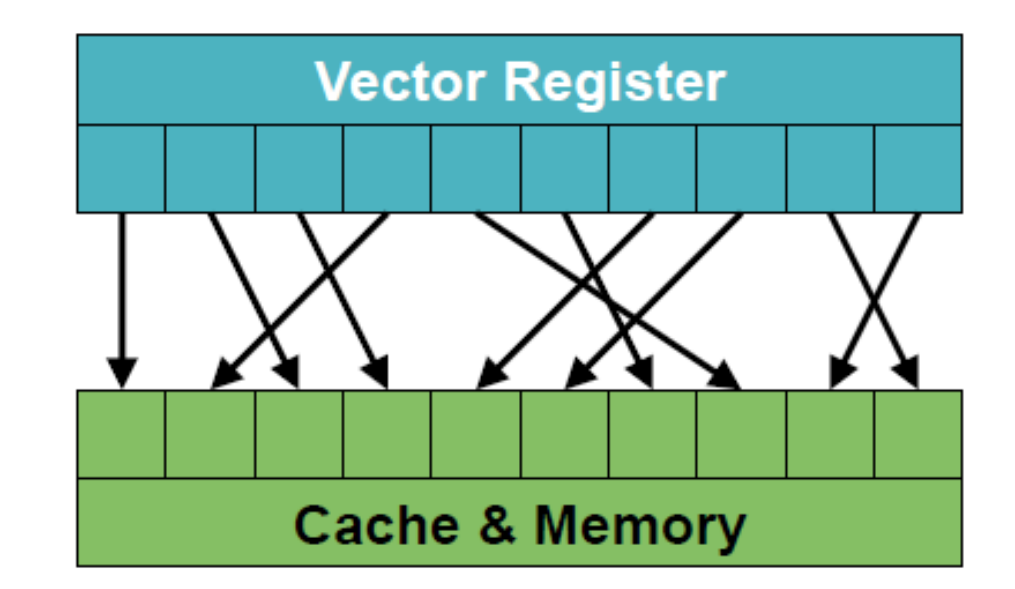

Inefficient due to random memory access, potential bank conflicts, partially used cache lines.
### **Memory Access in Vector Computers**

- ◆ Vector processors have huge data throughput.
- ◆ Memory access performance depends on the pattern:
	- 1. Stride 1
	- **Strided**
	- 3. Mask
	- 4. Gather
	- 5. Scatter
	- 6. Reduction

Not optimal due to condensation into partial sums up to one value.

Example:  $A = A + B(i)$ 

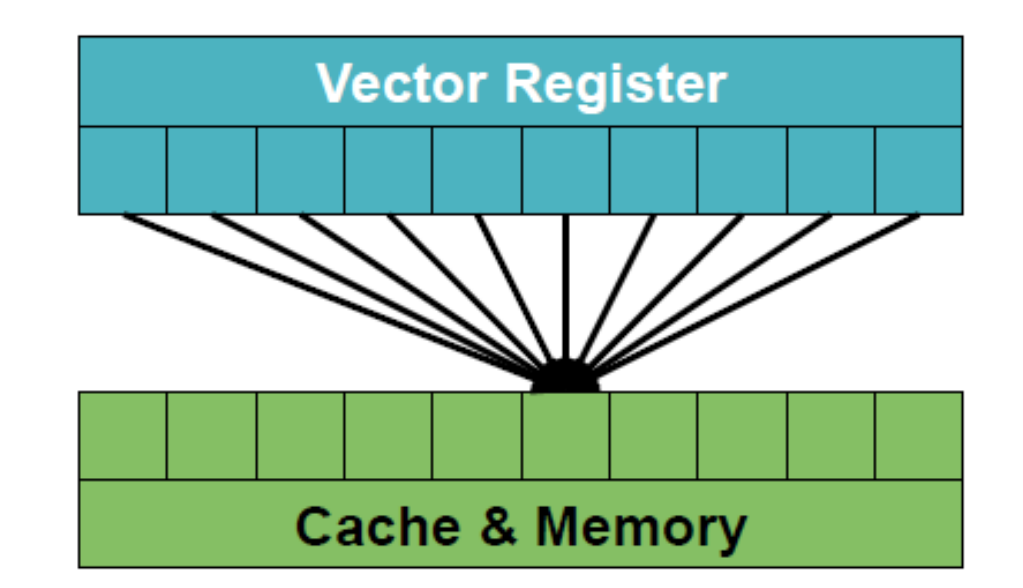

Note that a reduction is usually executed by accumulating partial sums/products/….

 $\setminus$  Orchestrating a brighter world  $\setminus$   $\setminus$   $\setminus$ 

## Hands-on Example: Loop Collapse

◆ Consider the following nested loop:

$$
DO j = 1, m \nDO i = 1, n \nA(i, j) = 2.0*A(i, j) \nEND DO \nEND DO
$$

◆ Innermost Loop is automatically vectorized by the compiler:

13: 
$$
\begin{array}{rcl}\n 1 & 1 & 1 \\
 1 & 1 & 1 \\
 1 & 1 & 1 \\
 1 & 1 & 1 \\
 1 & 1 & 1 \\
 1 & 1 & 1 \\
 1 & 1 & 1 \\
 1 & 1 & 1 \\
 1 & 1 & 1 \\
 1 & 1 & 1 \\
 1 & 1 & 1 \\
 1 & 1 & 1 \\
 1 & 1 & 1 \\
 1 & 1 & 1 \\
 1 & 1 & 1 \\
 1 & 1 & 1 \\
 1 & 1 & 1 \\
 1 & 1 & 1 \\
 1 & 1 & 1 \\
 1 & 1 & 1 \\
 1 & 1 & 1 \\
 1 & 1 & 1 \\
 1 & 1 & 1 \\
 1 & 1 & 1 \\
 1 & 1 & 1 \\
 1 & 1 & 1 \\
 1 & 1 & 1 \\
 1 & 1 & 1 \\
 1 & 1 & 1 \\
 1 & 1 & 1 \\
 1 & 1 & 1 \\
 1 & 1 & 1 \\
 1 & 1 & 1 \\
 1 & 1 & 1 \\
 1 & 1 & 1 \\
 1 & 1 & 1 \\
 1 & 1 & 1 \\
 1 & 1 & 1 \\
 1 & 1 & 1 \\
 1 & 1 & 1 \\
 1 & 1 & 1 \\
 1 & 1 & 1 \\
 1 & 1 & 1 \\
 1 & 1 & 1 \\
 1 & 1 & 1 \\
 1 & 1 & 1 \\
 1 & 1 & 1 \\
 1 & 1 & 1 \\
 1 & 1 & 1 \\
 1 & 1 & 1 \\
 1 & 1 & 1 \\
 1 & 1 & 1 \\
 1 & 1 & 1 \\
 1 & 1 & 1 \\
 1 & 1 & 1 \\
 1 & 1 & 1 \\
 1 & 1 & 1 \\
 1 & 1 &
$$

Vector Registers

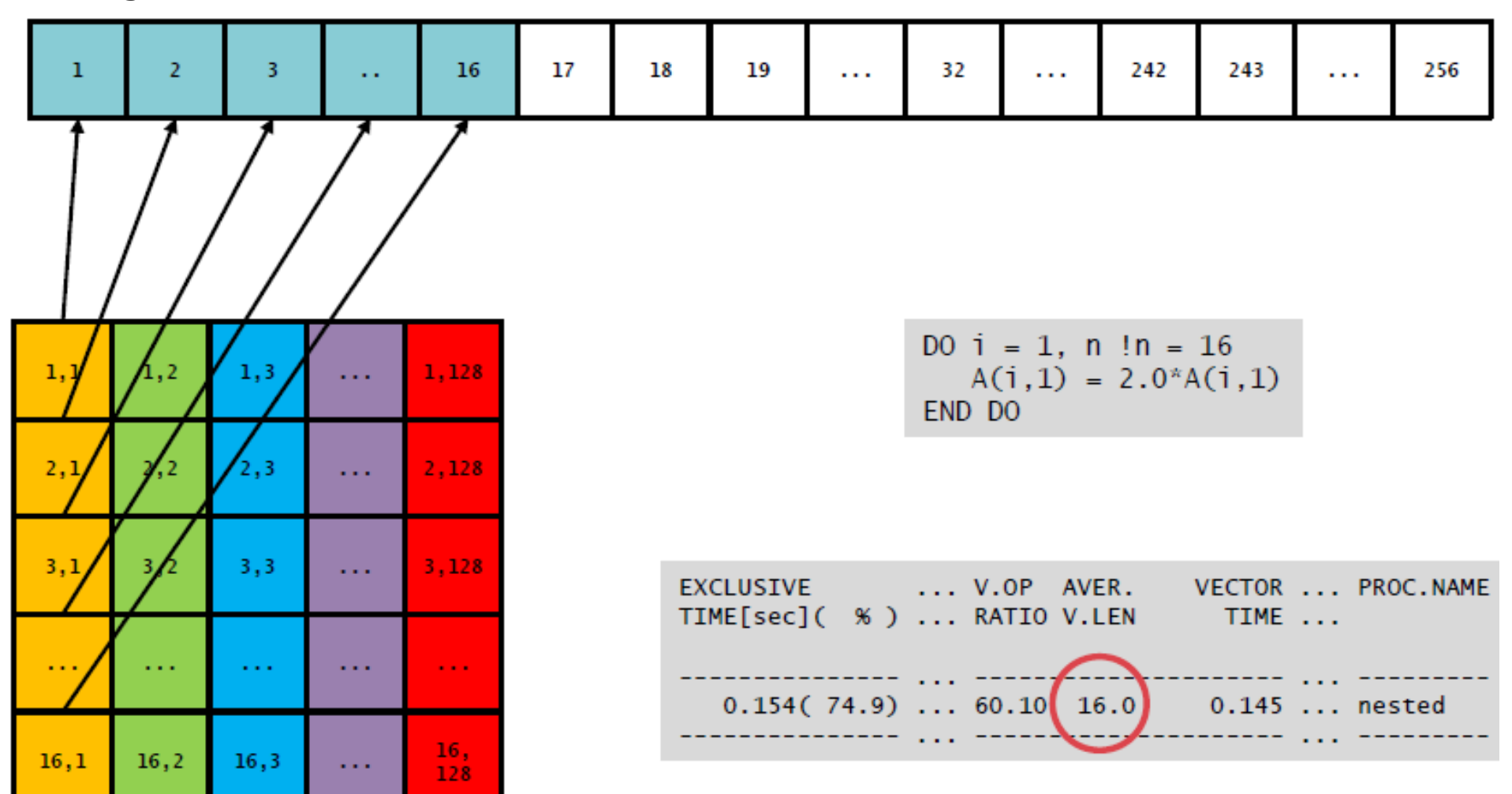

Vector Registers

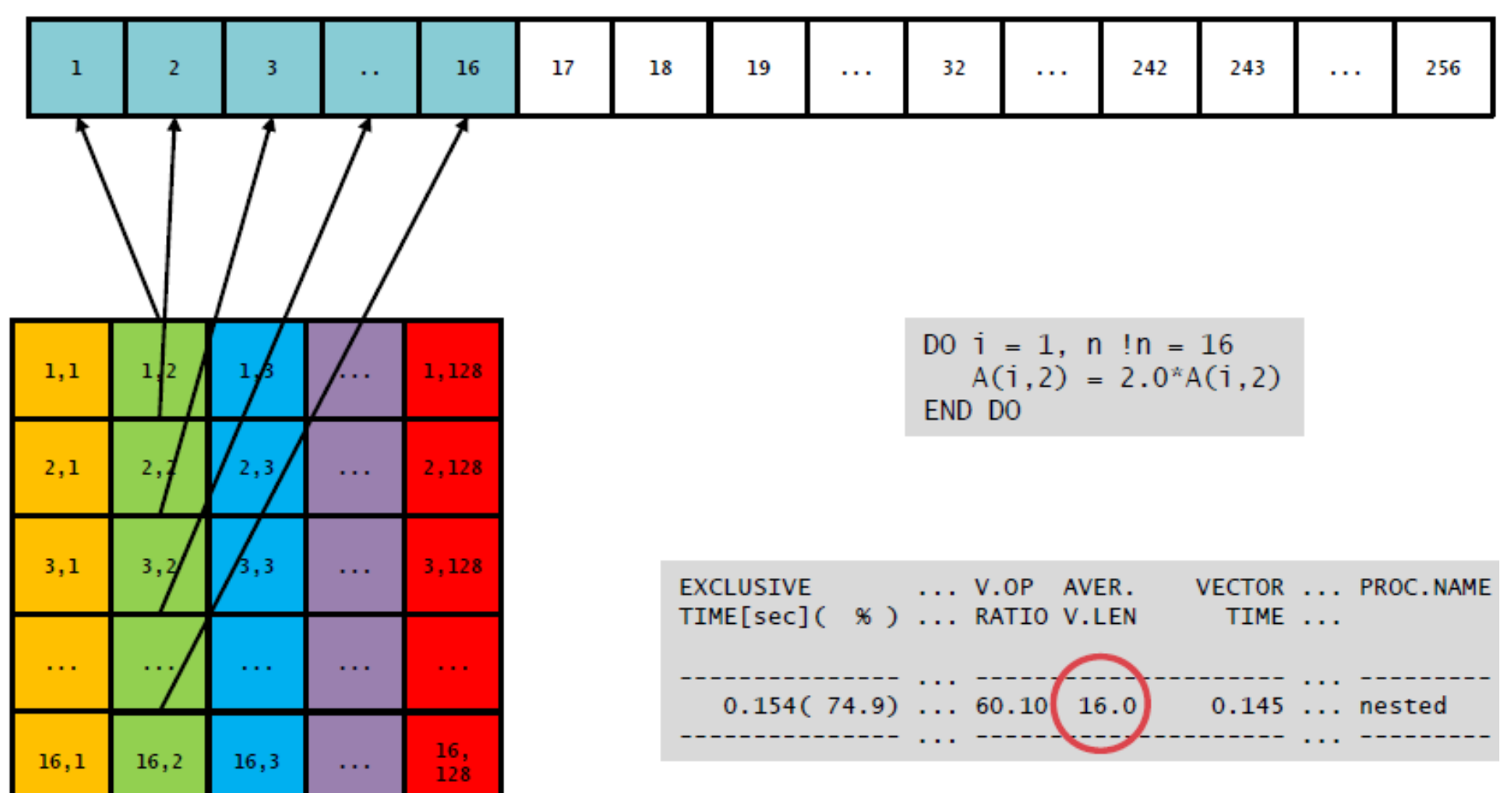

#### ◆ Memory Layout in Fortran

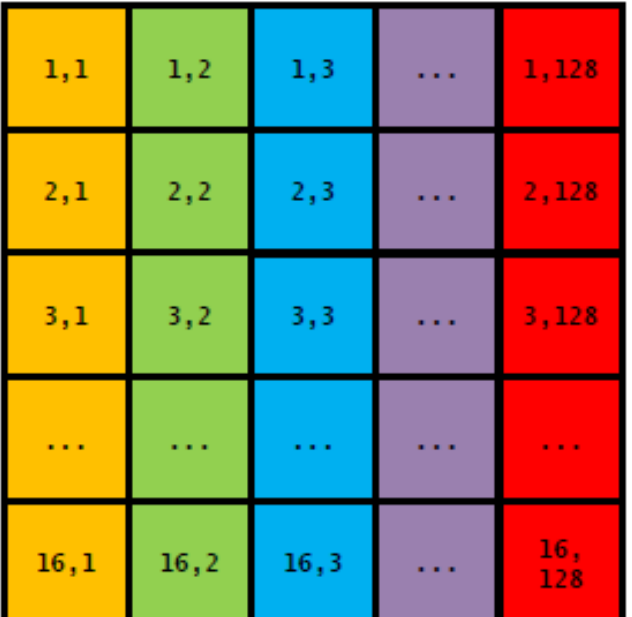

#### Matrix Representation **Actual Memory Layout**

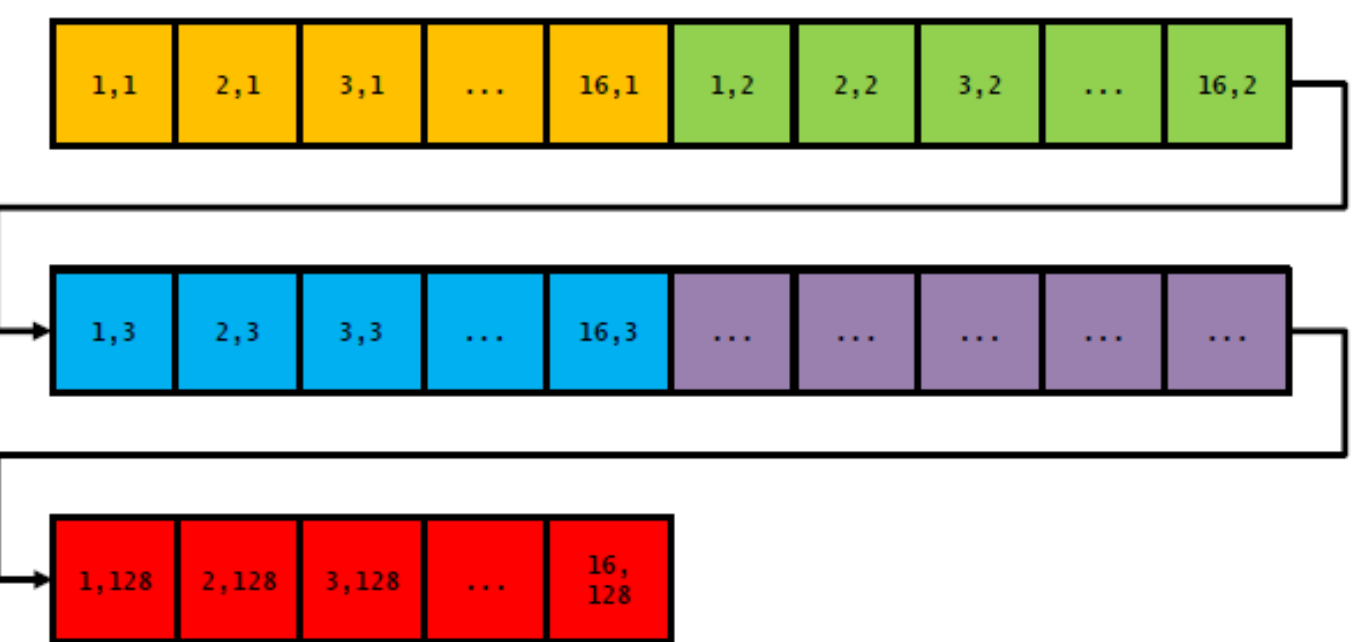

Matrix Address:  $A(i,j)$ 

Actual Address:  $A(i, j) = LOC(A(1, 1)) + (j-1)*n + i$ 

A matrix of size **(n,m)** has the same memory layout as A matrix of size **(n\*m,1)**..!

◆ Consider the following nested loop:

DO  $i = 1$ ,  $n * m$  $A(i,1) = 2.0*A(i,1)$ END DO

◆ Innermost (only) loop is vectorized:

21:  $V$ ------> DO i = 1, n\*m 22:  $| A(i,1) = 2.0*A(i,1)$ 23: V------ END DO

Let's assume  $n = 16$ ;  $m = 128 \rightarrow n*m = 2048$ 

Vector Registers

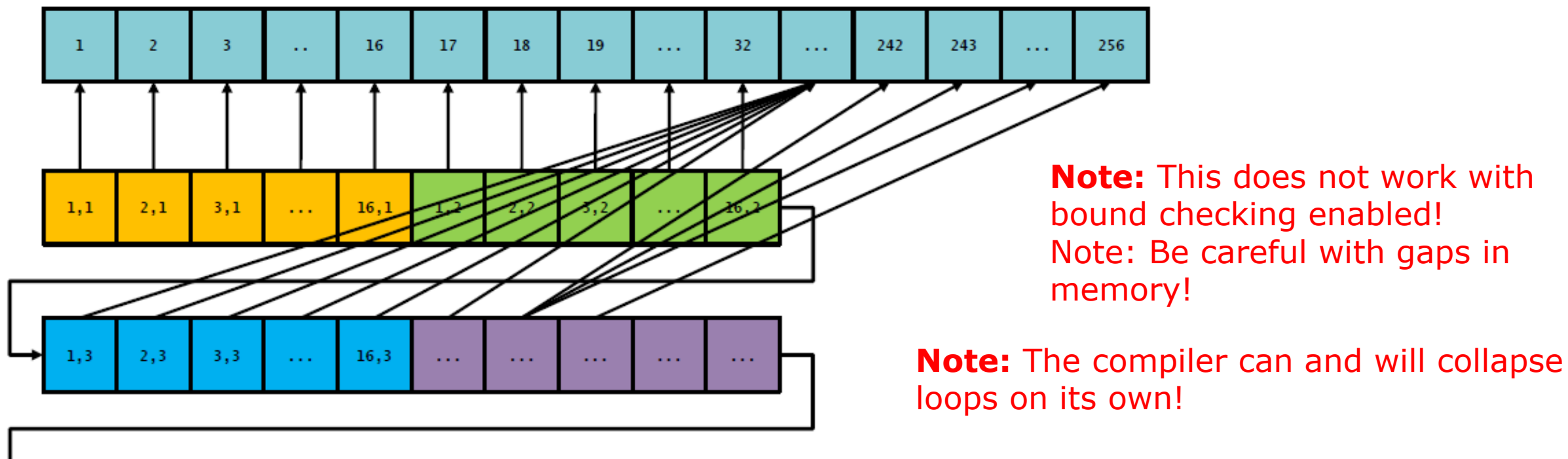

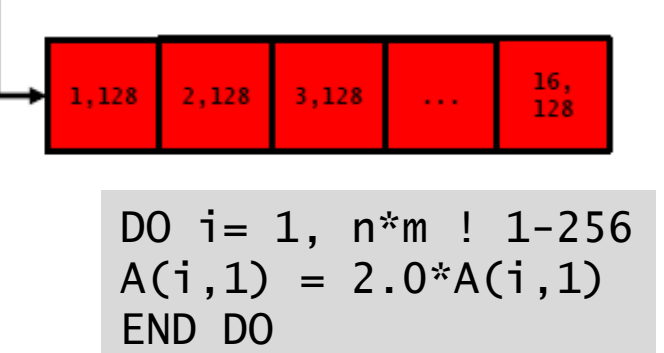

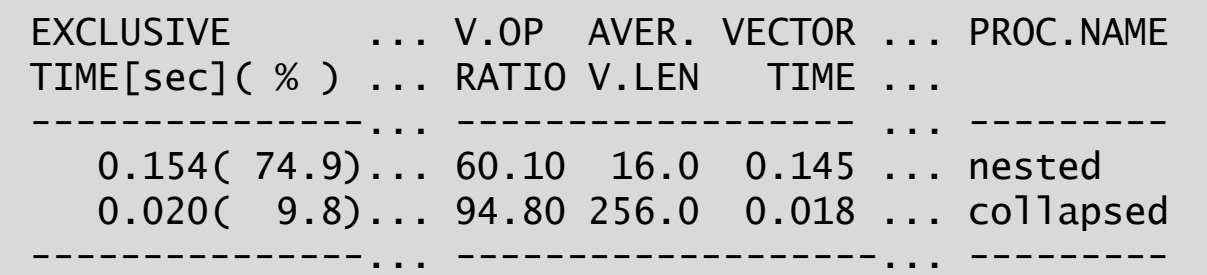

## Hands-on Example: Loop Unrolling

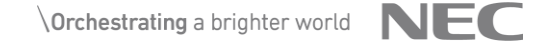

```
! Loads for one i iteration: 2
DO i = 1, m-1, 1
   DO i = 1, nA(i, j) = B(i, j) + B(i, j+1)FND DO
END DO
```
- $\blacklozenge$  Every A(i,j) depends on two in j consecutive values of B.
- ◆ This generates two loading instructions  $(B(i,j),B(i,j+1))$  for one iteration of i.
- $\blacklozenge$  B(i,j+1) will again be loaded in the next iteration of j, thus creating unnecessary loads.

```
! Loads for two i iterations: 3
DO i = 1, m-1, 2
   !NEC$ ivdep
  DO i = 1, nA(i, j) = B(i, j) + B(i, j+1)A(i, j+1) = B(i, j+1) + B(i, j+2)END DO
END DO
```
- ◆ Partially unrolling the j loop the loading is improved.
- ◆ This generates three loading instructions  $(B(i,j),B(i,j+1),B(i,j+2))$ for two iterations of i.
- $\blacklozenge$  This is not generalized, as the remainder due to the stride might be untreated.

```
! Loads for four i iterations: 5
DO j = 1, m-1, 4
   !NEC$ ivdep
   DO i = 1, nA(i,j) = B(i,j) + B(i,j+1)A(i, i+1) = B(i, i+1) + B(i, i+2)A(i, i+2) = B(i, i+2) + B(i, i+3)A(i, i+3) = B(i, i+3) + B(i, i+4)FND DO
FND DO
```
- ◆ Partially unrolling the j loop the loading is improved.
- ◆ This generates five loading instructions  $(B(i,j),B(i,j+1),B(i,j+2),B(i,j+3),B(i,j+4))$ for four iterations of i.
- $\blacklozenge$  This is not generalized, as the remainder due to the stride might be untreated.

```
! Loads for four i iterations: 5
|NEC$ outerloop_numberDO i = 1, m-1
   !NEC$ ivdep
  DO i = 1, nA(i,j) = B(i,j) + B(i,j+1)FND DO
END DO
```
- ◆ Utilizing the outerloop\_unroll() directive prevents mistakes and allows for more flexibility.
- ◆ This generates five loading instructions  $(B(i,j),B(i,j+1),B(i,j+2),B(i,j+3),B(i,j+4))$ for four iterations of i.
- ◆ This automatically treats a possible remainder correctly.
- ◆ Compiler can and will usually unroll by itself with a length of 4. (-O3 optimization).

# Program Tuning Techniques

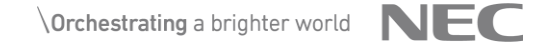

## Compiler Directives

◆ The compiler directive is to give the compiler the information that it cannot obtain from source code analysis alone to further the effects of the vectorization and parallelization, writing **#pragma**.

- The compiler directive format is as follows. **#pragma \_NEC** *directive-name* [*clause*]
- Major vectorized compiler directives.
	- **vector**/**novector** : Allows [Disallows] automatic vectorization of the following loop
	- **ivdep** : Regards the unknown dependency as vectorizable dependency during the automatic vectorization.

#pragma \_NEC ivdep for (i = 2 ; i < n; i++) { \*p = \*q + \*r; p++, q++, r++; }

- Specify the vectorization directive option just before the loop by delimiting with the specified space.
- It works only for the loop immediately after the directive.

## Dealing with Unvectorizable Dependencies

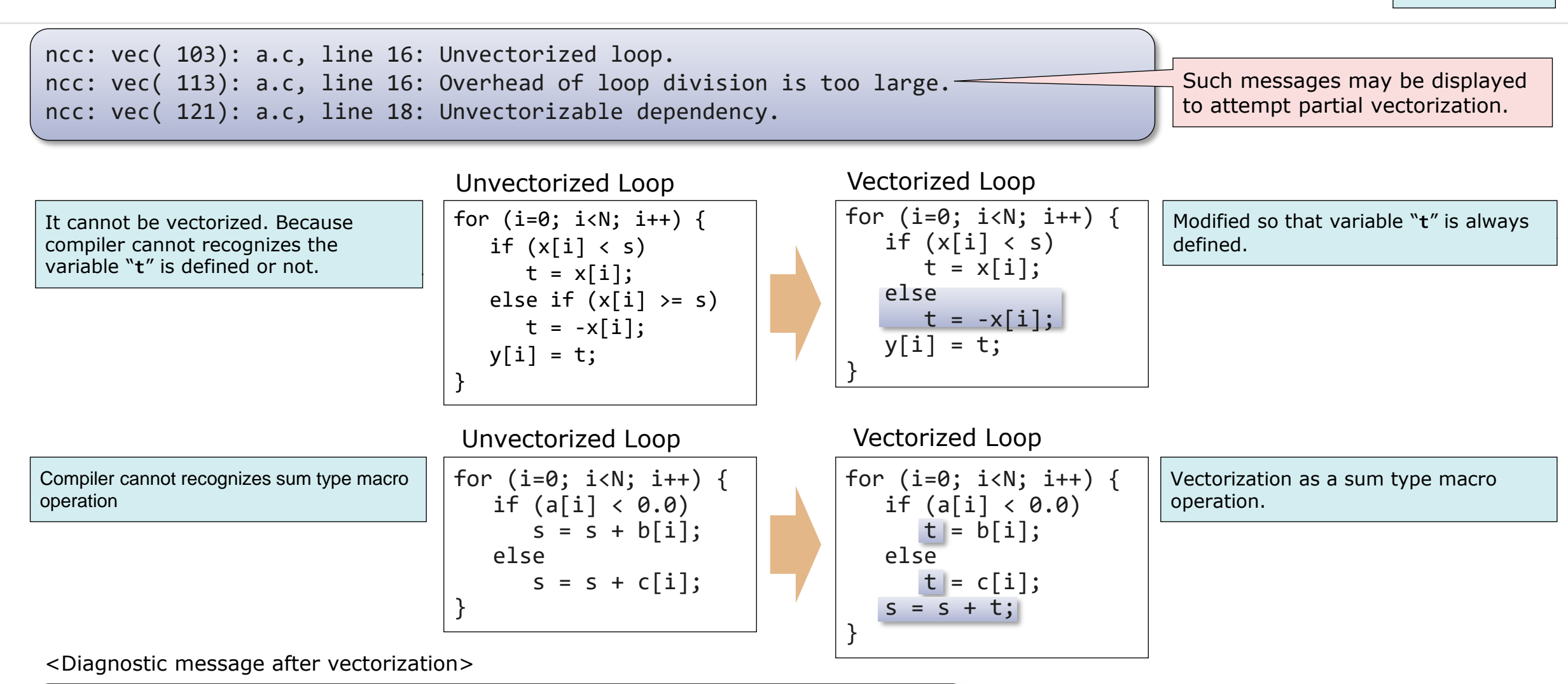

ncc: vec( 101): a.c, line 16: Vectorized loop. ncc: vec( 126): a.c, line 21: Idiom detected.: Sum. *Sum type macro operation is vectorized using special HW instruction*

 $\overline{\phantom{a}}$  Orchestrating a brighter world  $\overline{\phantom{a}}$ 

**Raising Vectorization Ratio**

## Dealing with Unvectorizable Dependencies

**Raising Vectorization Ratio**

ncc: vec( 103): vec dep2.c, line 7: Unvectorized loop. ncc: vec( 113): vec\_dep2.c, line 7: Overhead of loop division is too large. ncc: vec( 122): vec\_dep2.c, line 8: Dependency unknown. Unvectorizable dependency is assumed.: a

▌ Specify "**ivdep**" if you know that there are no unvectorizable data dependencies in the loops, even when the compiler assumed that some unvectorizable dependencies exit.

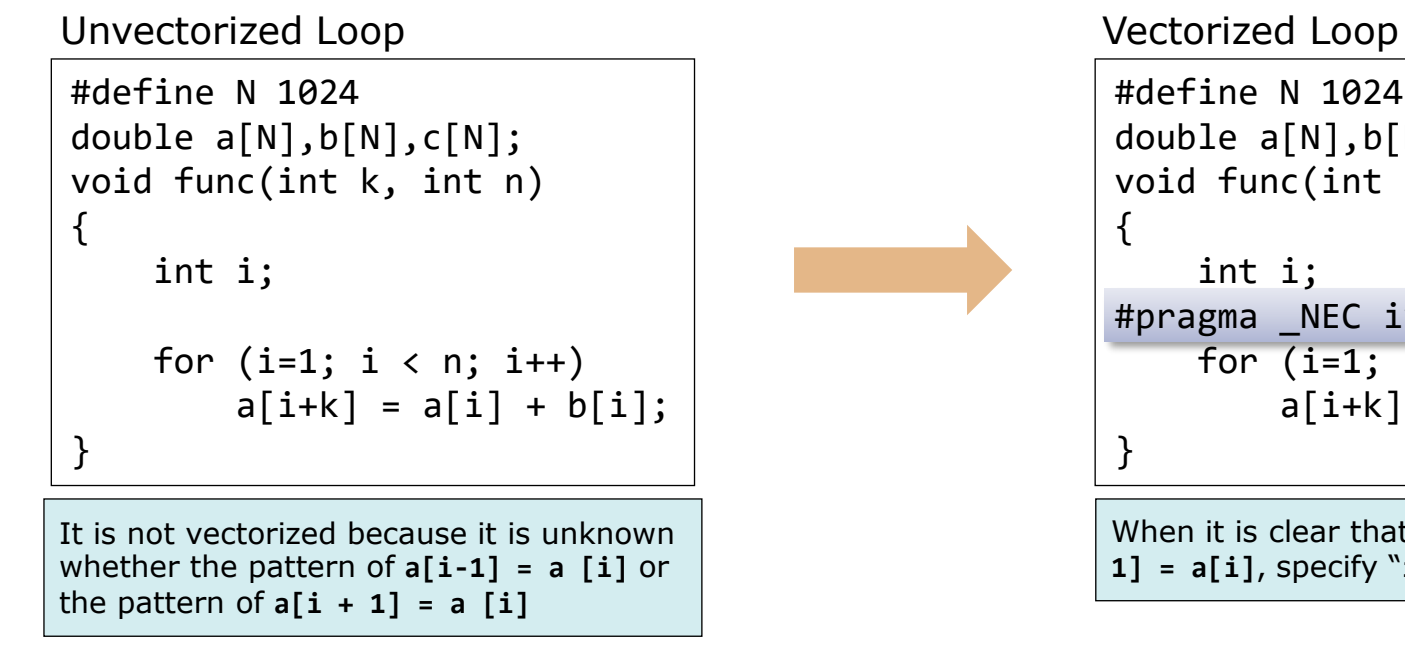

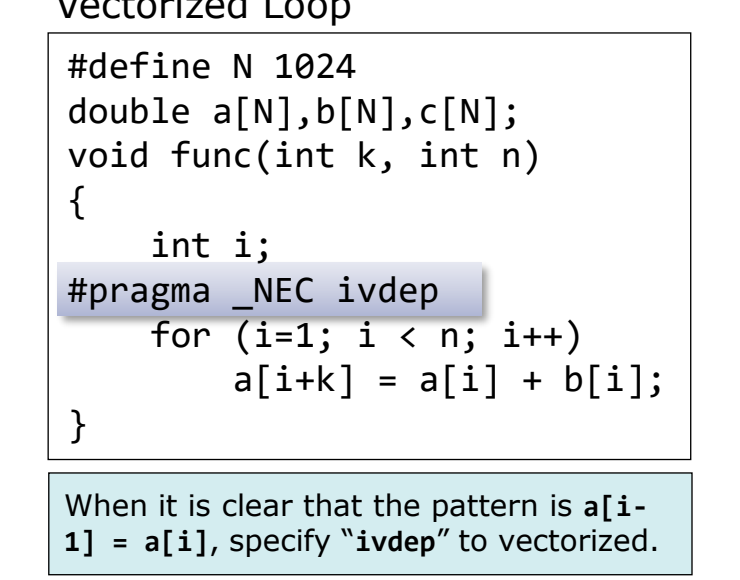

<Diagnostic message after vectorization>

ncc: vec( 101): a.c, line 7: Vectorized loop.

## Dealing with Pointer Dependencies

**Raising Vectorization Ratio**

ncc: vec( 103): a.c, line 12: Unvectorized loop. ncc: vec( 122): a.c, line 13: Dependency unknown. Unvectorizable dependency is assumed.: \*(p)

▌ Specify "**ivdep**" if you know that there are no unvectorizable data dependencies in the loops, even when the compiler assumed that some unvectorizable dependencies exist.

#### **Vectorized Loop**

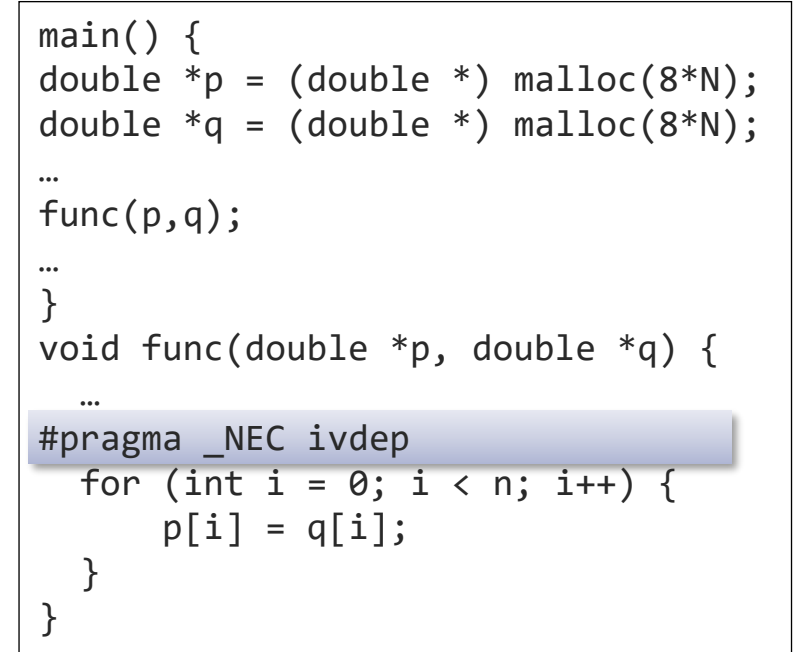

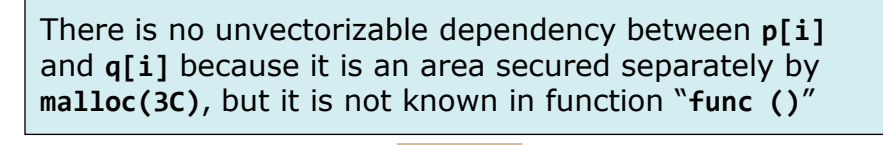

It is clear to the programmer that there is no unvectorizable dependency, so you can specify "**ivdep**".

Even if "**ivdep"** is specified, the compiler ignores it and does not vectorize the loop when there is a clearly unvectorizable dependency.

*NOTE: Specifying ivdep may result in invalid results when there is a dependency that cannot be vectorized in practice*

## Equality Operator in Loop-termination-expression **Relatival** vectorizati

**Vectorization Ratio**

▌When the equality operator (**==**) or the inequality operator (**!=**) appears in a looptermination-expression, it cannot be determined whether the expression becomes true or not during the loop execution.

⚫Use the relational operators **<**, **>**, **<=** or **>=** in the loop-termination-expression to vectorize the loop.

#### **Unvectorized Loop**

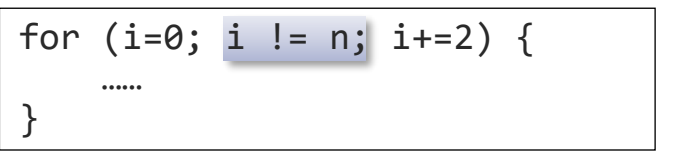

The condition is not satisfied when n is an odd number

#### **Unvectorized Loop**

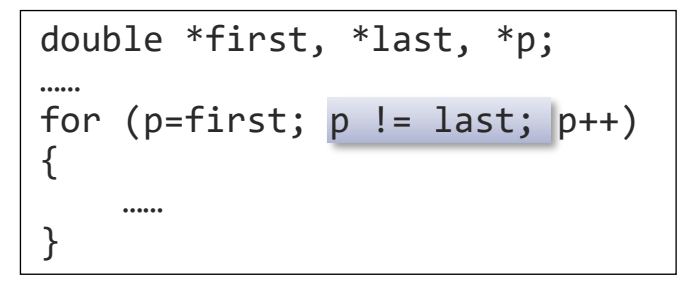

C ++ iterator type array

#### **Vectorized Loop**

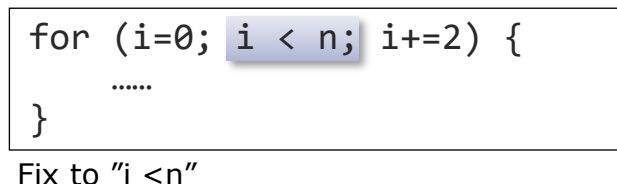

#### **Vectorized Loop**

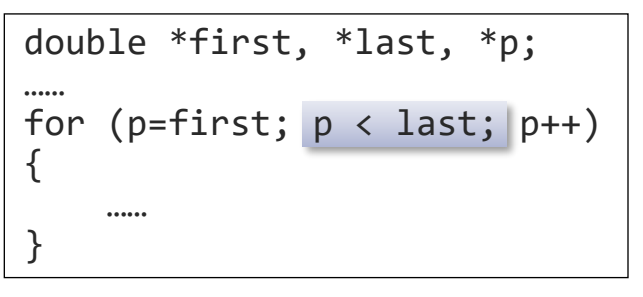

### Logical AND/OR Operator in Loop-termination-expression **Raising Raising**

- ▌ When a logical AND operator (**&&**) or a logical OR operator (**||**) appears in a loop-termination-expression, two branches are generated for the expression and the loop cannot be vectorized.
- ⚫ Modify the source code so as to avoid using (**&&**) or (**||**) the loop-termination-expression.
- ⚫ Part of the loop-termination-expression is moved into the loop body to remove the branch from the loop-terminationexpression.

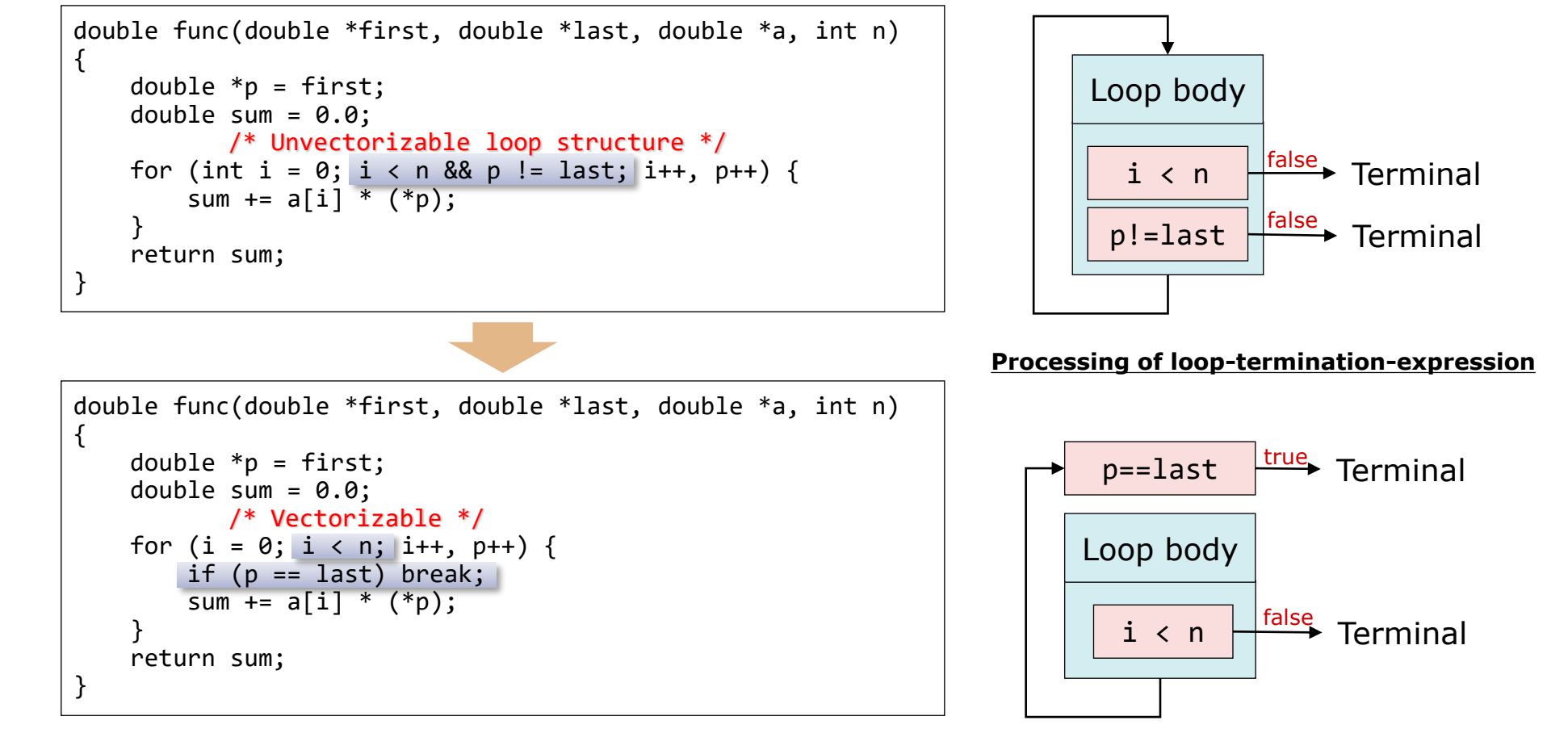

## Inline Expansion: Improving Vectorization **Raising**

ncc: vec( 103): a.c, line 9: Unvectorized loop. ncc: vec( 110): a.c, line 10: Vectorization obstructive procedure reference.: fun

▌When a function call prevents vectorization, above messages are output

▌Try to inlining with either of the following

- ⚫Specify "**-finline-functions**" option
- ⚫Specified as inline function at function declaration

```
#include <math.h>
double fun(double x, double y)
{
  return sqrt(x)*y;
}
…
for (i=0; i<N; i++) { // Unvectorized
    a[i] = fun(b[i], c[i]) + d[i]; }
…
```
"**double sqrt (double)**" is vectorizable function, so it does not prevent vectorization

<When specifying inline function>

```
#include <math.h>
inline double fun(double x, double y)
{
  return sqrt(x)*y;
}
…
for (i=0; i< N; i++) \{ // Vectorized
    a[i] = fun(b[i], c[i]) + d[i]; }
```
<When specifying compiler option>

```
$ ncc –finline-functions a.c
```
…

## **Outer Loop Unrolling**

▌Outer loop unrolling will reduce the number of load and store operations in the inner loops.

⚫ Unrolling the outer loop when there are multiple loop nests reduces the number of loads and stores that use only the inner loop's induction variable.

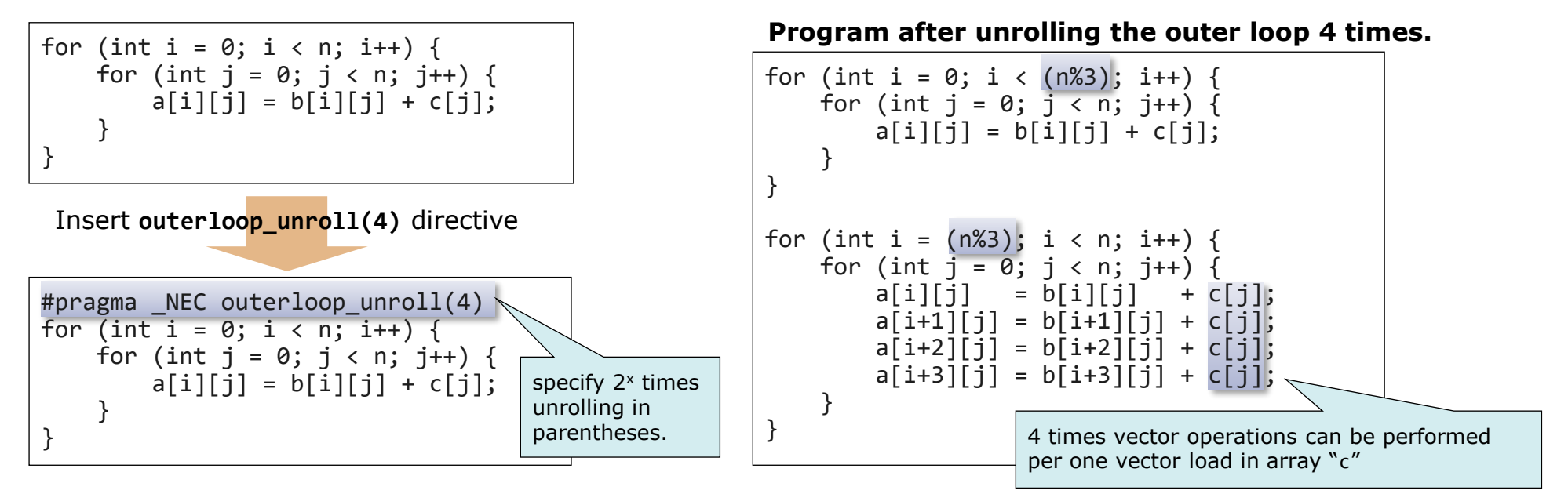

Specifying "**outerloop\_unroll**" directive or "**-fouterloop-unroll**" option shortens the loop length of the outer loop (induction variable "i") and reduces the number of vector loads of the array "c".

<Message after outer loop unroll by "**outerloop\_unrol**l" directives>

ncc: opt(1592): a.c, line 3: Outer loop unrolled inside inner loop.: I ncc: vec( 101): a.c, line 4: Vectorized loop.

```
ncc: vec( 103): a.c, line 8: Vectorized loop.
ncc: vec( 126): a.c, line 9: Idiom detected.: List Vector
```
▌Specifying **ivdep** for the list vector further improves performance

- ⚫List vector is an array with a vector subscript expression.
- ⚫When the same list vector appears on both the left and right sides of an assignment operator, it cannot be vectorized because its dependency is unknown.

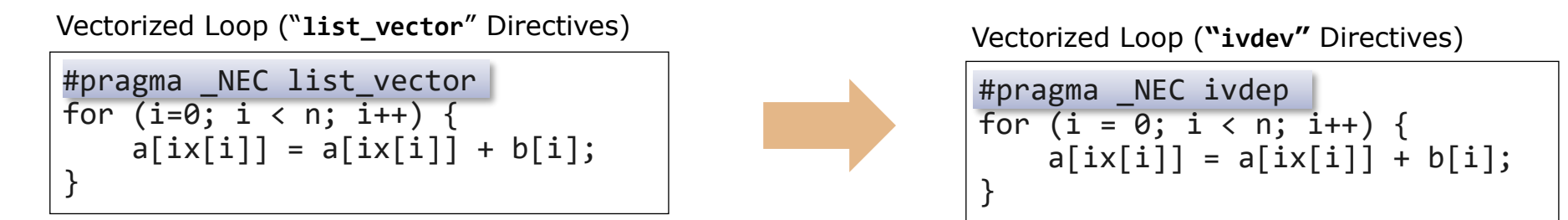

If **list** vector is specified, the loop can be vectorized.

If the same element of array "a" is not defined twice or more in the loop, in other words, if there are no duplicate values in "ix[i]", *more efficient vector instructions can be generated by specifying ivdep instead of list\_vector*.

<Message after vectorization by **ivdep**>

ncc: vec( 101): a.c, line 8: Vectorized loop.

## OpenMP and Automatic Parallelization

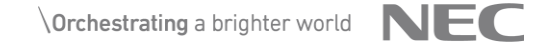

#### OpenMP Parallelization

\$ ncc –fopenmp a.c b.c Specify "**-fopenmp**" also when linking

- International standards of directives and libraries for shared memory parallel processing
	- "NEC C/C++ Compiler for Vector Engine" supports some features up to "OpenMP Version 4.5".
- ◆ Programming method
	- The programmer extracts a set of loops and statements that can be executed in parallel, and specifies OpenMP directives indicating how to parallelize them.
	- The compiler modifies the program based on the instruction and inserts processing for parallel processing control.
	- Compile and link with "-fopenmp".
	- **Feature** 
		- Higher performance improvement than automatic parallelization is expected because the programmer can select and specify the parallelization part.
		- Easy to program because the compiler performs program transformation involving extraction of parallelized part, barrier synchronization and shared attribute of variables.

## Example: Writing in OpenMP C/C++

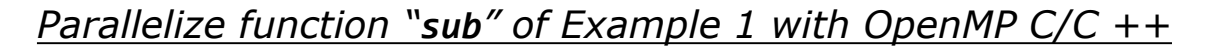

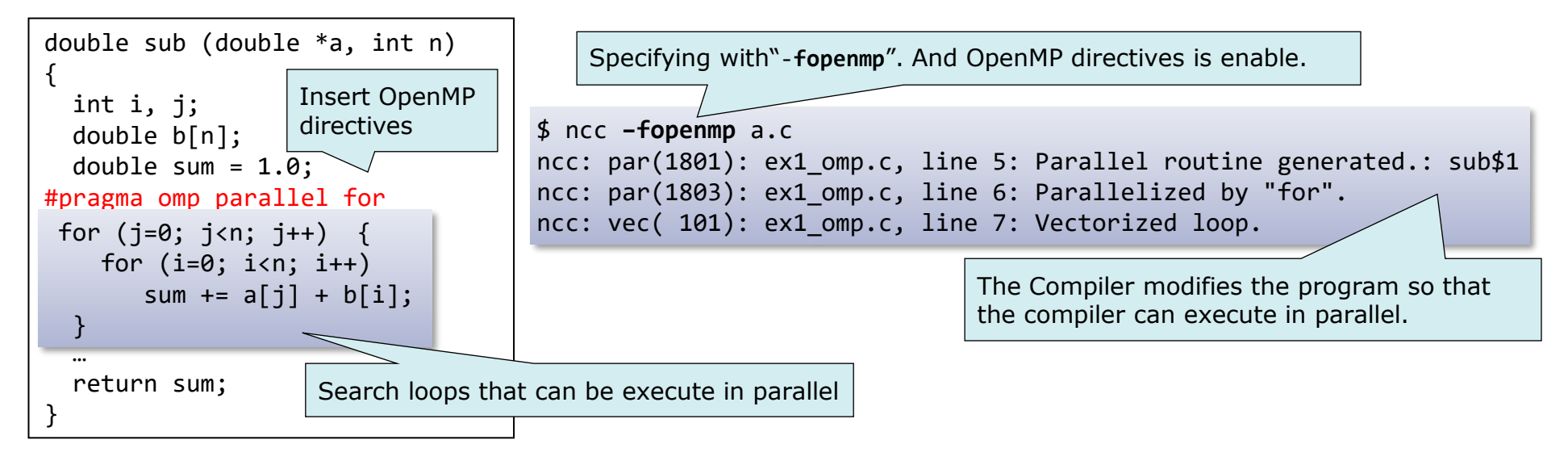

▌The OpenMP directives follows "**#pragma omp**" to specify the parallelization method.

![](_page_97_Figure_4.jpeg)

## Automatic Parallelization on NEC Compilers

▌Program to execute in parallel in multiple threads

- Select loops and statements and extract code that can be execute in parallel.
- ⚫ Generate executable code to execute in parallel with automatic parallelization or OpenMP.

![](_page_98_Figure_4.jpeg)

*Example 1: Parallelization by automatic parallelization*

Remark: Other part of loop is regarded as impossible to execute in parallel.

### Automatic Parallelization

In automatic parallelization, compiler does everything as a typical OpenMP program would do.

Also specify **-mparallel** for linking. \$ ncc –mparallel a.c b.c

#### ▌Compile and link with **–mparallel**.

- ⚫Compiler finds and parallelizes parallelizable loops and statements.
	- Automatically select loops without factors inhibiting parallelization.
	- Automatically select outermost loops in multiple loops.
	- –Innermost loops should be increased speed with vectorization.

Compiler directives to control automatic parallelization.

- Compiler directive format
	- **#pragma \_NEC** *directive-option*
- Major directive options
	- **concurrent/noconcurrent** … parallelize/not-parallelize a loop right after this.
	- **cncall** … parallelize a loop including function calls.

## Parallelization Programming Available on Vector Engine

#### ▌**OpenMP C/C++**

- ⚫ The programmer selects a set of loops and statement blocks that can be executed in parallel, and specifies OpenMP directives indicating how to parallelize them.
- ⚫ The compiler transforms the program based on the instruction and inserts a directives for parallel processing control.

#### ▌**Automatic parallelization**

- ⚫ The compiler selects loops and statement blocks that can be executed in parallel and transforms the program into parallel processing control.
- ⚫ The compiler automatically performs all the work of loop detection and program modification and directives insertion of "Example 1" on the previous page.

![](_page_100_Picture_127.jpeg)

- **: Manual work is needed.**
- **: Manual work is not needed because the compiler automatically executes it.**

Remark: Manual work may be needed at the time of tuning.

### Apply Both OpenMP and Automatic Parallelization

\$ ncc –fopenmp –mparallel a.c b.c

#### ▌Compile and link with both **–fopenmp** and **-mparallel**.

- ⚫Automatic parallelization is applied to the loops outside of OpenMP parallel regions.
- ⚫If you don't want to apply automatic parallelization to a routine containing OpenMP directives, specify **-mno-parallel-omp-routine**.

![](_page_101_Picture_5.jpeg)

## FTRACE for parallelized programs

![](_page_102_Picture_128.jpeg)

Load balance in functions are shown in information for each thread.

Specify **#pragma \_NEC concurrent schedule(dynamic, 4)** right before an outermost loop

![](_page_102_Picture_129.jpeg)

Before :EXCLUSIVE TIME are ununiform for **-thread0** to **-thread3** of **funcX\$1**.(Load imbalance)

After :EXCLUSIVE TIME are uniform for each threads and that of **funcX** is shorter(time for barrier sync and so on reduced) although that of **funcX\$1** increases because of time to control threads.

## MPI Parallelization

### **Compiling and Linking MPI Programs**

◆ It is possible to compile and link MPI programs with the MPI compilation commands corresponding to each programing language.

\$ source /opt/nec/ve/mpi/x.x.x/bin/necmpivars.sh

\$ mpincc a.c

\$ mpinc++ a.cpp

\$ mpinfort a.f90

◆ Use the option *–compiler* to specify a specific version of the C/C++ or Fortran compiler for compilation

\$ mpinfort -compiler /opt/nec/ve/bin/nfort-5.0.0 program.f90

### **Compiling and Linking Hybrid MPI Programs**

By using the NEC MPI/Scalar-Vector Hybrid, you can perform a communication among processes on VH or scalar nodes and those on VE nodes

\$ source /opt/nec/ve/mpi/x.x.x/bin/necmpivars.sh

#### **NEC Compiler:**

- \$ mpincc a.c
- \$ mpinc++ a.cpp
- \$ mpinfort a.f90

#### **GNU Compiler:**

```
(setup the GNU compiler (e.g., PATH, LD_LIBRARY_PATH)
$ mpincc -vh a.c
$ mpinc++ -vh a.cpp
$ mpinfort -vh a.f90
```
#### **Compiling and Linking MPI Programs**

Using the NEC MPI compiler wrappers, it is easy to compile simple MPI code.

```
#include <mpi.h>
#include <stdio.h>
int main(int argc, char **argv) {
  MPI_Init(&argc, &argv);
   int my_rank, namel;
   char name[MPI_MAX_PROCESSOR_NAME];
  MPI_Comm_rank(MPI_COMM_WORLD, &my_rank);
  MPI_Get_processor_name(name, &namel);
   printf("Process %2d is running on %s\n",
          my\_rank, name);MPI_Finalize();
   return 0;
```
\$ mpincc –o mpi\_VE mpi.c

#### **Compiling and Linking MPI Programs**

We can use the same compiler wrappers to compile the program for the vector host.

```
#include <mpi.h>
#include <stdio.h>
int main(int argc, char **argv) {
  MPI_Init(&argc, &argv);
   int my_rank, namel;
   char name[MPI_MAX_PROCESSOR_NAME];
  MPI_Comm_rank(MPI_COMM_WORLD, &my_rank);
  MPI_Get_processor_name(name, &namel);
   printf("Process %2d is running on %s\n",
          my\_rank, name);MPI_Finalize();
   return 0;
```

```
$ export NMPI_CC_H=gcc
$ mpincc –vh –o mpi_VH mpi.c
```
-np, -n, -c determine the number of processes to create, -v prints out process placement

\$ mpirun –np 6 –v ./mpi\_VE

Output of the above execution command.

mpid: Creating 6 processes of './mpi\_VE' on VE 0 of local host node0 Process 0 is running on node0, ve id 0 Process 1 is running on node0, ve id 0 Process 2 is running on node0, ve id 0 Process 3 is running on node0, ve id 0 Process 4 is running on node0, ve id 0 Process 5 is running on node0, ve id 0

**VEO** 

Processes are parallelized over 6 cores of the same Vector Engine card.

-vennp, -ve\_nnp –nnp\_ve determine the number of processes per VE

\$ mpirun –ve 0-1 –vennp 3 ./mpi\_VE

Output of the above execution command.

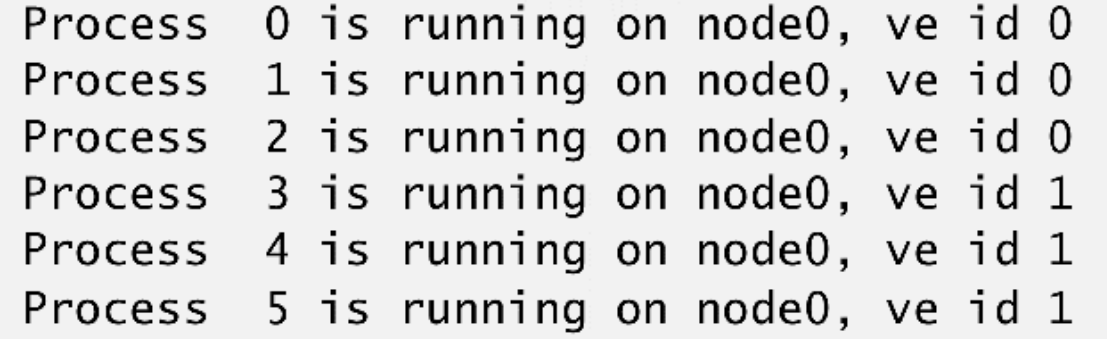

Processes are parallelized over 3 cores of two Vector Engine cards each.

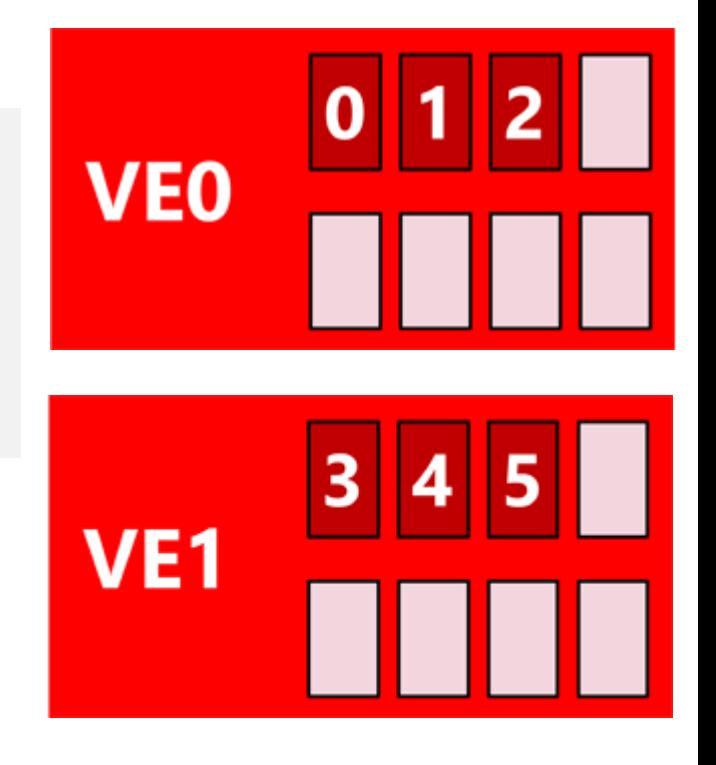

-vh executes the program on the VH. It needs to be compiled for the target architecture

\$ mpirun –vh 0-1 –np 6 ./mpi\_VH

◆ Output of the above execution command.

Process 0 is running on node0, VH Process 1 is running on node0, VH Process 2 is running on node0, VH Process 3 is running on node0, VH Process 4 is running on node0, VH Process 5 is running on node0, VH

Processes are parallelized over 6 cores of the Vector Host CPU.

### $|0|1|2|3|4|5|$ **VHO**

-nnp, -ppn –npernode, -N determine the number of processes per VH

\$ mpirun –vh –nnp 3 ./mpi\_VH

Output of the above execution command.

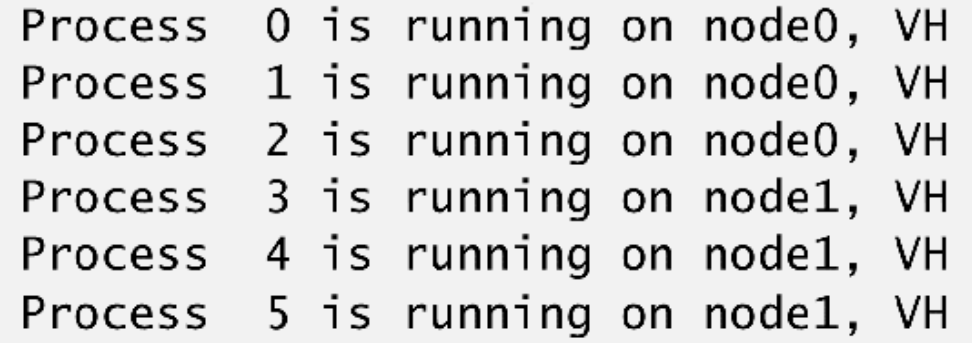

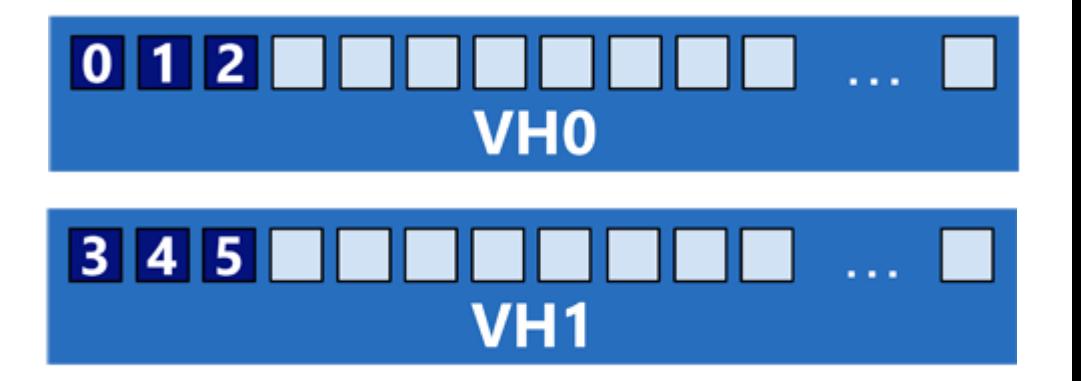

Processes are parallelized across CPUs of two Vector Hosts over 3 cores of each host.

VE/VH hybrid execution is easily achieved by chaining VE and VH commands for the corresponding executables

 $$$  mpirun -vh –np 2 ./mpi\_VH : \  $-ve$   $0-1$   $-vennp$   $1$  ./mpi\_VE : \  $-ve$  2-3  $-vennp$  2 ./mpi\_VE : \ –vh –np 1 ./mpi\_VH

Output of the above execution command.

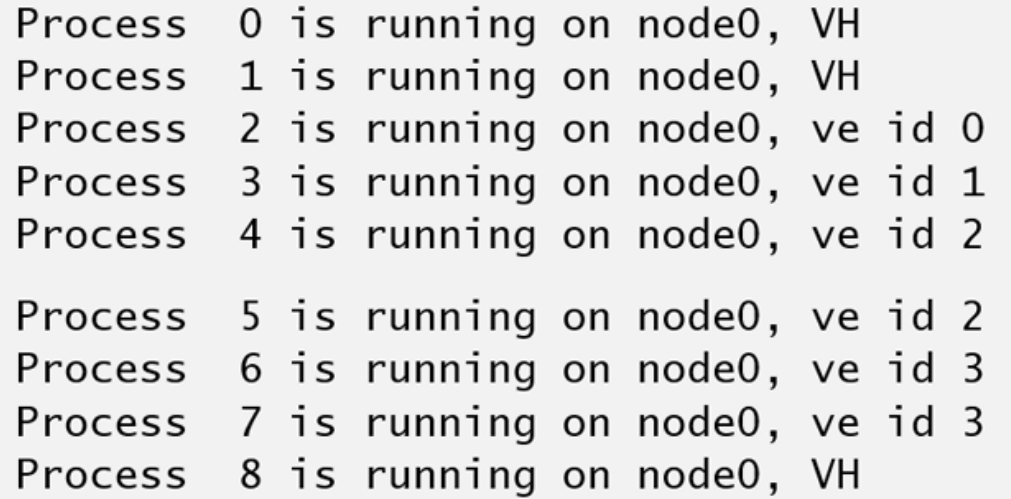

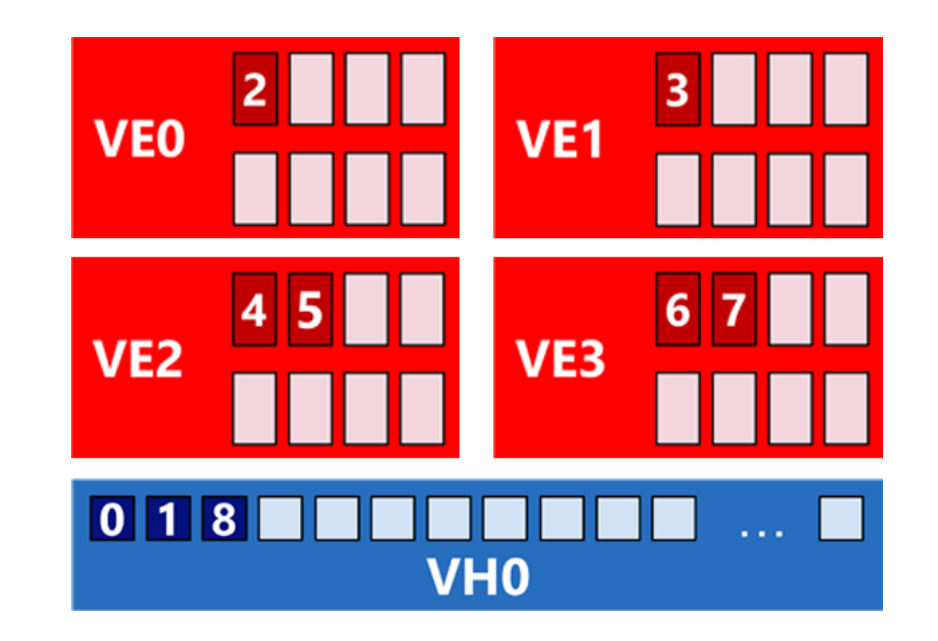

A hybrid execution over CPU and VE architectures under the same MPI execution.

## **Offload I/O using Hybrid MPI**

◆ Offload I/O processes on VH using Hybrid MPI and continue the computations on VE

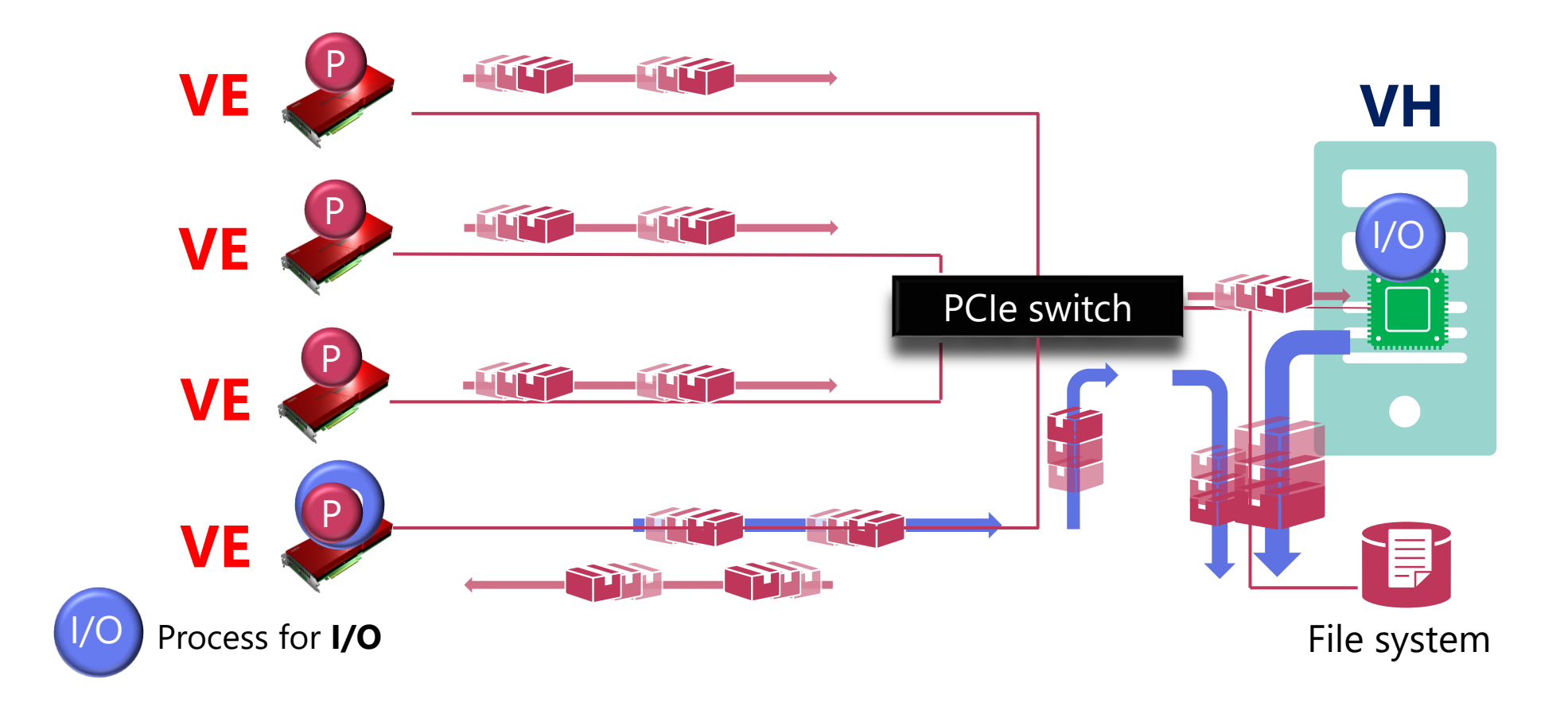

## **MPI communication**

- Direct communications between VEs (no x86 involved and RDMA)
- Hybrid mode with processes on host CPU and Vector Engine processors

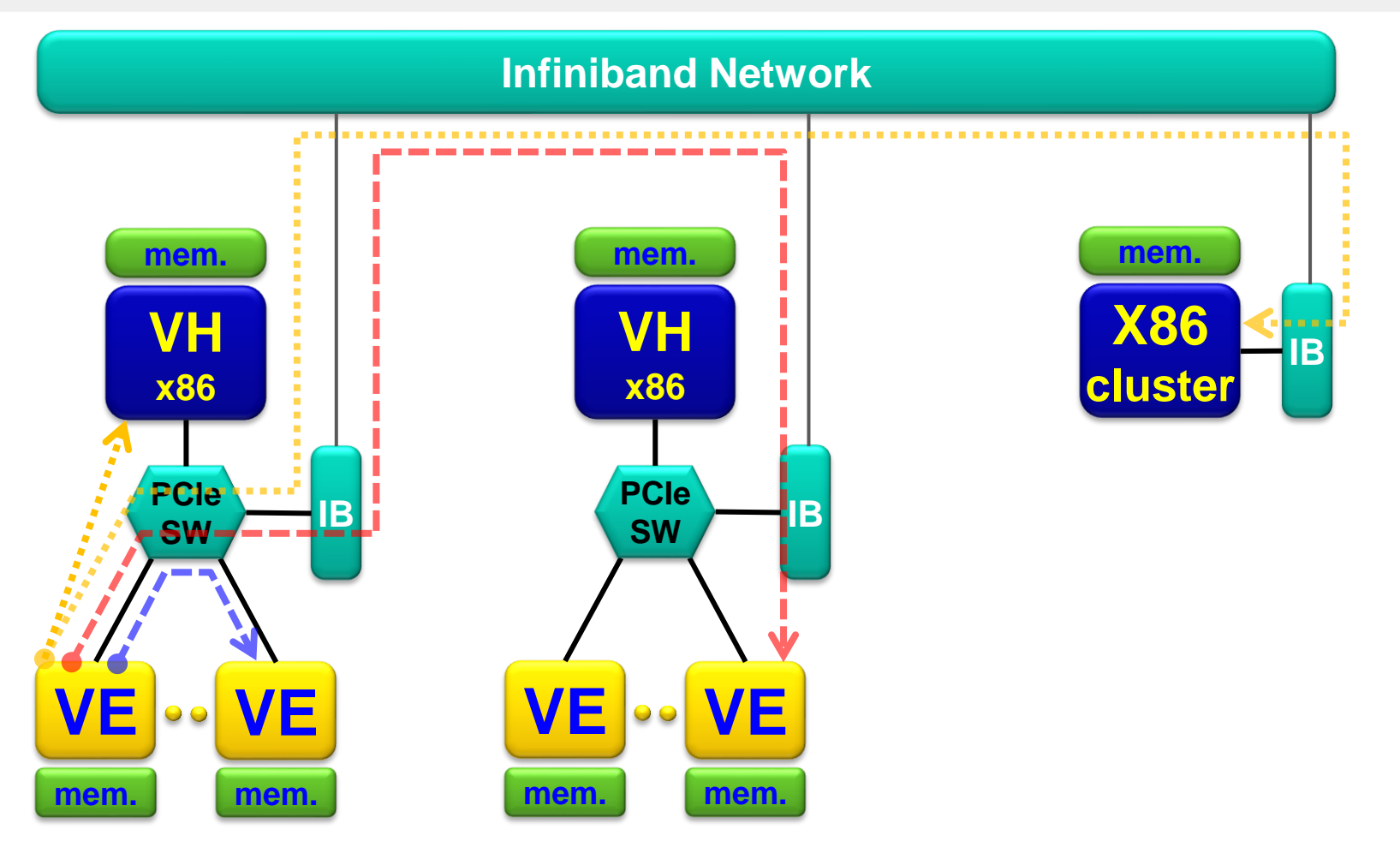

## **Running the MPI Programs**

Execution on one VE.

■ Execution of an MPI program on VE#3 on local VH using 4 processes

- \$ mpirun -ve 3 -np 4 ./ve.out
- Execution on multiple VEs on a VH

■ Execution of an MPI program on from VE#0 through VE#7 on local VH using 16 processes in total

(2 processes per VE).

\$ mpirun -ve 0-7 -np 16 ./ve.out

Execution on multiple VEs on multiple VHs

■ Execution of an MPI program on VE#0 and VE#1 on each of two VHs (host1 and host2), using 32 processes in total (8 processes per VE).

- \$ mpirun -hosts host1,host2 -ve 0-1 -np 32 ./ve.out
- **Hybrid Execution on a VH and on multiple VEs** 
	- Hybrid Execution of vh.out on VH host1 using 8 processes and ve.out on VE#0 and VE#1 on VH host1 using 16 processes in total (8 processes per VE).

\$ mpirun -vh -host host1 -np 8 vh.out : -host host1 -ve 0-1 -np 16 ./ve.out

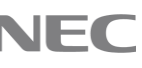

## Hybrid MPI: GPGPU

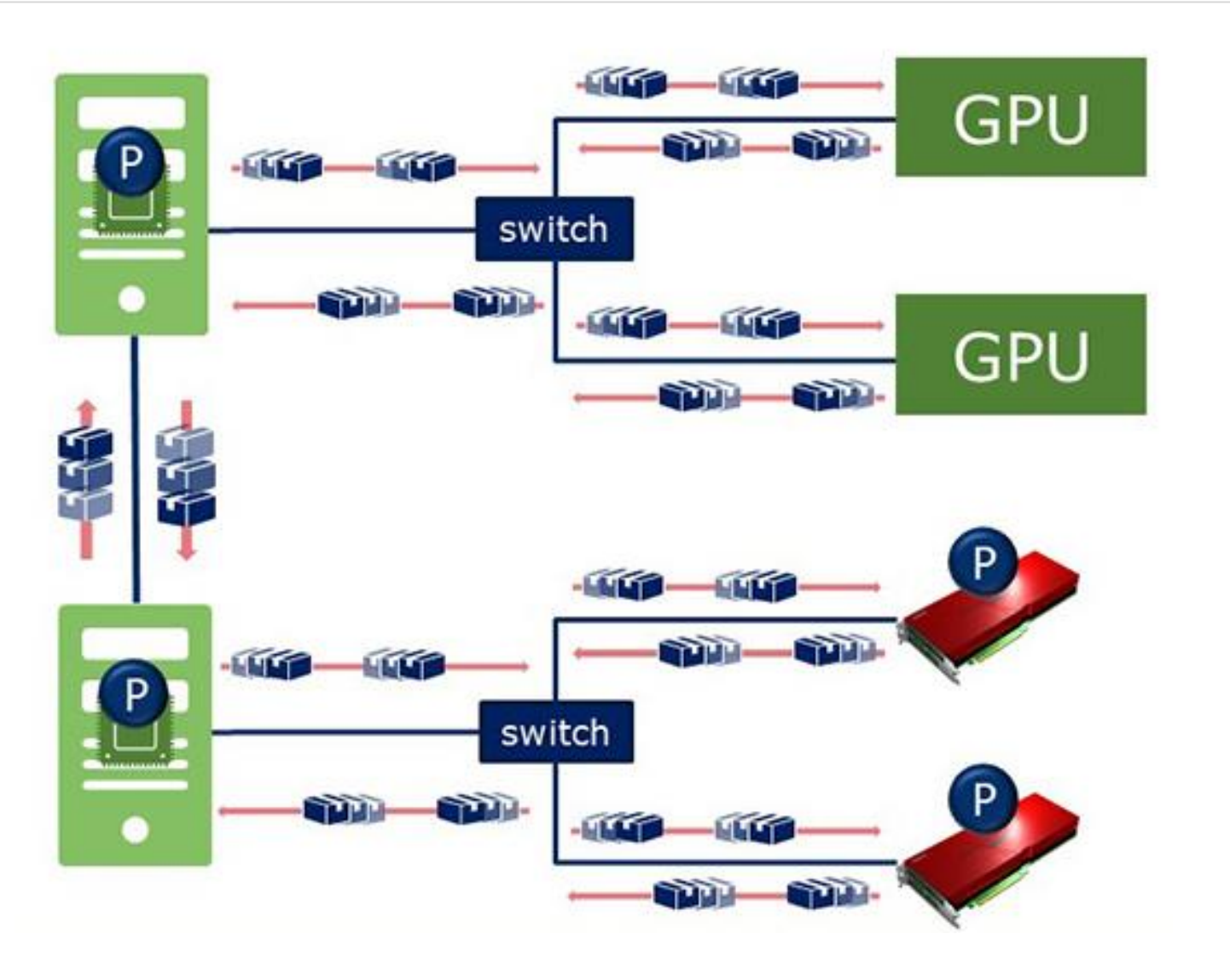

**MPI communication between GPU** cluster and Aurora cluster is also possible.

- ◆ Application performance is maximized by allocating appropriate resources (VH [CPU], VE and GPU), based on the compute.
- ◆ By using Hybrid MPI, all computational resources can be utilized even for hybrid systems with a mix of different architectures.

# Examples

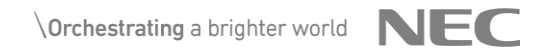

## **NEC Optimized Quantum Espresso v7.1**

#### ◆ **NEC SX-Aurora TSUBASA Optimized QE**

- OSS code: Quantum ESPRESSO
- Quantum ESPRESSO is one of the major applications in materials science.
- QE is widely used as a first-principle calculation application
- This version can be downloaded from: GitHub [SX-Aurora/qe-ve: QuantumEspresso](https://github.com/SX-Aurora/qe-ve) electronic [structure calculations and materials modeling optimized for SX-Aurora TSUBASA Vector Engine](https://github.com/SX-Aurora/qe-ve)

\$ git clone<https://github.com/SX-Aurora/qe-ve.git>

#### **Download Quantum Espresso from:**

<https://www.quantum-espresso.org/> | Release package: <u>qe-7.1-ReleasePack.tgz</u>

- \$ wget [https://www.quantum-espresso.org/rdm-download/488/v7-](https://www.quantum-espresso.org/rdm-download/488/v7-1/468ef2db4d26294ab85c0d299d0dab3f/qe-7.1-ReleasePack.tar.gz)
- [1/468ef2db4d26294ab85c0d299d0dab3f/qe-7.1-ReleasePack.tar.gz](https://www.quantum-espresso.org/rdm-download/488/v7-1/468ef2db4d26294ab85c0d299d0dab3f/qe-7.1-ReleasePack.tar.gz)

#### **Use ELPA (Eigenvalue soLvers for Petaflop Applications)**

#### [https://elpa.mpcdf.mpg.de](https://elpa.mpcdf.mpg.de/)

\$ wget [https://gitlab.mpcdf.mpg.de/elpa/elpa/-](https://gitlab.mpcdf.mpg.de/elpa/elpa/-/archive/new_release_2022.05.001/elpa-new_release_2022.05.001.tar.gz)

[/archive/new\\_release\\_2022.05.001/elpa-new\\_release\\_2022.05.001.tar.gz](https://gitlab.mpcdf.mpg.de/elpa/elpa/-/archive/new_release_2022.05.001/elpa-new_release_2022.05.001.tar.gz)

## **NEC Optimized Quantum Espresso v7.1**

#### A naïve download script is available on:

/scratch/training/nec/hpc/demo/download-packages.sh

All packages can be downloaded with the following commands:

- \$ cd \$SCRATCH
- \$ mkdir nec-qe-demo
- \$ cd nec-qe-demo
- cp /scratch/training/nec/hpc/demo/download-packages.sh .
- ./download-packages.sh

#### Alternately, all packages have been downloaded and available on:

/scratch/training/nec/hpc/demo/packages

- Bring them to your user directory:
	- \$ cd \$SCRATCH
	- \$ mkdir nec-qe-demo
	- \$ cd nec-qe-demo
	- \$ cp –r /scratch/training/nec/hpc/demo/packages/\* .

## **Steps to Build Quantum Espresso (pw.x)**

## ◆ Setup ELPA library

```
$ tar -zxvf elpa-new_release_2022.05.001.tar.gz
```

```
$ mv elpa-new_release_2022.05.001 elpa
```

```
$ cd elpa
```

```
$ mkdir elpa-install
```
\$ export ELPADIR=<current ELPA directory>/elpa-install (use `pwd` command to find the path)

```
$ ./autogen.sh
```

```
$ ./conf ELPA.sh
```

```
$ make
```

```
$ make install
```
\$ cp modules/\*.mod private modules/\*.mod \${ELPADIR}/include/elpa-2022.05.001/modules

## **Steps to Build Quantum Espresso (pw.x)**

### ◆ Build Quantum Espresso

```
$ tar -zxvf qe-7.1-ReleasePack.tar.gz
$ mv build_qe-7.1.sh patch_qe-7.1 qe-7.1/
$ cd qe-7.1/external/
$ ./initialize external repos.sh
$ cd ../
$ patch -p 1 < patch qe-7.1
$ ./build_qe-7.1.sh
```
## **Steps to run Quantum Espresso (pw.x)**

Benchmark datasets can be downloaded from github as:

\$ git clone <https://github.com/QEF/benchmarks>

while the downloaded package has several datasets, we will use AUSURF112 for the demo.

◆ For ease, it has been downloaded and kept on the path:

/scratch/training/nec/hpc/demo/packages/qe-ve/AUSURF112

To run the benchmark, we need access to **pw.x** and a run script.

```
export VE_PROGINF=DETAIL
export MPIPROGINF=DETAIL
export MPISEPSELECT=4
export VE_TRACEBACK=FULL
export OMP NUM THREADS=1
mpirun -ve 0 -np 8 /opt/nec/ve/bin/mpisep.sh ./pw.x -npool 2 -nband 1 -ntg 1 -
ndiag 4 -input ausurf.in
```
#### Review the output files and logs in std:0. $*$  files.

## NEC Vector Engine Knowledge base

### ◆ NEC Compiler user manuals

- C/C++ Compiler: https://www.hpc.nec/documents/sdk/pdfs/q2af01e-C++UsersGuide-019.pdf
- Fortran Compiler:<https://www.hpc.nec/documents/sdk/pdfs/g2af02e-FortranUsersGuide-019.pdf>

## ◆ Detailed tuning guide for the Vector Engine

■ <https://www.hpc.nec/forums/topic?id=pwdcB9>

### ◆ Vectorization training with examples

■ <https://www.hpc.nec/forums/topic?id=p8kc9Z>

# **\Orchestrating a brighter world**

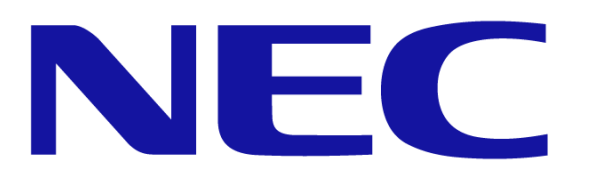

# **\Orchestrating a brighter world**

NEC creates the social values of safety, security, fairness and efficiency to promote a more sustainable world where everyone has the chance to reach their full potential.